<span id="page-0-0"></span>**UNIVERSIDAD DE LAS CIENCIAS INFORMÁTICAS** 

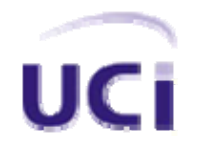

# **SERVICIO DE MEDIA STREAMING PARA LA WEB. PORTAL INTER‐NOS. MÓDULOS: TELECLASES Y TV.**

# **TRABAJO DE DIPLOMA PARA OPTAR POR EL TÍTULO DE INGENIERÍA INFORMÁTICA**

**Autor: Abel Valdés Gómez** 

**Tutor: Ing. Serguei González García** 

Ciudad de la Habana Abril 2006

# **DECLARACIÓN DE AUTORÍA**

Declaro que soy el único autor de este trabajo y autorizo a la Dirección de Comunicación Audiovisual de la Universidad de las Ciencias Informáticas; así como a dicho centro para que hagan el uso que estimen pertinente con este trabajo.

Para que así conste firmo la presente a los \_\_\_\_ días del mes de \_\_\_\_\_\_\_ del año \_\_\_\_\_\_\_.

Abel Valdés Gómez **Serguei González García** 

Firma del Autor Firma del Tutor

# **OPINIÓN DEL USUARIO DEL TRABAJO DE DIPLOMA**

El Trabajo de Diploma, titulado **Servicio de Media Streaming para la Web. Portal Inter-Nos. Módulos: Teleclases y TV**, fue realizado en la Universidad de las Ciencias Informáticas. Esta entidad considera que, en correspondencia con los objetivos trazados, el trabajo realizado le satisface

□ Totalmente

D Parcialmente en un \_\_\_\_ %

Los resultados de este Trabajo de Diploma le reportan a esta entidad los beneficios siguientes (cuantificar):

Como resultado de la implantación de este trabajo se reportará un efecto económico que asciende a \_\_\_\_\_\_\_\_\_\_\_\_\_\_\_\_\_\_\_\_\_\_\_.

Y para que así conste, se firma la presente a los \_\_\_\_ días del mes de \_\_\_\_\_\_\_\_ del año \_\_\_\_\_\_\_\_.

Representante de la entidad Cargo

Firma Cuño

# **OPINIÓN DEL TUTOR DEL TRABAJO DE DIPLOMA**

Título: **Servicio de Media Streaming para la Web. Portal Inter-Nos. Módulos: Teleclases y TV**

Autor: **Abel Valdés Gómez** 

El tutor del presente Trabajo de Diploma considera que durante su ejecución el estudiante mostró las cualidades que a continuación se detallan.

Por todo lo anteriormente expresado considero que las estudiantes están aptas para ejercer como Ingenieras Informáticas y propongo que se le otorgue al Trabajo de Diploma la calificación de \_\_\_\_ puntos. <Además, si considera que los resultados poseen valor para ser publicados, debe expresarlo también>

Firma **Firma Fecha** 

*Todos creen que tener talento es cuestión de suerte; nadie piensa que la suerte puede ser cuestión de talento.* Jacinto Benavente A mis padres por ser mi fuente de inspiración, por el apoyo y la confianza que depositan en mí, por sus sabios consejos y su preocupación.

A mi hermano por su ejemplo y apoyo, por introducirme desde muy pequeño en este mundo de los ceros y unos el cuál forma parte de mi vida.

A mi novia Yolanda por estar siempre a mi lado y no cansarse de darme consejos.

A la profesora de IGS de Yolanda que me ayudó en momentos difíciles de esta etapa, por su incondicional ayuda.

A Serguei mi tutor, por su importante ayuda en los últimos momentos y por confiar siempre en mí y brindarme su apoyo.

A Yudenia, que auque no la conozco en persona, sí tengo mucho que agradecerle por su importante ayuda desinteresada.

A todos mis compañeros de año por darme su apoyo y ayuda, en especial a Dara por dedicarme parte de su tiempo aún cuando se encontraba en la misma situación que yo.

A nuestra revolución, que nos educa y nos prepara ante la vida, con el simple propósito de convertirnos en mejores personas cada día.

A nuestro Comandante Fidel, por hacer cumplir mi sueño de infancia realidad, ser parte de este proyecto que se denomina UCI.

A todas las personas que no me ayudaron, gracias a ellos he logrado ser un poco más independiente y autodidacta.

*A mis padres y a mima*

## **Resumen**

El presente trabajo trata sobre el estudio y la implementación de la Tecnología de Media Streaming en nuestra Universidad, que surge con la necesidad de distribuir contenidos audiovisuales por la red en nuestro entorno universitario, donde existe gran cantidad de computadoras distribuidas en las diferentes áreas. Con esto se lograrían publicar las Teleclases docentes en un sitio Web, permitiendo a los estudiantes y profesores acceder a ellas desde cualquier lugar, en cualquier momento y cuantas veces estime necesario, a diferencia de la transmisión por TV, que es el método común usado para este fin. Se desarrollará un Portal Web que brinde los servicios de Video Streaming para la publicación de las teleclases docentes, además se publicarán los canales de la Televisión en vivo las 24 horas del día, con posibilidad de grabar los programas televisivos más demandados por los usuarios.

Este documento se centra en los módulos de Teleclases y TV del portal. Recoge los resultados de todo el trabajo investigativo realizado, se hace un estudio de las tecnologías de transmisión de video por la red. Se hace un pequeño estudio de la tecnología de desarrollo Web aplicada. Finalmente se muestran los resultados del análisis y diseño y se dejan algunas recomendaciones para el desarrollo futuro.

# Índice

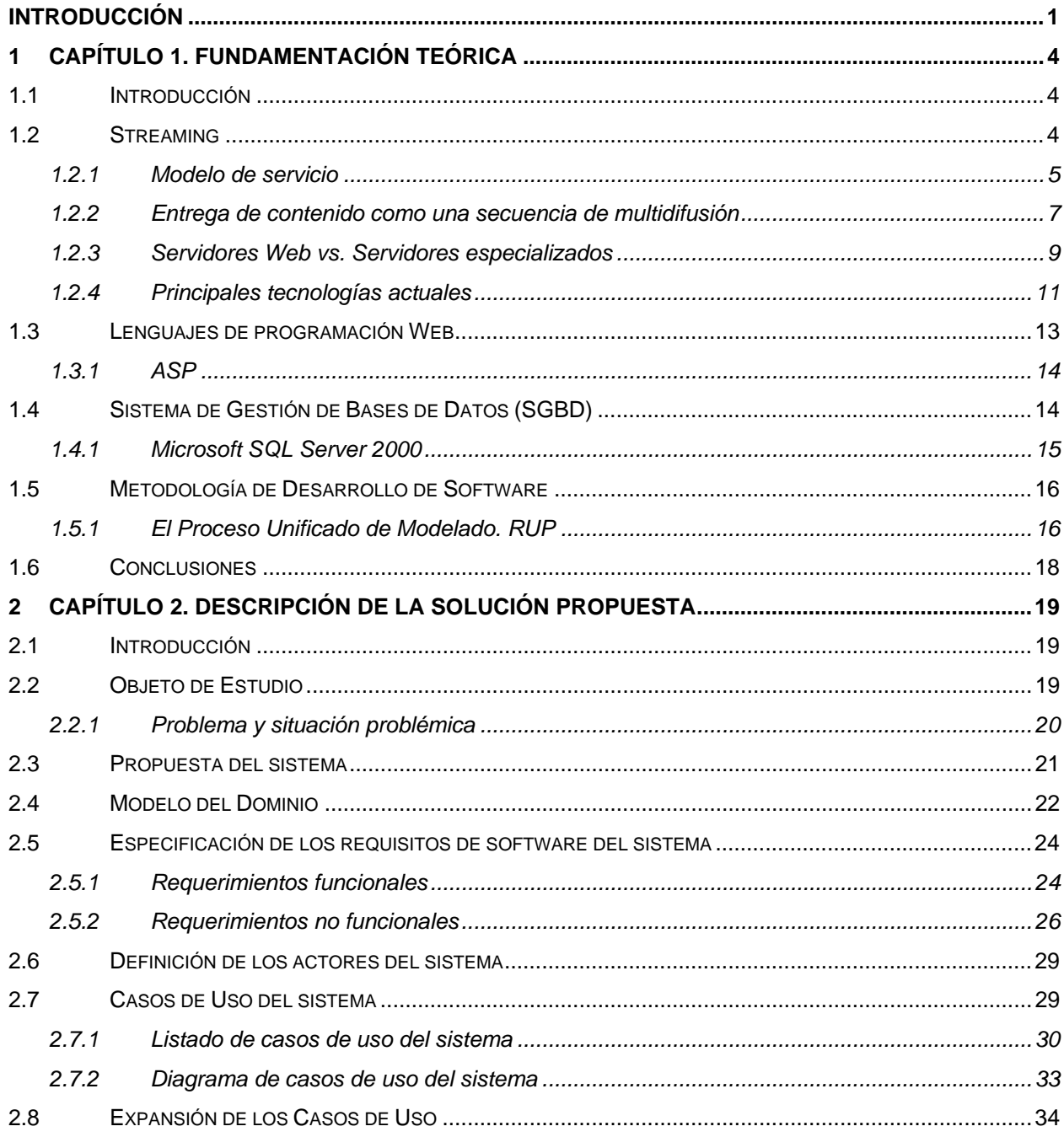

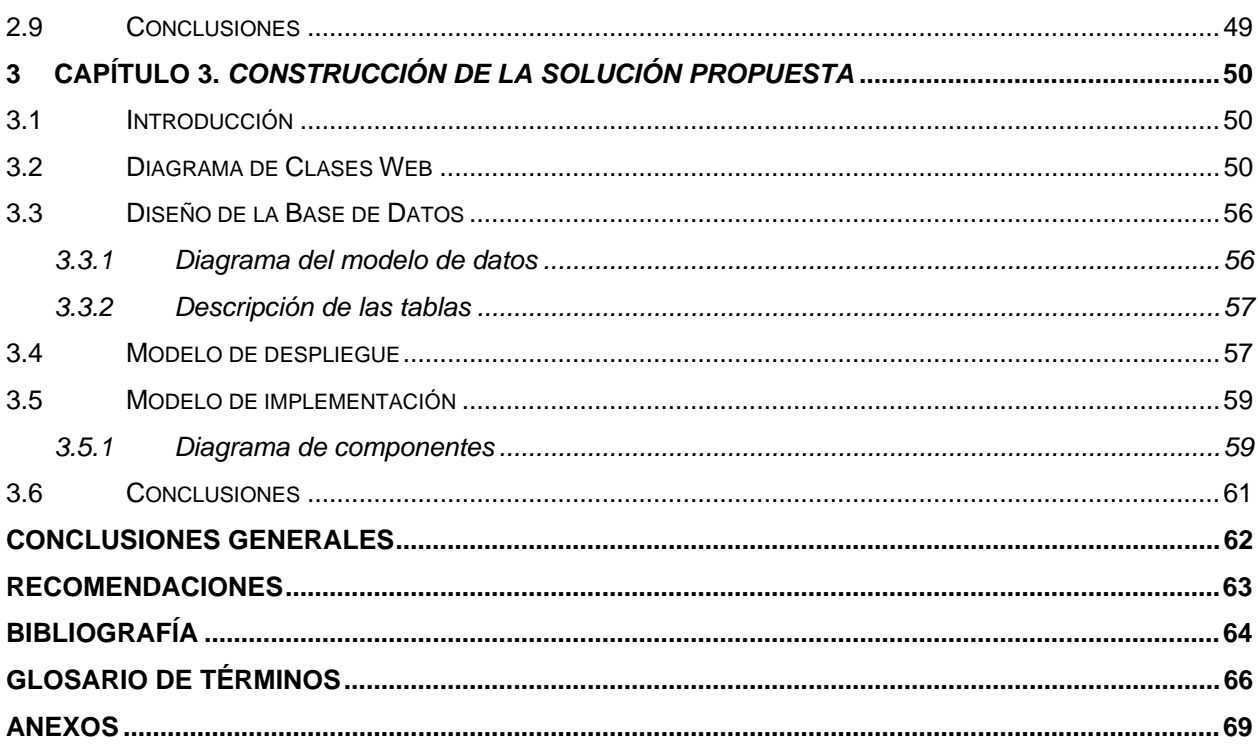

# <span id="page-10-0"></span>**INTRODUCCIÓN**

La transmisión de video sobre redes de telecomunicaciones está llegando al punto de convertirse en un sistema habitual de comunicación debido al crecimiento masivo que ha supuesto Internet en estos últimos años. Se usa para ver películas o comunicarse con conocidos, pero también para dar clases remotas, hacer diagnósticos en medicina, videoconferencia, distribución de TV, video bajo demanda, para distribuir multimedia en Internet (LULOS 2003). No obstante, el audio y el video todavía resultan demasiado "pesados" para los anchos de banda con que cuentan en general los usuarios (*Multimedia en Internet: Tecnología STREAMING* 2004). Debido a la necesidad de su uso que se plantea en el presente y futuro, se han proporcionado distintas soluciones y sucesivos formatos para mejorar su transmisión.

El término *media streaming* se aplica a una serie de productos y técnicas cuyo objetivo es la difusión de contenidos multimedia tales como audio y video. Este sistema de distribución se caracteriza por la visualización de los contenidos en el cliente sin la necesidad de esperar la descarga completa de un fichero (JOSU ARAMBERRI 2003). Los sistemas de media streaming contemplan la distribución de contenidos tanto en una intranet corporativa como en Internet. Los contenidos pueden estar almacenados previamente en un servidor *"video on demand media streaming*" (video a demanda), o crearse en el mismo momento de su difusión "*live media streaming*" (video en vivo). No obstante, el audio y el video todavía resultan demasiado "pesados" para los anchos de banda con que cuentan en general los usuarios.

Dada la importancia de las tele clases en el sistema docente de nuestra Universidad y la gran población de computadoras diseminadas por todo el campus universitario se hace necesario la creación de un mecanismo que permitiera a los estudiantes y profesores acceder a ellas desde cualquier lugar y a cualquier hora para no depender de la transmisión que se realizase por los canales internos.

Los **aportes prácticos** esperados del trabajo son:

- Lograr que los estudiantes puedan acceder a las teleclases desde cualquier lugar de la Universidad y en cualquier momento.
- Ofertar el servicio de Televisión Nacional en vivo a través de la Web.
- Ofertar el servicio de video bajo demanda mediante los programas grabados.
- Gestionar todos los materiales que se visualizan en el portal.

El **objeto de estudio** lo constituyen los servicios de media streaming y el desarrollo de aplicaciones Web.

El **campo de acción** que abarca este trabajo es la publicación de archivos multimedia en la Intranet de la Universidad de las Ciencias Informáticas.

#### **Objetivo General**

Crear un Portal de contenidos multimedia en la Universidad que ofrezca los servicios de transmisión de video por Web.

A partir de un análisis del objetivo general se derivan los siguientes **objetivos específicos** para la aplicación:

- 1. Crear el mecanismo para publicar de las Teleclases docentes en el portal.
- 2. Publicar los canales de la TV nacional en vivo las 24 horas del día.
- 3. Crear un mecanismo para la selección y publicación de los programas de la TV más solicitados.
- 4. Crear el mecanismo que permita gestionar todos los contenidos que incluye el portal.

El presente documento se estructura en tres capítulos y varios anexos, que incluye todo lo relacionado con el trabajo investigativo realizado, así como el análisis y el diseño del sistema que se propone.

Capítulo I. Fundamentación Teórica, recoge el análisis de la información existente acerca del tema a tratar y las tendencias actuales que existen en el mundo. También incluye una descripción del lenguaje de programación usado para la implementación así como del lenguaje de modelación usado.

Capítulo II. Características del Sistema, describe el objeto de estudio, el entorno de trabajo en que se desarrolla el sistema, se especifican los detalles de la construcción del sistema, la propuesta del sistema, requerimientos funcionales y no funcionales y los casos de uso del sistema.

Capítulo III. Construcción de la Solución Propuesta, aborda aspectos relacionados con la construcción de la solución propuesta, se modelan los diagramas de clases web, se plantea el modelo de datos y se describe la distribución física del sistema mediante el modelo de despliegue.

# <span id="page-13-0"></span>**1 CAPÍTULO 1. FUNDAMENTACIÓN TEÓRICA**

## *1.1 Introducción*

En el presente capítulo se brinda una visión general de los aspectos relacionados con las tecnologías de *media streaming*, se mencionan las tendencias actuales y sus características. Además se explica la tecnología web usada para el desarrollo del sitio y el sistema gestor de base de datos.

# *1.2 Streaming*

Bajo el término Media Streaming se engloban una serie de productos y técnicas cuyo objetivo es la difusión de contenidos multimedia tales como audio y video. Este sistema de distribución se caracteriza por la visualización de los contenidos en el cliente sin la necesidad de esperar la descarga completa de un fichero.

Con la recepción de una pequeña parte el cliente es capaz de entregar su contenido al usuario, mientras continúa recibiendo la corriente de datos (*streaming*) que irá mostrando posteriormente. El servidor rompe la información en paquetes que se envían a través de la red. Los paquetes son reensamblados por el cliente, que reproduce la información recibida al mismo tiempo [\(PAÑEDA 2001\).](#page-0-0) La parte almacenada actúa como "colchón" entre el ancho de banda irregular que caracteriza a las redes TCP/IP y el débito continuo que requieren las transmisiones de audio y video.

Los productos de *Media Streaming* contemplan la distribución de contenidos tanto en una Intranet corporativa como en Internet. Los contenidos pueden estar almacenados previamente en un servidor (A petición o Video a demanda), o crearse en el mismo momento de su difusión (Difusión o En vivo). En ambos casos el audio y el video se distribuyen con un formato de <span id="page-14-0"></span>codificación (CODEC) que comprime la información analógica, reduciendo considerablemente el ancho de banda requerido.

Un servidor de "*media streaming*" es un elemento muy valioso para actividades de teleformación. Nos permite ofrecer como recurso educativo verdaderas presentaciones virtuales multimedia, en directo o como video a demanda. Existen soluciones sencillas para ofrecer estos servicios en un entorno universitario como el nuestro.

Desde su creación, los archivos de audio y video han sido (y seguirán siendo a pesar de las compresiones) muy grandes. Los tamaños de los videos o de cualquier elemento multimedia pueden superar los MB y llegar a los GB lo que es impensable para un sistema que aún funciona demasiado lento como puede ser Internet (*Transmisiones multimedia por la Red* 2003).

#### **1.2.1 Modelo de servicio**

El esquema convencional para la instalación de un servicio de *video streaming* tiene dos actividades fundamentales y bien diferenciadas: la elaboración de contenidos en un formato digital utilizando procedimientos de compresión y la distribución de los contenidos por la red a los clientes o usuarios finales.

Para la elaboración de contenidos existe generalmente una primera fase de captura de audiovideo, ya se trate de eventos en directo o de contenidos grabados (cintas de video, archivos multimedia), y una fase de compresión. El resultado de esta actividad puede ser un fichero multimedia, o una corriente (*streaming*).

La distribución de contenidos incluye la difusión de las referencias, generalmente mediante URLs de los mismos incluidos en páginas Web. Un servidor especializado (servidor de *streaming*) almacena y/o distribuye los contenidos a los clientes. Los servidores pueden proporcionar dos tipos de contenidos:

**VoD (***video on demand***):** Es la transmisión de video bajo demanda que no es más que peticiones realizadas por clientes individuales a ficheros almacenados en el servidor, cada cliente que solicita una secuencia suele tener el control total de la misma y puede aplicar las

características de avance rápido, rebobinado, pausa y reinicio del contenido. Esto se debe a que se proporcionan una sola ruta de acceso a los datos para cada cliente que solicita el contenido.

**Difusión (***broadcast***):** Es la transmisión de video en vivo. Mediante este método se realiza una transmisión simultánea de datos a una audiencia de gran volumen. Los clientes que reciben una difusión no pueden controlar el inicio del contenido ni la velocidad de reproducción, ni tampoco avanzar de forma rápida ni rebobinar la secuencia. Es el servidor el que tiene el control de la secuencia. Los contenidos pueden ser creados en ese momento en vivo (*live broadcast*), o almacenados previamente en el servidor. El sistema de difusión tiene analogías con los canales de TV.

Una solución de streaming tiene tres componentes: un codificador, un servidor y un cliente. El codificador recibe el video y audio que se deseen transmitir, los comprime y los transmite al servidor, que es quien carga con la pesada tarea de multiplicar ese chorro para transmitir a cada uno de los clientes. Los clientes, a su vez, reciben este chorro, lo descomprimen y lo representan en pantalla (figura 1.1)

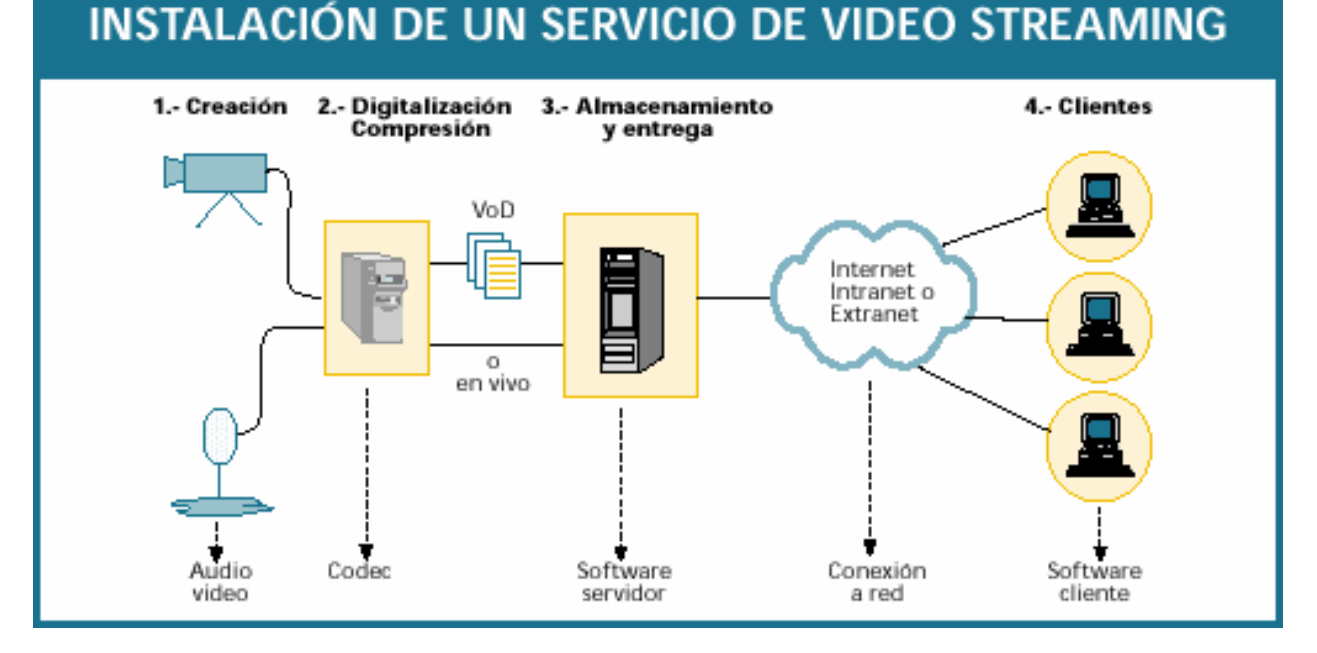

**Fig. 1.1. Instalación de un servicio de video** *streaming***.** 

#### <span id="page-16-0"></span>**1.2.2 Entrega de contenido como una secuencia de multidifusión**

La transmisión por secuencias de multidifusión es una relación de uno a varios entre un servidor de streaming y los clientes que reciben la secuencia. En este caso, el servidor transmite a una dirección IP de multidifusión de la red y los clientes reciben la secuencia suscribiéndose a dicha dirección IP. Todos los clientes reciben la misma secuencia. Debido a que sólo existe una secuencia procedente del servidor independientemente del número de clientes que la reciben, una secuencia de multidifusión requiere el mismo ancho de banda que una secuencia de unidifusión con el mismo contenido. El uso de una secuencia de multidifusión permite conservar el ancho de banda y puede resultar útil para las redes de área local de ancho de banda reducido (MICROSOFT 2003).

Sólo se puede entregar contenido como una cadena de multidifusión desde un punto de publicación de difusión. Además, los enrutadores de red deben estar habilitados para multidifusión, es decir, deben ser capaces de transmitir direcciones IP de clase D. Si no es así, sólo se podrá entregar contenido como una secuencia de multidifusión a través del segmento local de su red de área local.

En la siguiente figura (Fig. 1.2) se muestra un ejemplo de distribución de contenido como una secuencia de multidifusión desde un codificador a través de un punto de publicación de difusión.

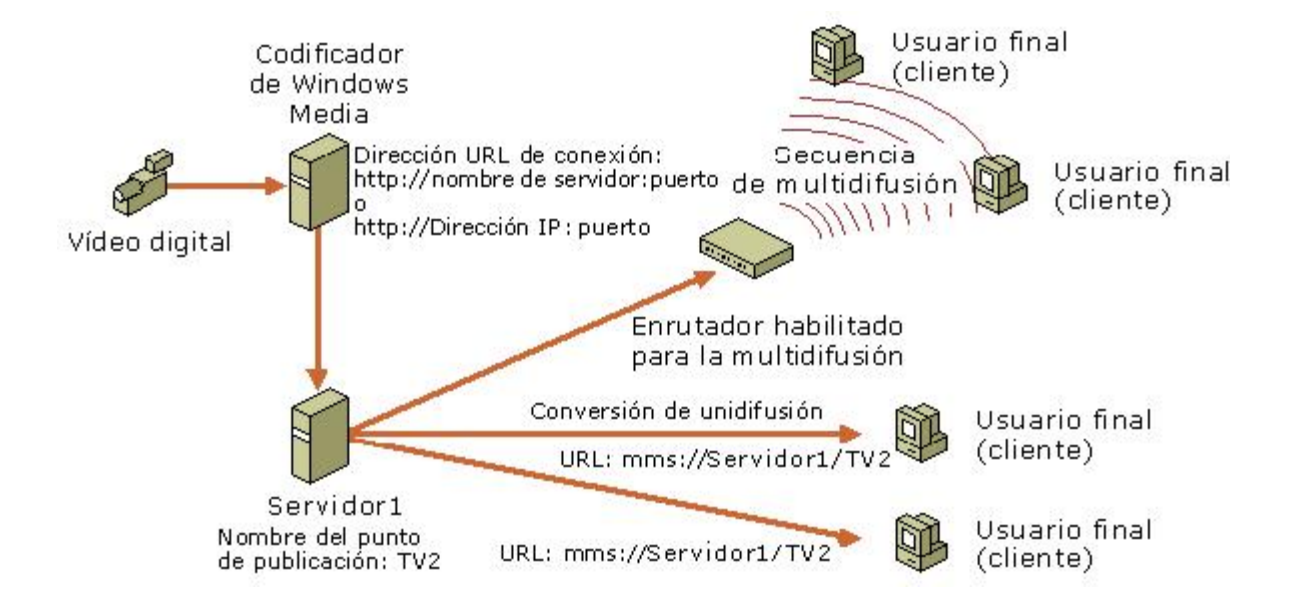

**Fig. 1.2. Entrega de contenido como una secuencia de multidifusión.** 

#### <span id="page-18-0"></span>**1.2.3 Servidores Web vs. Servidores especializados**

Existen dos métodos para la distribución de contenido con audio y video sobre la Web siguiendo el modelo de video a demanda. El primer método usa un Servidor Web estándar para repartir los datos a un medio visualizador. El segundo método usa un Servidor de *Streaming*.

La principal ventaja de utilizar un servidor Web es que se reduce la complejidad de la instalación, ya que un servidor Web es un elemento conocido.

¿Cómo funciona un servidor Web para distribución de video? Una vez disponemos del video digitalizado el archivo será codificado o comprimido a un fichero para ser distribuido sobre una red con un específico ancho de banda. Entonces el fichero se almacena en un servidor Web. Ahora sólo hemos de crear una página Web en un servidor con un enlace al fichero, el cual cuando sea pulsado por un cliente permitirá la descarga automática.

El protocolo usado es el HTTP (*Hypertext Tansport Protocol*), que opera en la parte alta del TCP el cual maneja la transferencia de datos. Este protocolo no esta optimizado para aplicaciones en tiempo real, con lo que el objetivo es maximizar el ratio de transferencia, para lograrlo usa un algoritmo llamado "comienzo lento", TCP manda primero datos con un bajo ratio, y gradualmente va incrementando el ratio hasta que el destinatario comunica una perdida de paquetes. Entonces el TCP asume que ha llegado al límite del ancho de banda y vuelve a enviar datos a baja velocidad, volverá a incrementar la velocidad repitiendo el proceso anterior. TCP se asegura una fiable transmisión de datos con la retransmisión de los paquetes perdidos. Sin embargo lo que no puede asegurar es que todos los paquetes recientes llegarán al cliente para ser visualizados a tiempo, con lo que podremos experimentar pérdida de imágenes en las secuencias de video.

Otras razones por las que no se considera una elección adecuada son:

• El método de envío de datos difiere entre un servidor Web y un servidor de *streaming*. Un servidor Web está diseñado para enviar tantos datos como pueda y tan rápido como le sea posible. Éste es el método preferido para enviar imágenes estáticas, texto y secuencias de comandos de páginas Web, pero no es el mejor método para transmitir

otros medios digitales. Lo ideal sería que los paquetes de datos para transmitir contenido multimedia se entregasen en tiempo real, en vez de en grandes ráfagas, y que los reproductores recibieran los paquetes inmediatamente antes de procesarlos.

- Un servidor de *streaming* regula la entrega de paquetes según la respuesta que recibe al enviar una secuencia a un reproductor y según la configuración de ciertas características como la caché rápida y el inicio rápido. Cuando un reproductor recibe paquetes de esta manera, es mucho más probable que se lleve a cabo la presentación sin problemas. Dado que se controla el ancho de bando, se pueden conectar más usuarios instantáneamente y recibir las secuencias sin interrupciones.
- Los servidores Web no admiten video con múltiples velocidades de bits (MBR, *multiplebit-rate*). Cuando se transmite un archivo desde un servidor Web, la calidad de la entrega no se controla y la velocidad de bits no se puede ajustar, lo que puede producir una variación en la calidad a lo largo de la secuencia y una experiencia poco satisfactoria para el usuario.
- Los servidores Web no pueden utilizar el protocolo de entrega preferido para transmitir medios, protocolo de datagramas de usuario (UDP, *User Datagram Protocol*), por lo que resulta más probable que la entrega de una secuencia se vea interrumpida por períodos de silencio mientras el reproductor almacena los datos en el búfer.
- Los servidores Web no admiten la transmisión en directo ni las secuencias de multidifusión.
- Un servidor de *streaming* incluye capacidades de registro y control integradas con las que puede obtener información valiosa sobre la sesión de transmisión de medios y su audiencia.

## <span id="page-20-0"></span>**1.2.4 Principales tecnologías actuales**

#### **1.2.4.1 Real**

Es el formato más utilizado en el mundo del streaming. Su cliente *RealPlayer* es una aplicación ampliamente extendida. "Es la empresa con más experiencia en el sector y desarrolla muchos productos orientados a la distribución de archivos multimedia"(ALVAREZ 2004). Está disponible para múltiples plataformas y se puede encontrar en paquetes que incluyen todas las herramientas necesarias para poner en funcionamiento un sistema de streaming. Su principal problema es el precio en las instalaciones avanzadas, aunque hay una versión básica gratuita limitada en varios aspectos que se puede utilizar libremente por un periodo de un año. Los productos que suministra la empresa son:

- *RealPlayer*: Cliente que el usuario instala en su equipo. Existen dos versiones: la básica que es gratuita y la Plus que hay que pagar.
- *RealProducer*: Es el compresor. Para audio/video analógico existe una versión básica, gratuita por un año, y una versión Plus de pago. La versión Plus ofrece características exclusivas como un editor para manipular ficheros de streaming, un simulador de ancho de banda, archivar y publicar en Web contenidos *RealMedia*.
- *Helix Server*: Es el servidor especializado al que se conectan los clientes. Existen diversas versiones, básicamente en función del número de usuarios simultáneos. Como plataformas el servidor admite equipos Intel Pentium (*Windows NT 4.0, 2000 Workstation Server, Windows Server 2003, Linux 2.2*), Sun SPARC, IBM RS/6000 y HP PA-RISC.

#### **1.2.4.2 QuickTime**

Aunque surgido del mundo Macintosh, el cliente *QuickTime Player* está disponible también para otros entornos (Windows). Su principal ventaja es que uno de sus servidores de streaming es gratuito y también se encuentra disponible para entornos Windows y Unix.

Los paquetes que podemos encontrar en este entorno son:

- *QuickTime Player*: Cliente disponible tanto para plataformas Macintosh como Windows. Existe una versión gratuita y otra de pago.
- *QuickTime Streaming Server*: Software servidor de libre distribución. Disponible en el mundo Mac para el sistema operativo *MacOS X*, existe una versión *Open Source* que recibe el nombre de *Darwin Streaming Server* que funciona con prestaciones idénticas sobre otras plataformas: *FreeBSD 3.4, Solaris 7, Red Hat 6.2, Windows*.
- Codificador *QuickTime Broadcaster*, la única exigencia de toda la plataforma es que este debe correr sobre MacOS X, también gratuito.

#### **1.2.4.3 Windows Media**

Creado por Microsoft está principalmente limitado por su dependencia del entorno Windows. Utiliza formatos propios, identificados extensiones como ".asf", ".wmv", ".wma". Aunque el cliente está disponible en otras plataformas, las actualizaciones para Windows suelen ir muy por delante. Su principal ventaja es que todas las herramientas son gratuitas auque hay que destacar que el Servidor viene integrado como un componente en Windows Server 2003 el cual no es gratuito.

- *Windows Media Player*: Cliente del estándar Windows Media. Para Macintosh existe una versión y versiones anteriores para Windows 95, NT y Solaris.

- <span id="page-22-0"></span>- *Windows Media Encoder*: Compresor para el formato Windows Media. Permite capturar audio, video y pantallas tanto en vivo como pregrabadas, codifica esta información para su distribución en vivo o bajo demanda. Este producto está limitado al entorno Windows. También ofrece una capacidad limitada como servidor.
- *Windows Media Services*: Está integrado en la familia de Sistemas Operativos de Servidores de Windows. Proporciona el servidor de streaming para situaciones donde el *Encoder* no es suficiente. Se gestiona a través de una consola y mediante la Web, proporciona difusiones unicast y multicast, así como autentificación y monitorización de conexiones.

## *1.3 Lenguajes de programación Web*

La diferencia fundamental de Internet a otros medios de comunicación es la interacción y personalización de la información con el usuario. Esto se logra por medio de alguno de los diferentes lenguajes de programación para Web que existen hoy en día. Dichos lenguajes se clasifican en dos partes fundamentales: los lenguajes del lado del Servidor y los lenguajes del lado del Cliente.

Entre los lenguajes del lado del servidor podemos encontrar entre los más sobresalientes por el auge que estos han tenido, algunos como PERL, ASP, PHP, Java, los módulos CGIs e ISAPIs, etc. Estos se caracterizan por desarrollar la lógica de negocio dentro del Servidor, además de ser los encargados del acceso a Bases de Datos, tratamiento de la Información etc. Del lado del cliente se encuentra principalmente el *JavaScript*, encargado de aportar dinamismo a la aplicación en los navegadores. Seguidamente analizamos el lenguaje utilizado para el desarrollo de este trabajo.

#### <span id="page-23-0"></span>**1.3.1 ASP**

*Active Server Pages* (ASP) es una tecnología del lado servidor de Microsoft para páginas Web generadas dinámicamente, que ha sido comercializada como un anexo a *Internet Information Server* (IIS); se utiliza exclusivamente en estos servidores, lo cual constituye su principal desventaja.

ASP ha pasado por cuatro iteraciones mayores, ASP 1.0 (distribuido con IIS 3.0), ASP 2.0 (distribuido con IIS 4.0), ASP 3.0 (distribuido con IIS 5.0) y ASP.NET (parte de la plataforma .NET de Microsoft). Las páginas pueden ser generadas mezclando código de scripts del lado del servidor (incluyendo acceso a base de datos) con HTML y código del lado del servidor (WIKIPEDIA 2005a).

Para escribir páginas ASP se utiliza un lenguaje de scripts. Estos se colocan en la misma página web junto con el código HTML. En el caso del HTML simple, el cliente pide una página del servidor, el servidor se la envía y ésta se muestra en el navegador. Los scripts ASP, en cambio, se ejecutan antes de ser enviados. El servidor los procesa a través de una DLL llamada ASP.DLL, que es la que interpreta los mandatos ASP. Comúnmente este lenguaje de scripts es Visual Basic Script, que deriva del conocido Visual Basic, aunque también se pueden escribir los scripts ASP en JScript, que deriva a su vez de Javascript (LAPUENTE 2006).

## *1.4 Sistema de Gestión de Bases de Datos (SGBD)*

Hoy en día, son muchas las aplicaciones que requieren acceder a datos. Bien sea un sencillo programa doméstico, bien una suite para la gestión empresarial. Estos datos se deben almacenar en algún soporte permanente, y las aplicaciones deben disponer de un medio para acceder a ellos. Normalmente, la forma en que un programa accede a un fichero es a través del Sistema operativo. Éste provee de funciones como abrir archivo, leer información del archivo, guardar información, etc. No obstante, este procedimiento de acceso a ficheros es altamente ineficaz cuando se trata con un volumen elevado de información. Es aquí donde aparecen los

<span id="page-24-0"></span>Sistemas Gestores de Bases de Datos: proporcionan un interfaz entre aplicaciones y sistema operativo, consiguiendo, entre otras cosas, que el acceso a los datos se realice de una forma más eficiente, más fácil de implementar y, sobre todo, más segura (*Historia y conceptos básicos de las Bases de Datos* 2004).

Los **Sistemas Gestores de Bases de Datos** son un tipo de software muy específico, dedicado a servir de interfaz entre las bases de datos y las aplicaciones que la utilizan. Se compone de un lenguaje de definición de datos, de un lenguaje de manipulación de datos y de un lenguaje de consulta. En los textos que tratan este tema, o temas relacionados, se mencionan los términos SGBD y DBMS, siendo ambos equivalentes, y acrónimos, respectivamente, de Sistema Gestor de Bases de Datos y *DataBase Management System*, su expresión inglesa (WIKIPEDIA 2005b).Un Sistema de Gestión de Bases de Datos (SGBD) puede definirse como un paquete generalizado de software, que se ejecuta en un sistema computacional anfitrión, centralizando los accesos a los datos y actuando de interfaz entre los datos físicos y el usuario.

#### **1.4.1 Microsoft SQL Server 2000**

*Microsoft SQL Server* es un sistema de gestión de [bases de datos](http://es.wikipedia.org/wiki/Base_de_datos) relacionales ([SGBD\)](http://es.wikipedia.org/wiki/SGBD) basada en el lenguaje [SQL,](http://es.wikipedia.org/wiki/SQL) capaz de poner a disposición de muchos usuarios grandes cantidades de datos de manera simultánea (*Microsoft SQL Server* 2005).

*Microsoft SQL Server* 2000 es un sistema de gestión de bases de datos relacionales (SGBDR), cliente servidor, basado en un lenguaje de consulta estructurada (SQL, *Structured Query Language*), que aprovecha la sólida base establecida por su predecesor SQL Server 6.5. y 7. Como la mejor base de datos para Windows NT, MS SQL Server 2000 es el SGBDR ideal para un amplio campo de clientes corporativos y fabricantes independientes de software. Las necesidades y requisitos del cliente, han dado lugar a innovaciones significativas en *SQL Server 2000*, entre las que se incluyen la facilidad de uso, escalabilidad, fiabilidad, y almacenamiento de datos (RIORDAN 2001). Proporcionando soporte para un conjunto de características que aportan las siguientes ventajas:

- <span id="page-25-0"></span>• Facilidad de instalación, distribución y utilización: SQL Server incluye un conjunto de herramientas administrativas y de desarrollo que mejoran la capacidad para instalar, distribuir, administrar y utilizar SQL Server entre varios sitios.
- Escalabilidad: Puede utilizarse el mismo motor de base de datos a través de plataformas que van desde equipos portátiles que ejecutan *Microsoft Windows® 9X*, *200X* o hasta grandes servidores con varios procesadores que ejecutan *Microsoft Windows NT®, Enterprise Edition.*
- Almacenamiento de datos: SQL Server incluye herramientas para extraer y analizar datos resumidos para el proceso analítico en línea (OLAP, *Online Analytical Processing*). SQL Server incluye también herramientas para diseñar gráficamente las bases de datos y analizar los datos mediante preguntas en lenguaje normal.
- Integración del sistema con otro software de servidor: SQL Server se integra con el correo electrónico, Internet y Windows.

## *1.5 Metodología de Desarrollo de Software*

Para controlar, y planificar la propuesta que presenta este trabajo, se decidió utilizar como metodología el Proceso Unificado de Modelado (RUP), por sus características y las facilidades que aporta a todo el proceso. Y teniendo en cuenta de que viene acompañado de una herramienta muy buena que soporta cada uno de los procesos que necesitamos: *Rational Rose Enterprise Edition 2000.* 

#### **1.5.1 El Proceso Unificado de Modelado. RUP**

Para desarrollar un software se necesita una forma coordenada de trabajo. Un proceso que integre las múltiples facetas del desarrollo. Se necesita un método común, un proceso que:

- Proporcione una guía para ordenar las actividades de un equipo.

- Dirija las tareas de cada desarrollador por separado y del equipo como un todo.
- Especifique los artefactos que deben desarrollarse.
- Ofrezca criterios para el control y la medición de los productos y actividades de proyectos

"El Proceso Unificado es un proceso de desarrollo de software. Un proceso de desarrollo de software es el conjunto de actividades necesarias para transformar los requisitos de un usuario en un sistema software. Sin embargo, el Proceso Unificado es más que un simple proceso; es un marco de trabajo genérico que puede especializarse para una gran variedad de sistemas software, para diferentes áreas de aplicación, diferentes tipos de organización, diferentes niveles de aptitud y diferentes tamaños de proyecto...El Proceso Unificado está basado en componentes, lo cual quiere decir que el sistema software en construcción está formado por componentes software interconectados a través de interfaces bien definidas." (JACOBSON 2000).

Esta metodología utiliza el Lenguaje Unificado de Modelado (UML, *Unified Modeling Language*) para preparar todos los esquemas de un sistema de software. UML es una parte esencial del Proceso Unificado, fueron desarrollados paralelamente por las mismas personas, haciendo que su integración sea un éxito.

# <span id="page-27-0"></span>*1.6 Conclusiones*

En este capítulo profundizamos en el conocimiento de las tecnologías de Video Streaming, se explicó su funcionamiento y las herramientas líderes del mercado. Se abordó sobre la tecnología de desarrollo web usada así como el sistema gestor de base de datos, también se fundamentó la metodología de desarrollo de software usada.

# <span id="page-28-0"></span>**2 CAPÍTULO 2. DESCRIPCIÓN DE LA SOLUCIÓN PROPUESTA**

## *2.1 Introducción*

En el presente capítulo se describe la propuesta de solución, se describen los principales conceptos que se manejan en el dominio del sistema en desarrollo, se enumeran los requisitos funcionales y no funcionales que debe tener el sistema que se propone lo que permite hacer una concepción general del sistema e identificar mediante un Diagrama de Caso de Uso las relaciones de los actores que interactúan con el sistema y las secuencias de acciones con las que interactúan.

# *2.2 Objeto de Estudio*

El servicio de *video streaming* es un elemento muy valioso para actividades de tele formación ya que nos permite ofrecer como recurso educativo verdaderas presentaciones virtuales multimedia, en directo o como *video on demand*. En nuestra Universidad esto toma un especial significado teniendo en cuenta que nuestro proceso docente se apoya en las teleclases televisadas, además de contar con una moderna red LAN.

El proceso mediante el cual los estudiantes reciben las teleclases es desde sus aulas mediante una programación docente que les llega mediante uno de los canales internos de la TV de la UCI. Estas teleclases pueden ser trasmitidas mediante un sistema de *Video Streaming* a toda la red.

#### <span id="page-29-0"></span>**2.2.1 Problema y situación problémica**

El eje fundamental del proceso docente de nuestra universidad lo constituyen las teleclases. Más del 50% de las asignaturas actuales son televisadas por lo que se hace necesario la creación de un mecanismo que permitiera a los estudiantes y profesores acceder a ellas desde cualquier lugar y a cualquier hora. Las consecuencias que trae consigo la no existencia de un servicio de *video streaming* es que los estudiantes solo pueden ver las teleclases en el momento que estas son trasmitidas en el turno de clases, en ese horario y desde un lugar acondicionado con un televisor conectado a la red de TV interna, esto no les permite estudiar lo suficiente, el tiempo para tomar notas es limitado, en caso de querer ver la conferencia en más de una ocasión debía estar pendiente de las retrasmisiones en otros horarios que se programaran en el canal.

Por otro lado tenemos el servicio de TV en vivo donde los estudiantes y profesores para ver la programación nacional estaban obligados a permanecer en el apartamento u otro local acondicionado con un televisor. En este punto podemos destacar que la programación de mayor demanda se oferta en horarios de la noche cuando a diario nuestros estudiantes y profesores necesitan estudiar, prepararse y asistir a diferentes actividades, por lo que se les imposibilitaba hacer las dos actividades al mismo tiempo; muchos de nuestros estudiantes permanecen en horarios nocturnos en el apartamento precisamente para observar la televisión en vez de asistir a los laboratorios para estudiar o trabajar en proyectos. Implementando el servicio de TV en Vivo mediante un sistema de *video streaming* se lleva la televisión nacional a las computadoras, de tal forma que el estudiante puede asistir al laboratorio y en el momento del programa, observarlo y posteriormente o simultáneamente en caso de que la actividad que este desarrollando no requiera de máxima atención, trabajar en la computadora.

Tampoco existe en nuestra Universidad la forma de hacer llegar materiales de contenido audiovisual de interés general en el medio sobre el cual pasamos la mayor parte del tiempo que es la computadora.

# <span id="page-30-0"></span>*2.3 Propuesta del sistema*

Se desarrollará un portal Web donde existan las diferentes secciones que brinde todos los servicios, que se propone implementar, referentes a esta tecnología.

Contamos con un Servidor PC ubicado en el nodo central, donde existe un Servidor Web (*Internet Information Server*) que hospedará el sitio, en el mismo Servidor PC existe un Servidor de Media *Streaming* (*Windows Media Services 9*) donde se guardarán todos los videos, en el sitio se hará referencia a estos materiales publicados en el Servidor de Media.

Para el caso de la TV en Vivo, contamos con 2 PCs acondicionadas con tarjetas de captura que digitalizan la señal de TV, estas comprimen la señal de la TV con el software codificador de esta tecnología (*Windows Media Encoder*) y la trasmiten por protocolo HTTP al Servidor de Media, el cual se encargará de distribuir las peticiones que se hagan a través del sitio a todos los usuarios. Es importante tener en cuenta que para cada canal que se quiera transmitir, es necesario una PC acondicionada con una tarjeta capturadota de TV.

El módulo de Teleclases y TV se encuentran distribuidos en dos secciones para una mayor navegabilidad y organización del contenido:

- Teleclases: Contiene todas las teleclases docentes organizadas por semestre, año y asignatura.
- TV: Contiene los canales nacionales con transmisión en vivo las 24 horas del día. Una sección de programas grabados donde se seleccionan mediante una encuesta los programas grabados de mayor interés y son publicados posteriormente con varios días de estancia.

## <span id="page-31-0"></span>*2.4 Modelo del Dominio*

Para capturar correctamente los requisitos y poder construir un sistema correcto se necesita tener un firme conocimiento del funcionamiento del objeto de estudio. Debido a la sencillez de la estructura y los mecanismos en el proceso de administración y actualización del portal llegamos a la conclusión de que el negocio que se esta estudiando no necesita un modelado completo del negocio por lo cual construimos un modelo de dominio. Este nos permite de manera visual mostrar al usuario los principales conceptos que se manejan en el dominio del sistema en desarrollo. Esto ayuda a los usuarios, clientes, desarrolladores e interesados a utilizar un vocabulario común para poder entender el contexto en que se emplaza el sistema. El objetivo del modelo de dominio es comprender y describir las clases más importantes dentro del contexto del sistema, en otras palabras el modelado del dominio deberá contribuir a una comprensión del problema que el sistema resuelve en relación a su contexto.

También nos auxiliaremos de un glosario de términos para identificar todos los conceptos que se utilizarán en el diagrama.

**Estudiante:** Lo constituye cualquier estudiante de nuestra Universidad.

**Profesor:** Lo constituye cualquier profesor de nuestra Universidad.

**Trabajador:** Lo constituye cualquier trabajador de nuestra Universidad.

**Usuario:** Está compuesto por estudiantes, profesores o trabajadores que hagan uso de nuestro Portal.

**Teleclases:** Son los materiales audiovisuales de conferencias docentes.

**TV en Vivo:** Flujo de video de los canales nacionales de la TV, similar a la señal de TV común pero que se distribuye por *streaming* mediante el servidor de media.

**Programas Grabados:** Programas de la TV en Vivo que son grabados y publicados en el Portal.

**Material Audiovisual:** Se refiere a cualquier video referenciado en nuestro Portal, puede ser una teleclase o un programa grabado.

**Servidor de Media**: Está constituido por el Servidor de Media *Windows Media Services 9*, que almacena todos los materiales audiovisuales que son referenciados desde nuestro portal.

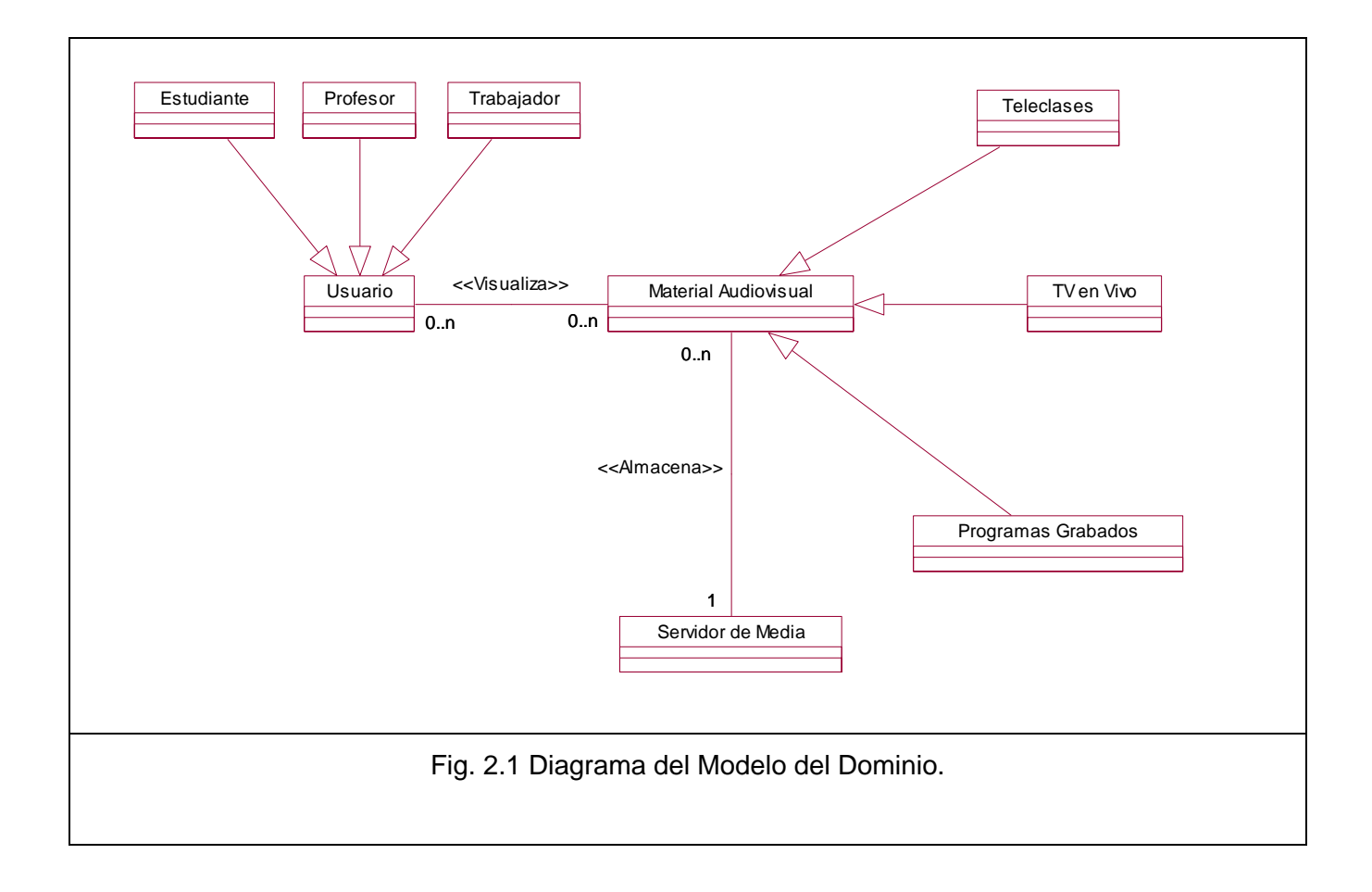

# <span id="page-33-0"></span>*2.5 Especificación de los requisitos de software del sistema*

La obtención de requerimientos es un paso muy importante para el posterior desarrollo de las siguientes etapas, pues un error en estas fases iniciales puede dar al traste con un sistema que no cumpla las expectativas de los usuarios y difícilmente aporte valor agregado al negocio para el que debe ser concebido.

#### **2.5.1 Requerimientos funcionales**

Los requerimientos funcionales no son más que la determinación clara y concisa de qué debe ser capaz de hacer el sistema, éstas se corresponden con operaciones realizadas de forma oculta o condiciones extremas a determinar por el sistema.

- 1. Teleclases
	- 1.1. Visualizar las teleclases insertadas en el sistema.
		- 1.1.1. Mostrar una lista de las asignaturas que tienen teleclases, organizadas por semestre y año.
		- 1.1.2. Mostrar los datos de las conferencias que posee una asignatura, título, número de conferencia y el enlace al material audiovisual correspondiente para visualizarla.
	- 1.2. Publicar teleclases docentes.
		- 1.2.1. Insertar los datos de las teleclases, título, asignatura y el número de la conferencia.
		- 1.2.2. Especificar la ruta donde debe ser copiado el material audiovisual correspondiente a una conferencia insertada en el Servidor de Media.
	- 1.3. Eliminar teleclases insertadas en el sistema.
		- 1.3.1. Eliminar los datos de una conferencia insertada en el sistema, como el título, número de conferencia y asignatura a la que pertenece, especificar la ruta donde

se encuentra el material audiovisual correspondiente a esa asignatura para ser borrado o salvado.

- 2. TV
	- 2.1. Visualizar los canales nacionales de la TV en vivo.
	- 2.2. Activar o desactivar el estado de los canales de la TV en vivo.
	- 2.3. Publicar los programas grabados de la TV en el sistema.
		- 2.3.1. Insertar los datos del programa, tipo de programa, la fecha y la ficha, que es una breve descripción del mismo.
		- 2.3.2. Especificar el nombre que debe tener el programa y la ruta donde debe ser copiado en el Servidor de Media, para ser correctamente referenciado por el sistema.
	- 2.4. Eliminar datos de un programa grabado de la TV publicado en el sistema.
	- 2.5. Publicar una encuesta donde los usuarios seleccionen los programas de la TV de su preferencia para conformar los programas grabados.
		- 2.5.1. Agregar nombres de programas a la encuesta.
		- 2.5.2. Delimitar cantidad de votos por usuario.
		- 2.5.3. Mostrar públicamente los resultados de la encuesta.
	- 2.6. Gestionar Usuarios
		- 2.6.1. Agregar Usuario
			- 2.6.1.1. Insertar nombre de usuario (dominio UCI) de la persona que se desea agregar.
			- 2.6.1.2. Especificar el tipo de usuario que será (rol).
		- 2.6.2. Eliminar usuario
			- 2.6.2.1. Mostrar una lista con todos los usuarios del sistema.
- <span id="page-35-0"></span>2.6.2.2. Seleccionar un usuario y mostrar los roles que tiene asignado.
- 2.6.2.3. Eliminar un determinado rol para un usuario seleccionado.

#### **2.5.2 Requerimientos no funcionales**

#### **Seguridad**

- Utilizar la seguridad integrada de Windows. El sistema trabaja desde el servidor Web integrado a Dominio, nuestro portal es accesible a todos los usuarios que posean una cuenta de dominio UCI, el acceso y control de las acciones de administración se realiza autenticando con las credenciales UCI.
- Crear roles para gestionar el acceso y los permisos en la administración del sitio.

#### **Usabilidad**

El sistema podrá ser usado por cualquier persona que posea conocimientos básicos en el manejo de la computadora y de un ambiente Web en sentido general.

• Deberá visualizarse bien en los principales navegadores en la Universidad (*Internet Explorer, Firefox, Opera, Maxthon*).

#### **Apariencia o interfaz externa**

- El sistema posee una interfaz sencilla, intuitiva, amigable. Mantiene el formato en páginas similares. En general, fácil de usar y agradable a la vista del usuario.
- Se ha construido usando colores similares a la identidad de nuestra Universidad.
- Los enlaces están detallados con el contenido temático, que permiten acceder a cualquiera de las partes o secciones, con un número mínimo de clic.
#### **Ayuda y documentación en línea**

• En el sitio existe una sección de Soporte Técnico, donde se brindan todo el software necesario para la correcta visualización del contenido del sitio.

#### **Hardware**

- Requerimientos mínimos de hardware del Servidor de Media.
	- o Pentium IV 2.4 GHz.
	- o HDD SCSI 160 GB.
	- o Tarjeta de Red Gigabit Ethernet 1 Gbps.
	- o 2 GB de Memoria RAM.
- Requerimientos mínimos de la PC codificadora de señal de TV en vivo.
	- o Pentium IV 1.7 GHz.
	- $O$  HDD 40 GB.
	- o Tarjeta de Video Sintonizadora (TV Tuner) Capturadora de señal.
	- o Tarjeta de Audio.
	- o Tarjeta de Red 100 Mbps.
	- o 256 MB de Memoria RAM.

Se necesita una PC para cada canal de TV, la decodificación de un canal se apodera de la tarjeta de video, la de audio y el consumo de CPU necesario para lograr la codificación en tiempo real, por lo que para poner 2 canales por PC, habría que duplicar alguno de los recursos mínimos necesarios explicados anteriormente, como la tarjeta de video, la tarjeta de audio y la velocidad del microprocesador.

#### **Soporte**

• Para visualizar correctamente los materiales audiovisuales de nuestro portal, el cliente tiene que tener el software cliente *Windows Media Player* en su versión 9 o superior, el mismo se encuentra disponible en la sección de Soporte Técnico del Sitio.

#### **Rendimiento**

En nuestra universidad existe una moderna red LAN, con un canal central (backbone) que opera a 10 Gbps, lo que permite que se puedan transmitir los contenidos multimedia con una gran calidad visual (baja compresión) a diferencia de lo que se visualiza en Internet. Se definen varios perfiles de compresión para los materiales audiovisuales que se hospedan en el servidor de media que explicamos a continuación:

- Teleclases: Las teleclases docentes son comprimidas a una taza de 500 Kbps, esta es una compresión demasiado baja (mejor calidad visual) comparado con lo que se acostumbra a ver en Internet, pero discreta comparado con las posibilidades que tiene nuestra red.
- TV: Para la transmisión de la TV en vivo y los programas grabados usamos una taza de compresión de 532 Kbps, la calidad de la señal de TV recibida en la UCI no es muy buena, por lo que una compresión menor implicaría un gasto de recursos sin mejorar la calidad visual.

El servidor de media tiene una conexión de red a 1 Gbps, que se integra directamente al backbone central de 10 Gbps, por lo que teóricamente tiene capacidad para asimilar alrededor de 2 000 conexiones simultaneas, en pruebas extremas ha soportado 620 conexiones funcionando establemente, auque el pico promedio de conexiones simultaneas no supera por lo general los 300 usuarios, todo eso para una población de más de 5 000 computadoras existentes en nuestra Universidad.

#### *2.6 Definición de los actores del sistema*

Utilizando las facilidades que nos brinda el UML, vamos a capturar los requisitos funcionales del sistema y a representarlos mediante un diagrama de casos de uso. Para ello tenemos que definir, de acuerdo a lo planteado en los epígrafes anteriores, cuales serían los actores que van a interactuar con el sistema, y los casos de uso que me van a representar las funcionalidades.

Un actor no es parte del sistema, es un rol de un usuario que puede intercambiar información o puede ser un recipiente pasivo de información y representa a un ser humano, a un software o a una máquina que interactúa con el sistema. En este caso con el sistema interactúan cuatro actores que se definen a continuación:

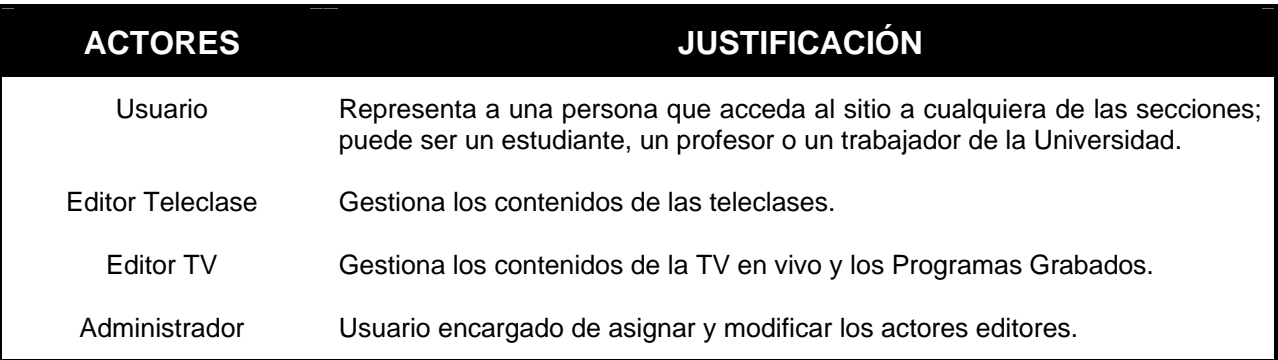

### *2.7 Casos de Uso del sistema*

El modelado de Casos de Uso es la técnica más efectiva y a la vez la más simple para modelar los requisitos del sistema desde la perspectiva del usuario. Los Casos de Uso se utilizan para modelar cómo funciona un sistema o negocio, o cómo los usuarios desean que funcione el futuro sistema. No es realmente una aproximación a la orientación a objetos; es una forma de modelar procesos. Es una manera muy buena de dirigirse hacia el análisis de sistemas orientado a objetos. Los casos de uso son generalmente el punto de partida del análisis orientado a objetos con UML.

### **2.7.1 Listado de casos de uso del sistema**

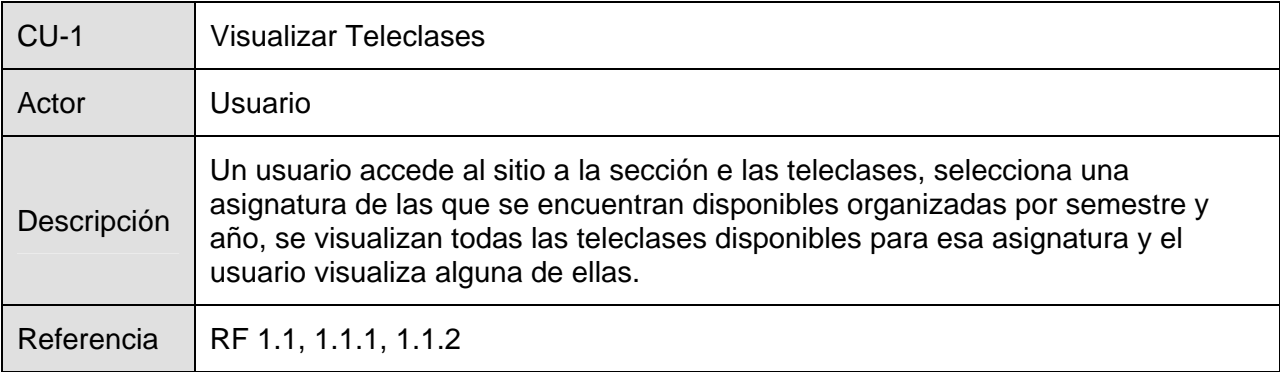

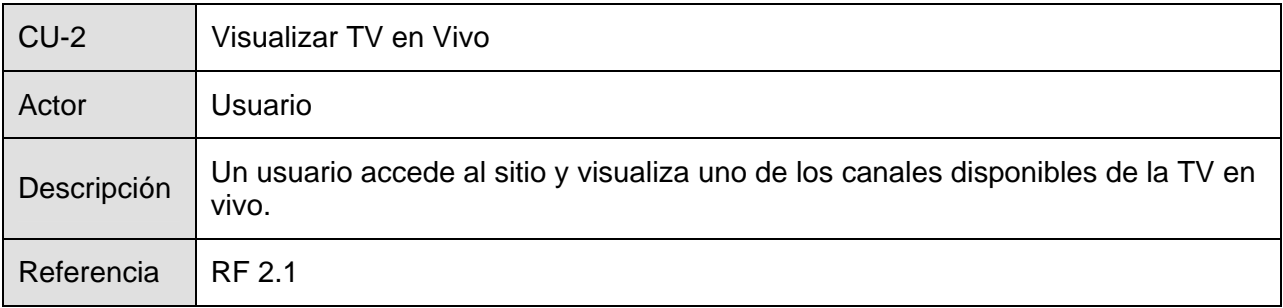

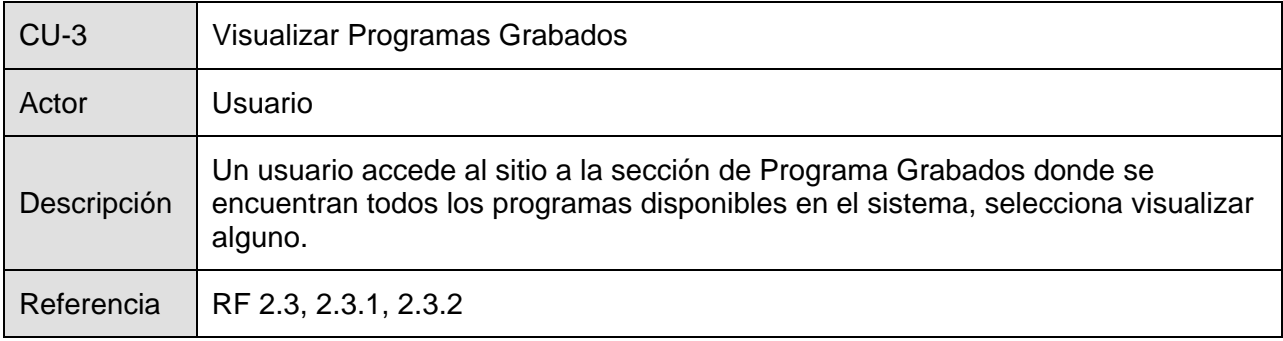

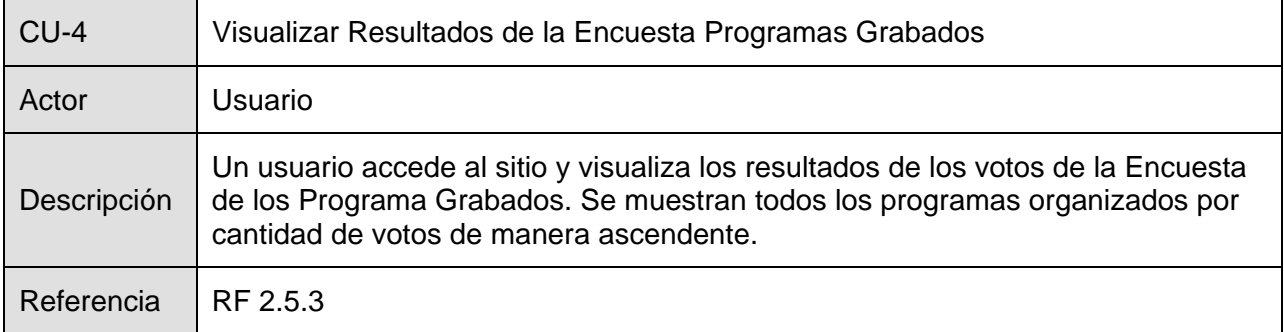

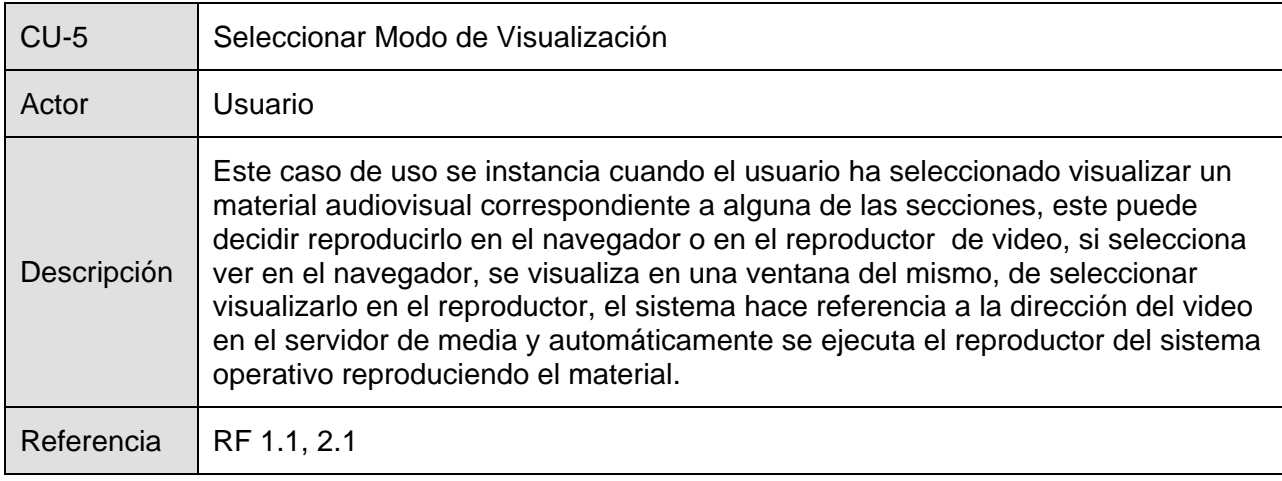

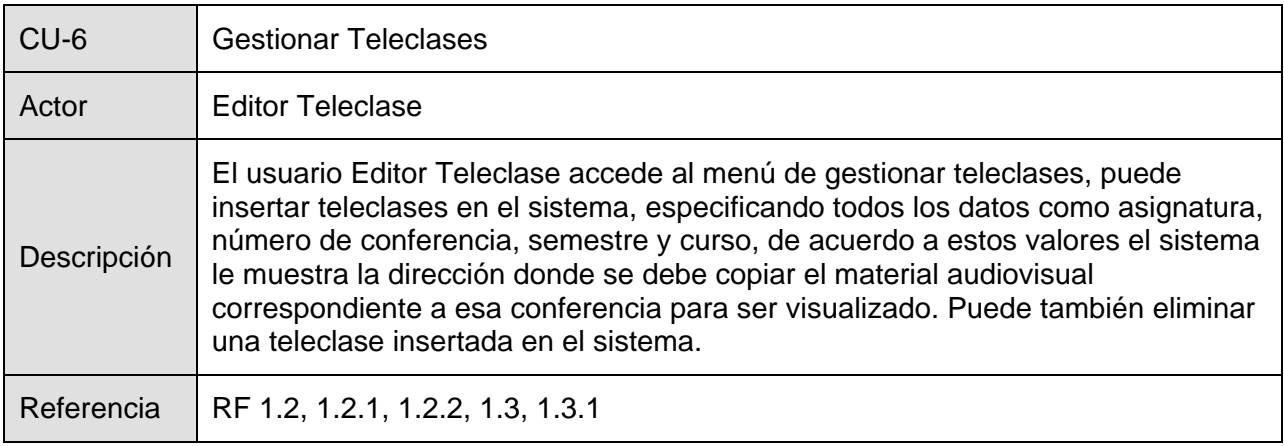

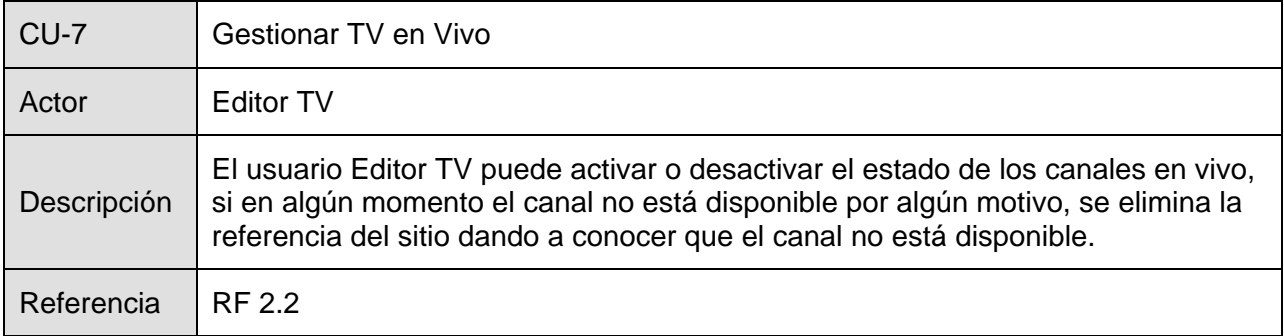

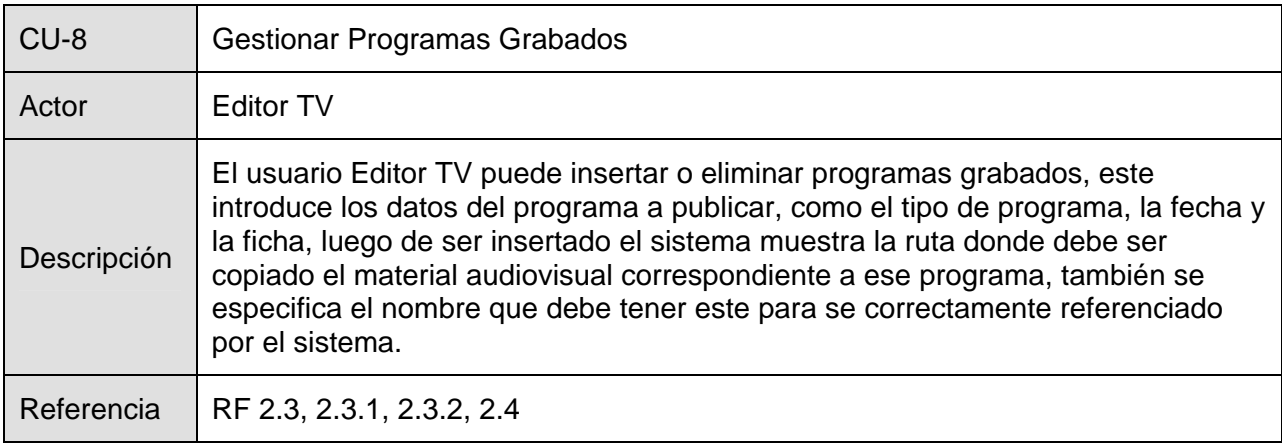

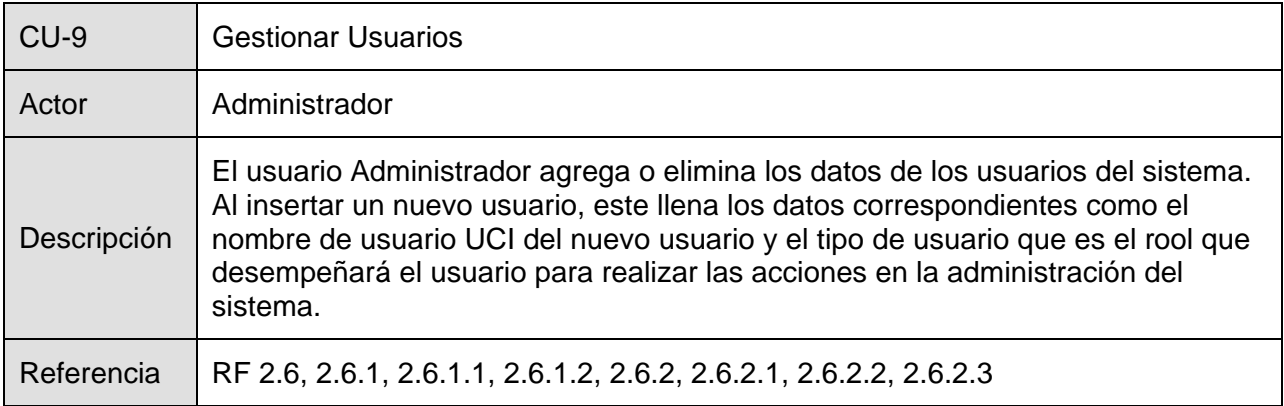

#### **2.7.2 Diagrama de casos de uso del sistema**

El diagrama donde se representa la relación existente entre los actores y los casos de uso se representa a continuación:

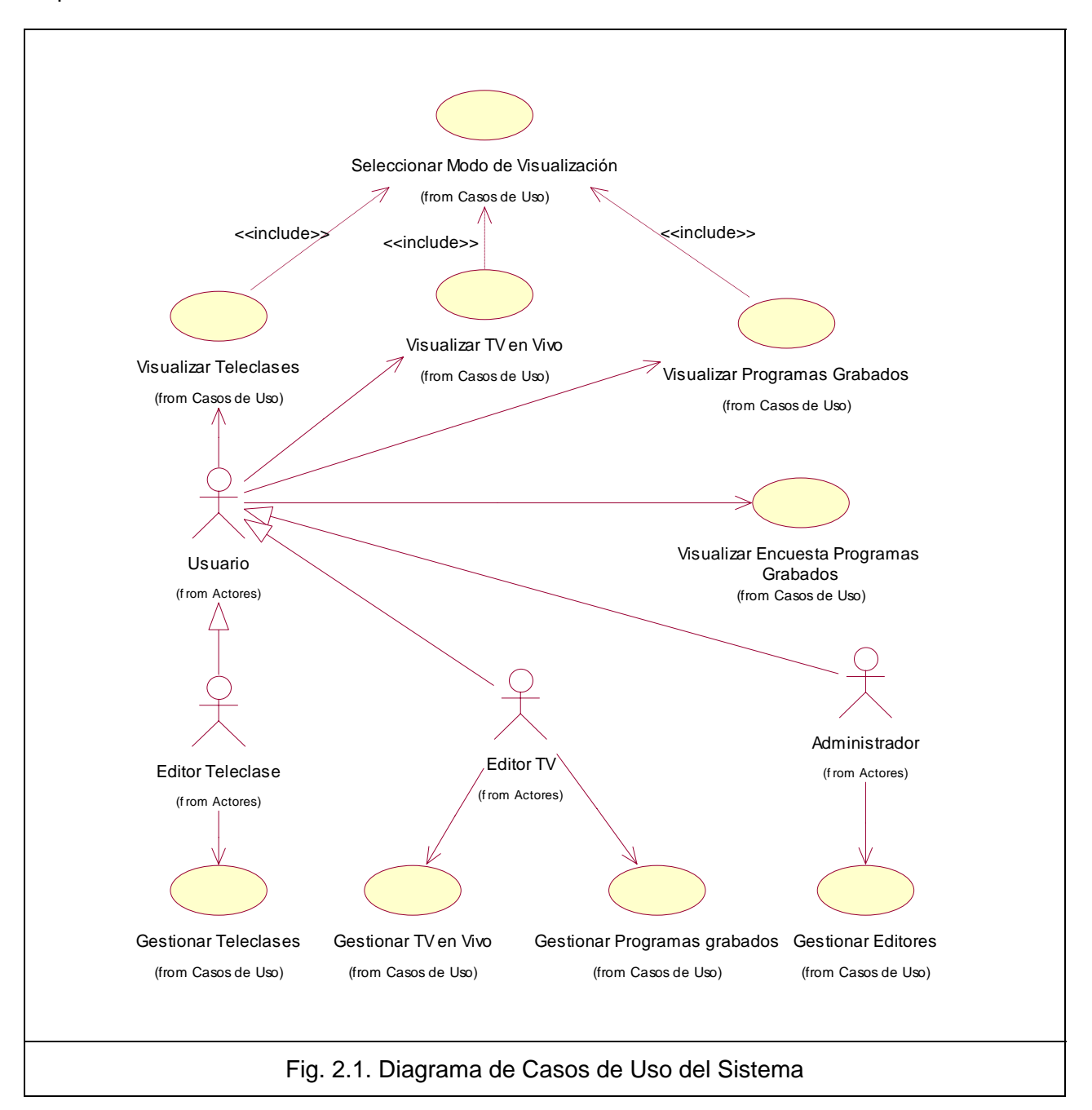

# *Expansión de los Casos de Uso*

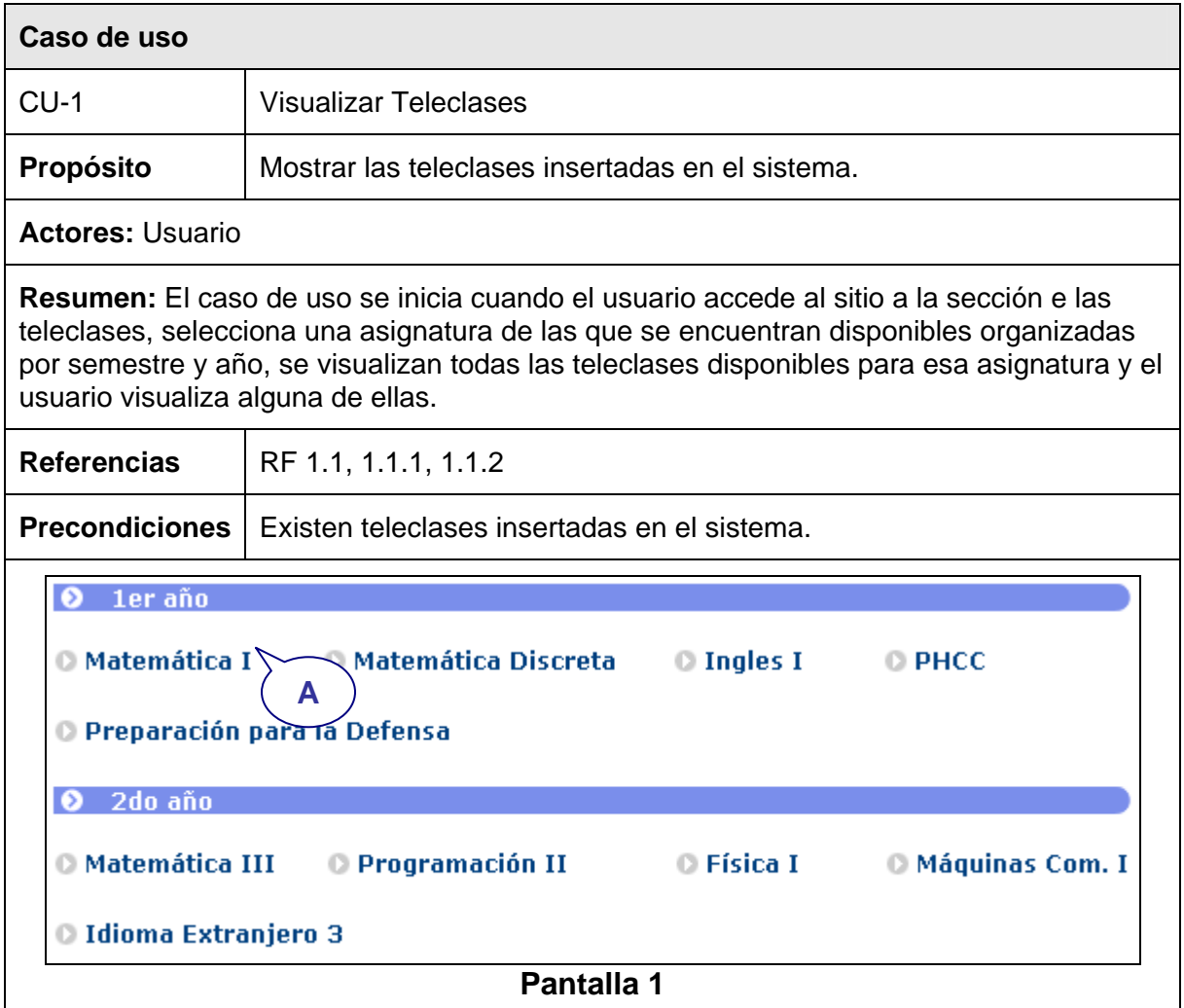

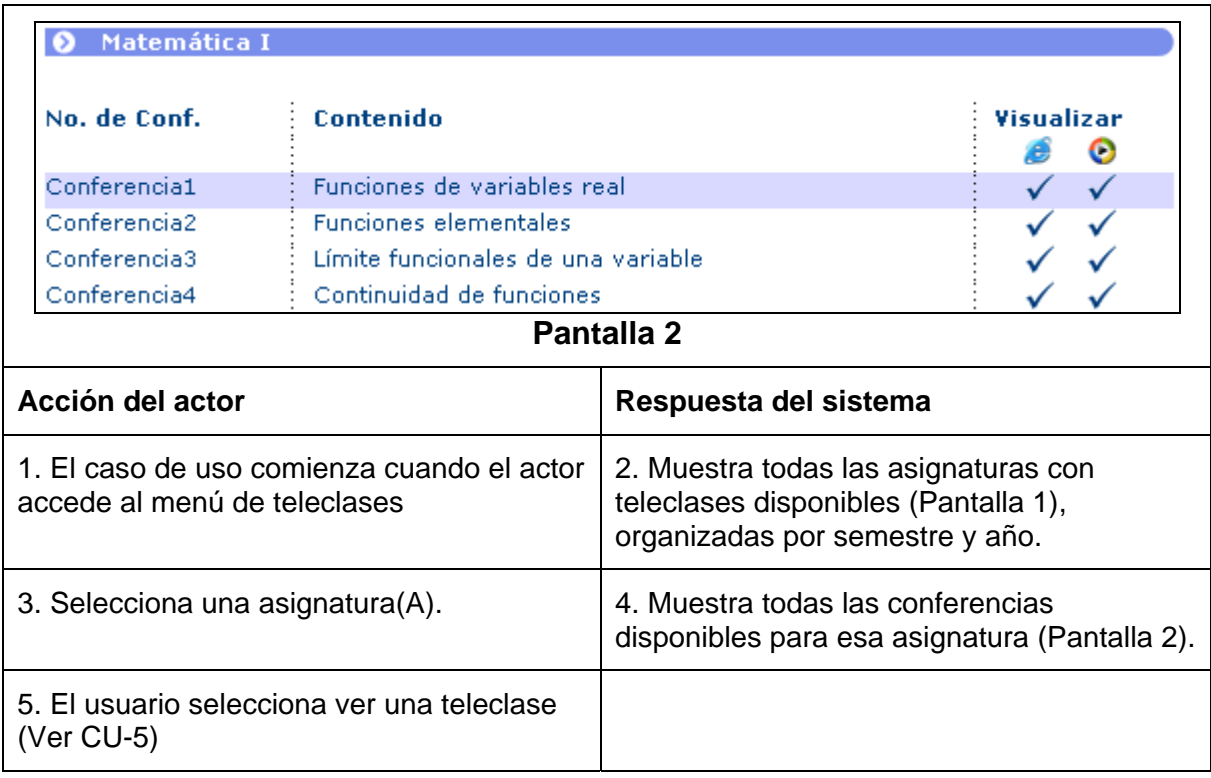

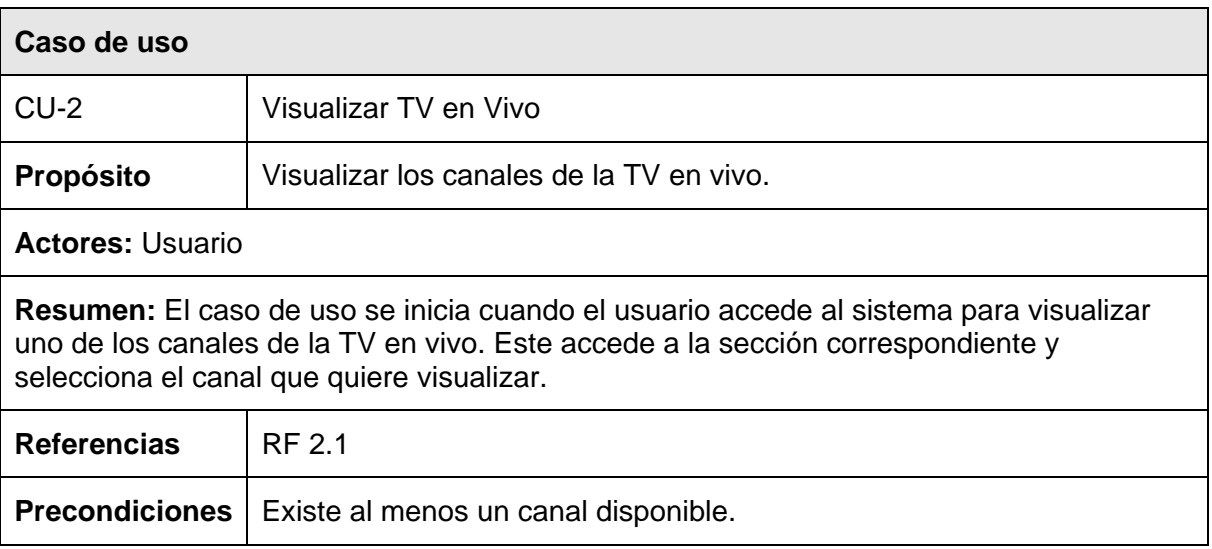

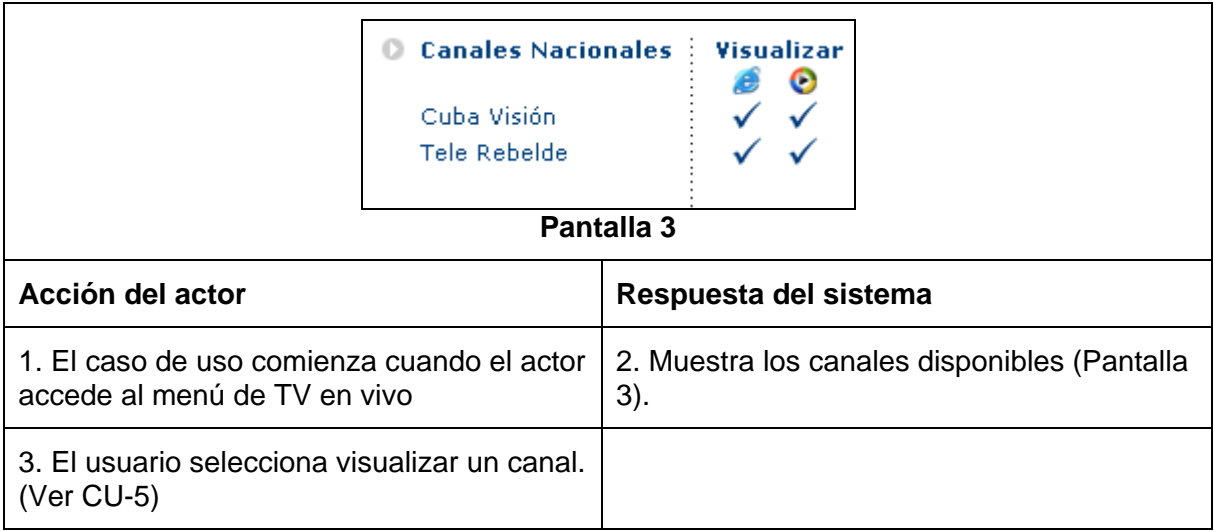

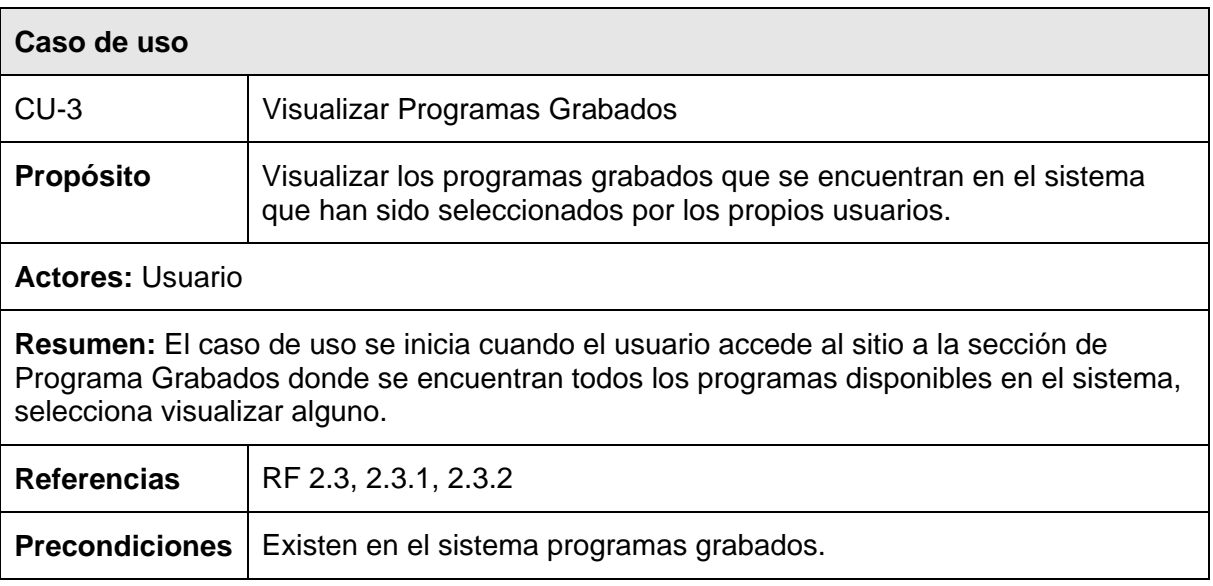

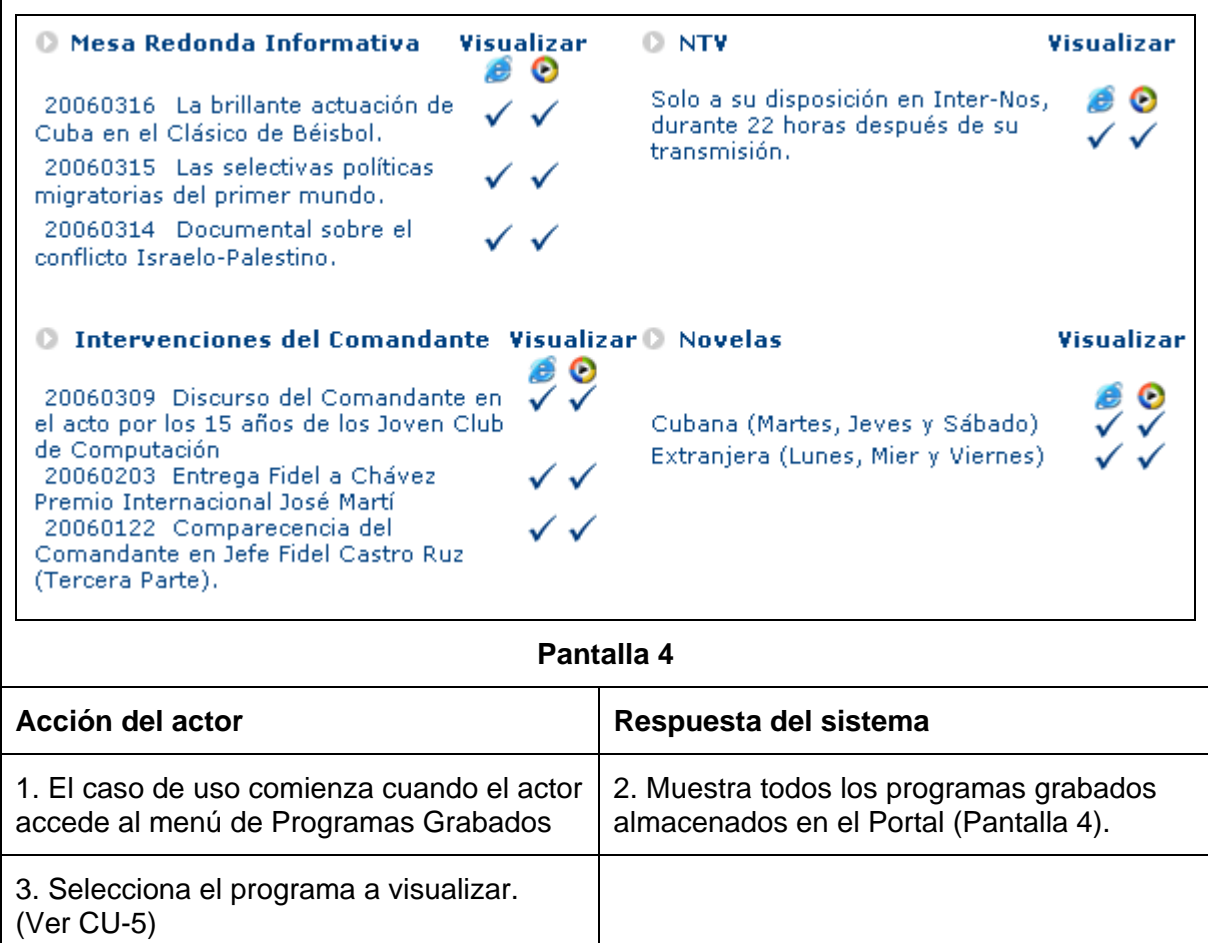

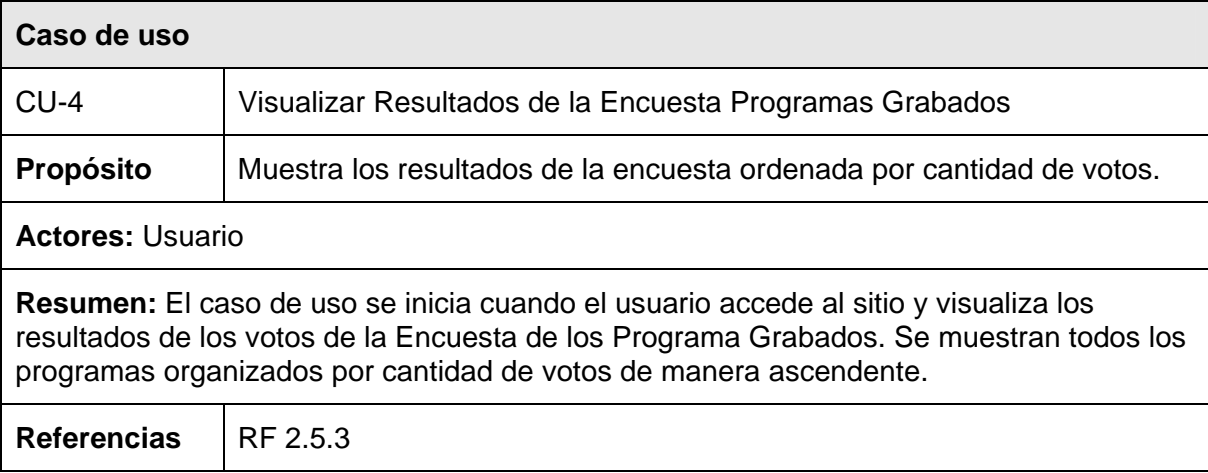

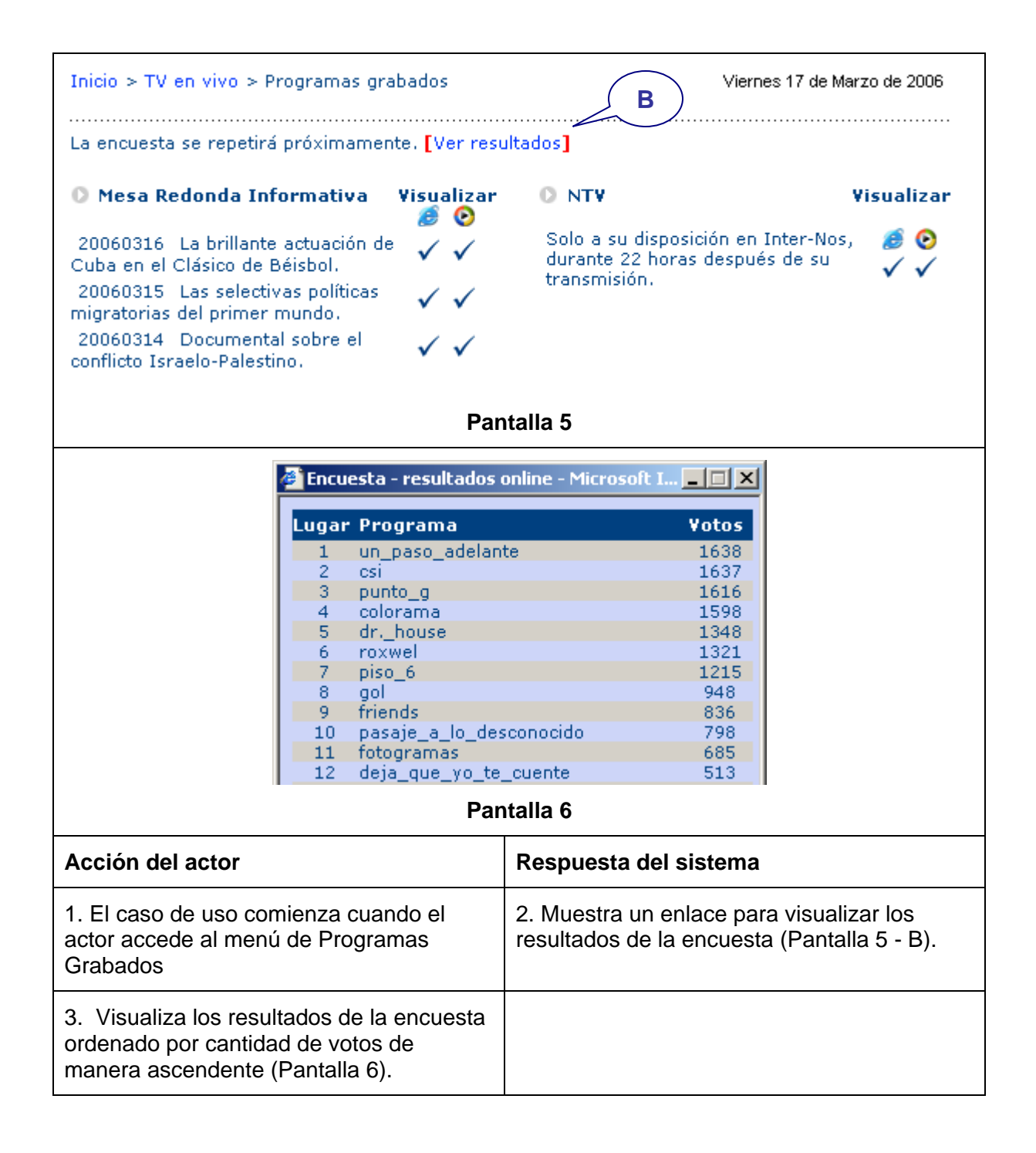

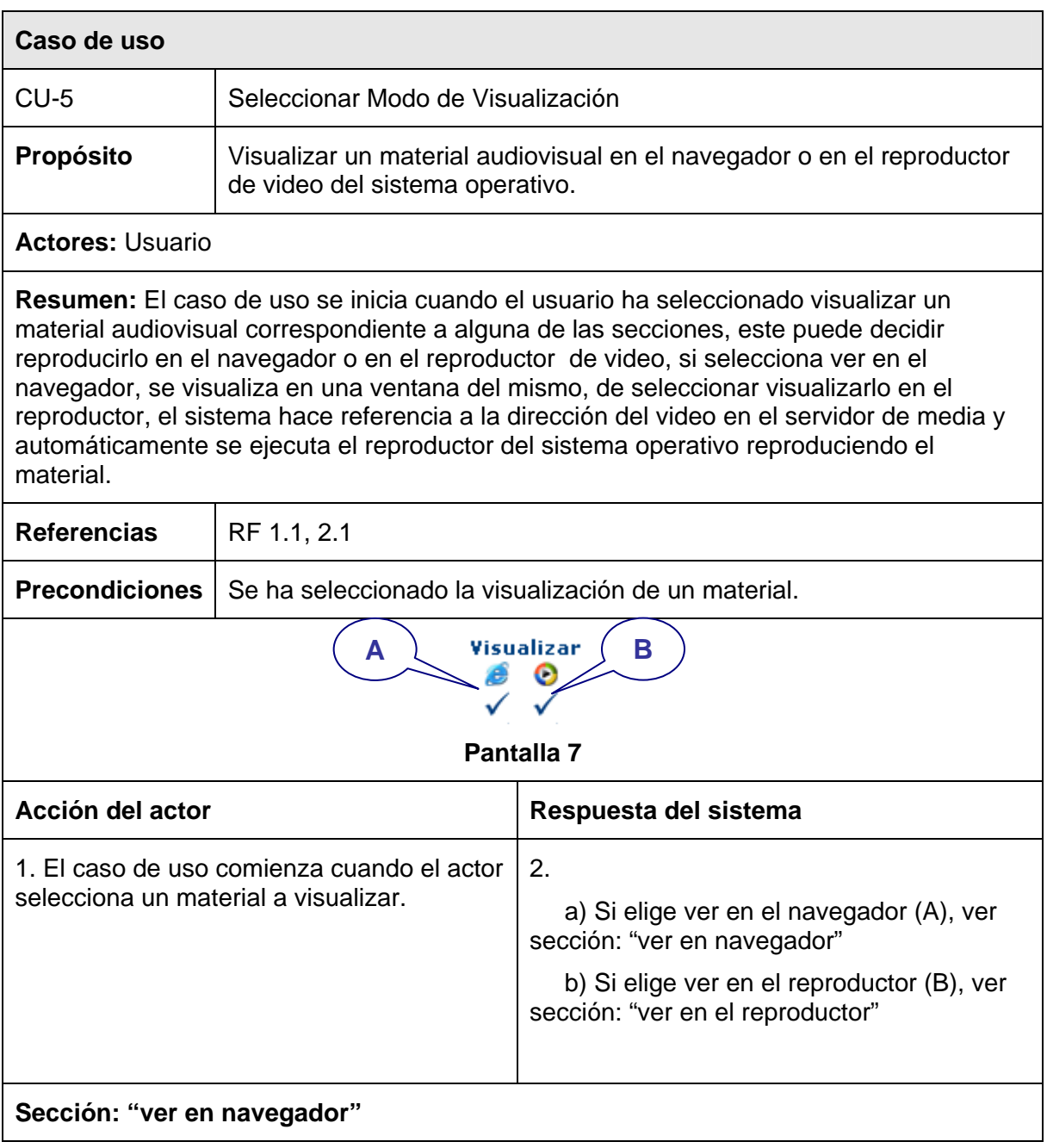

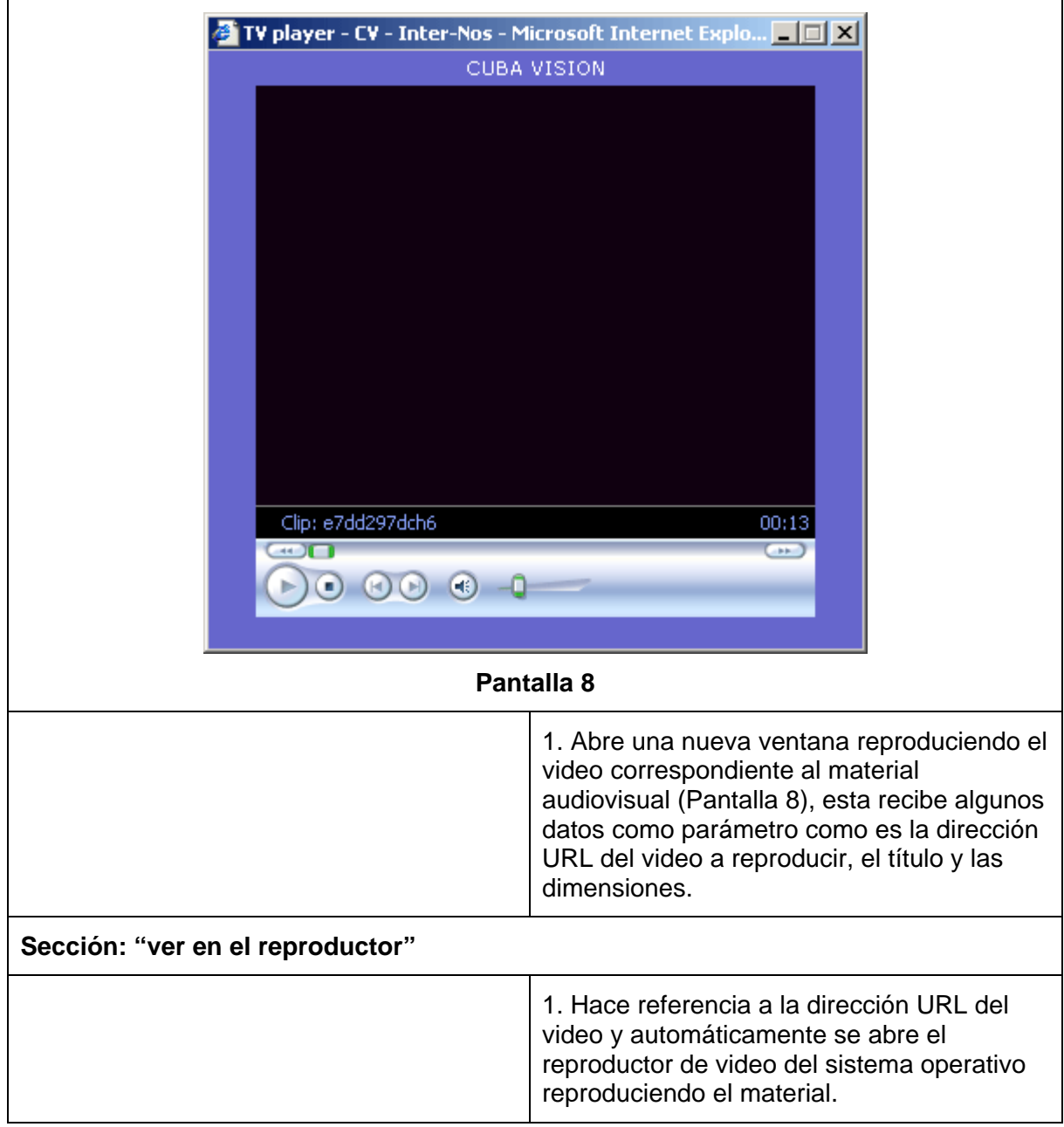

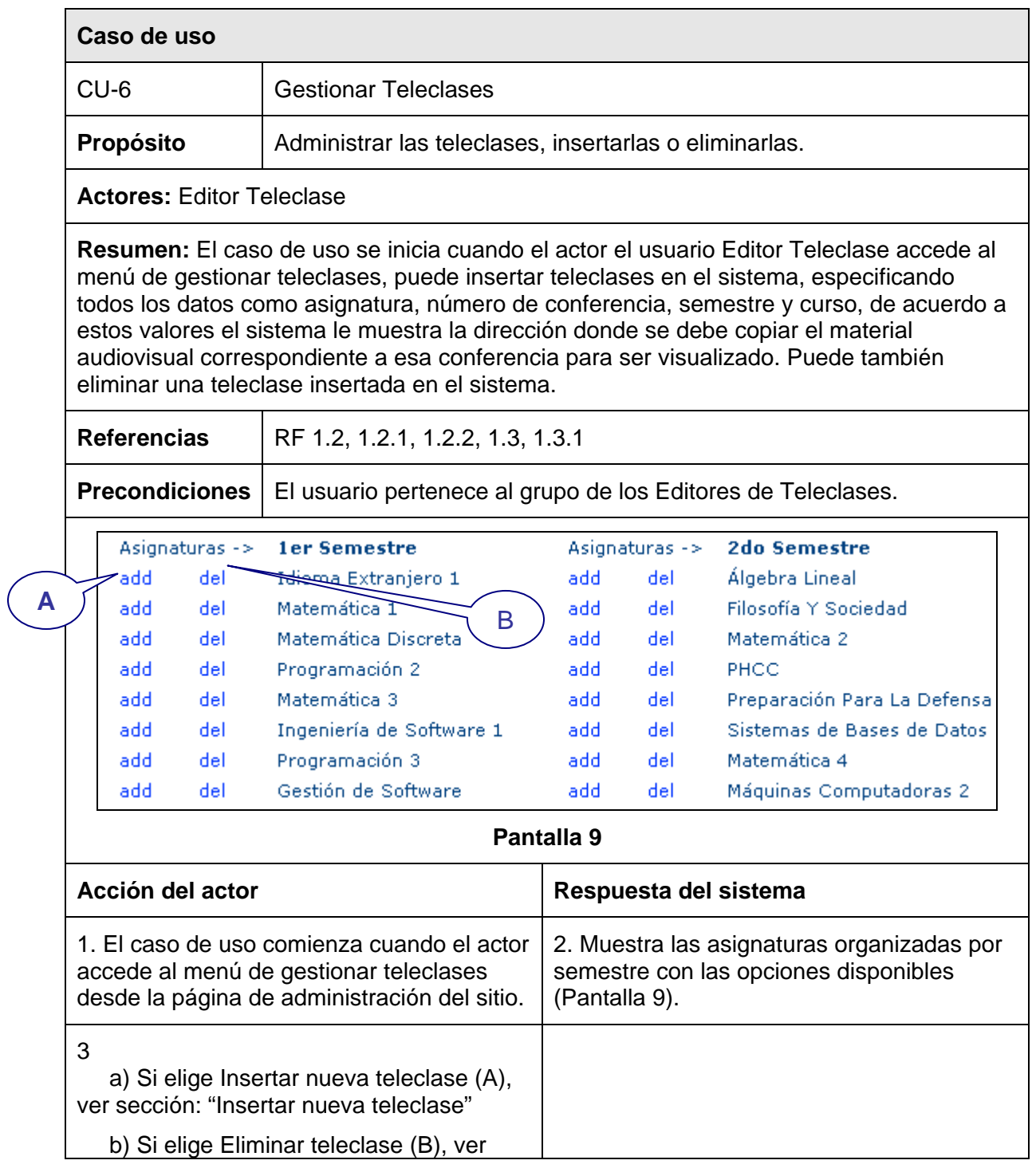

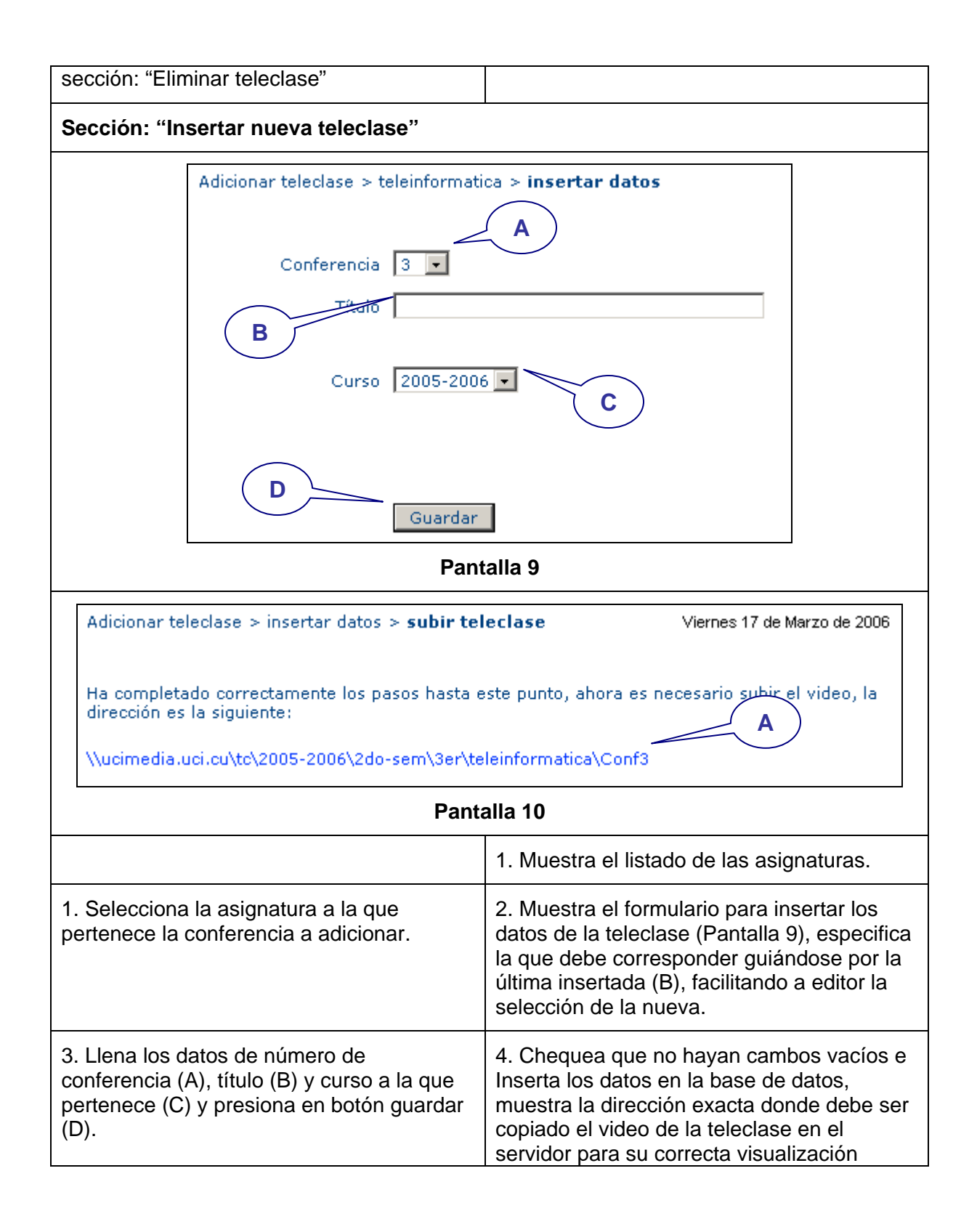

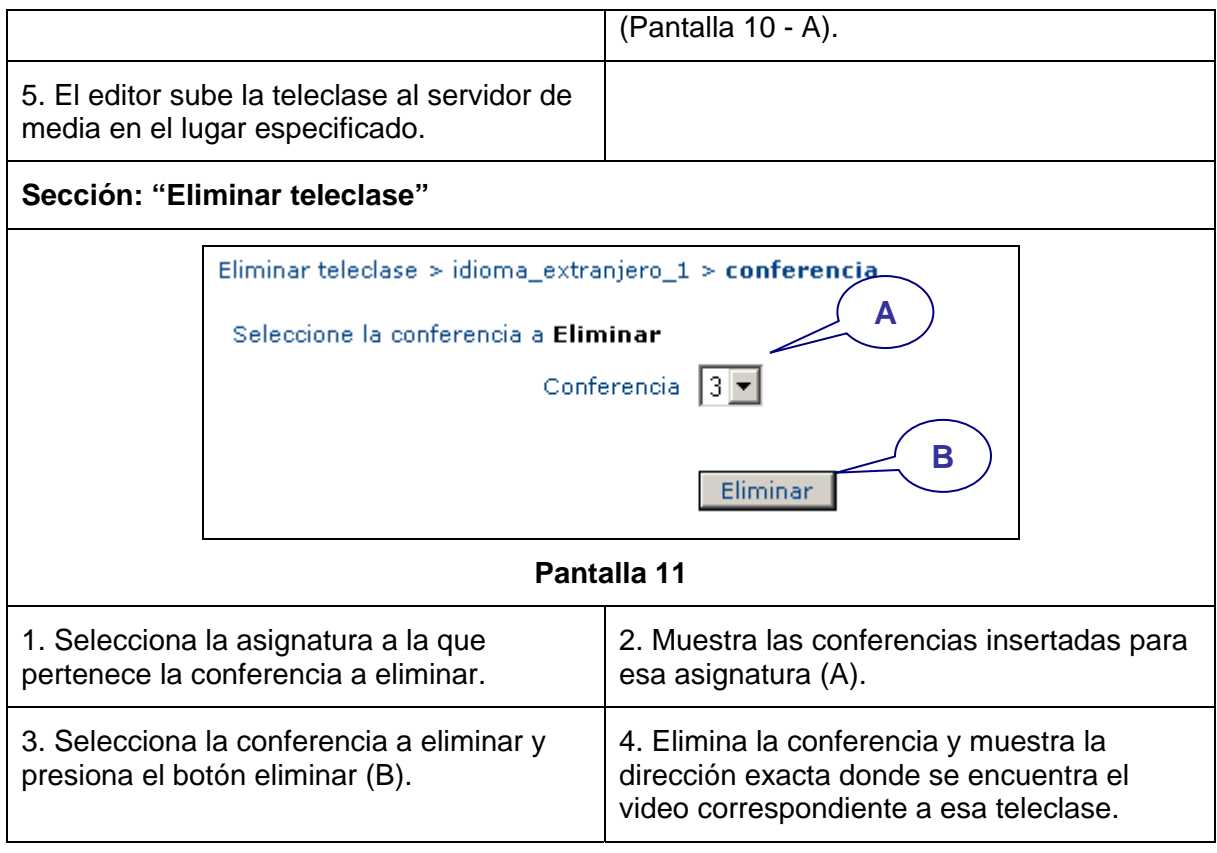

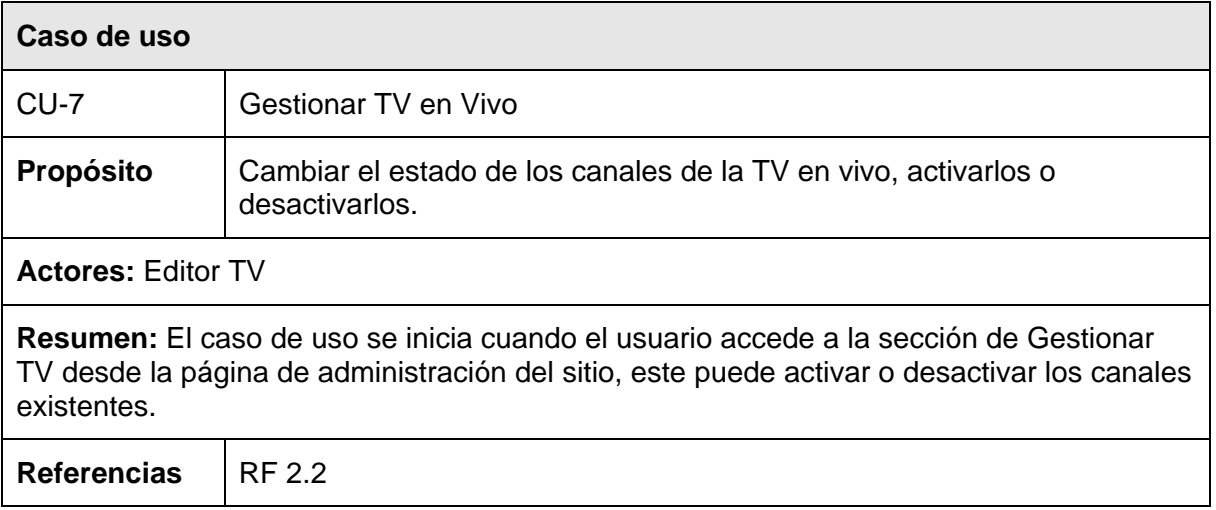

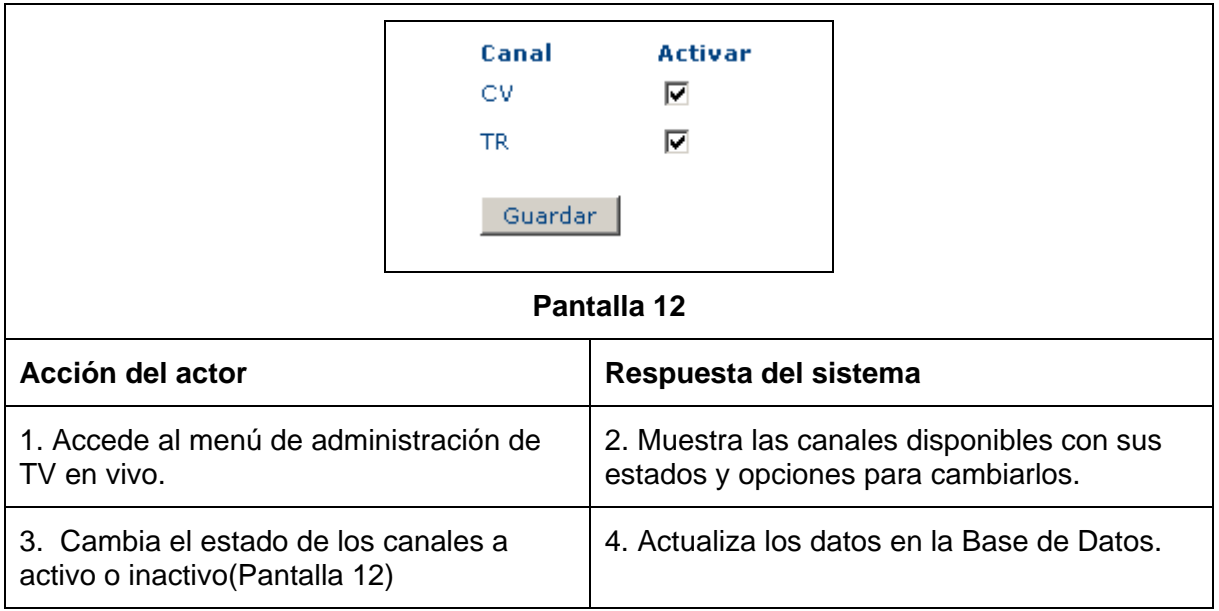

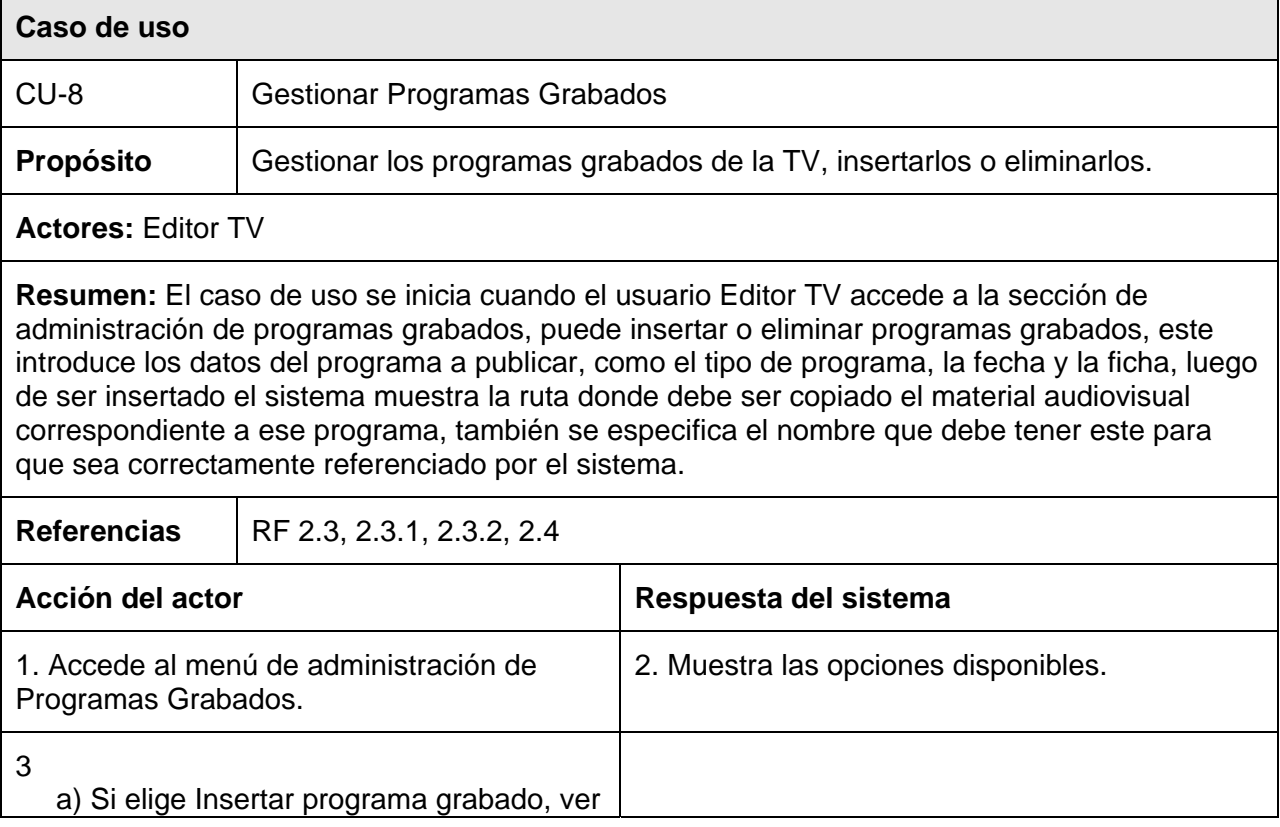

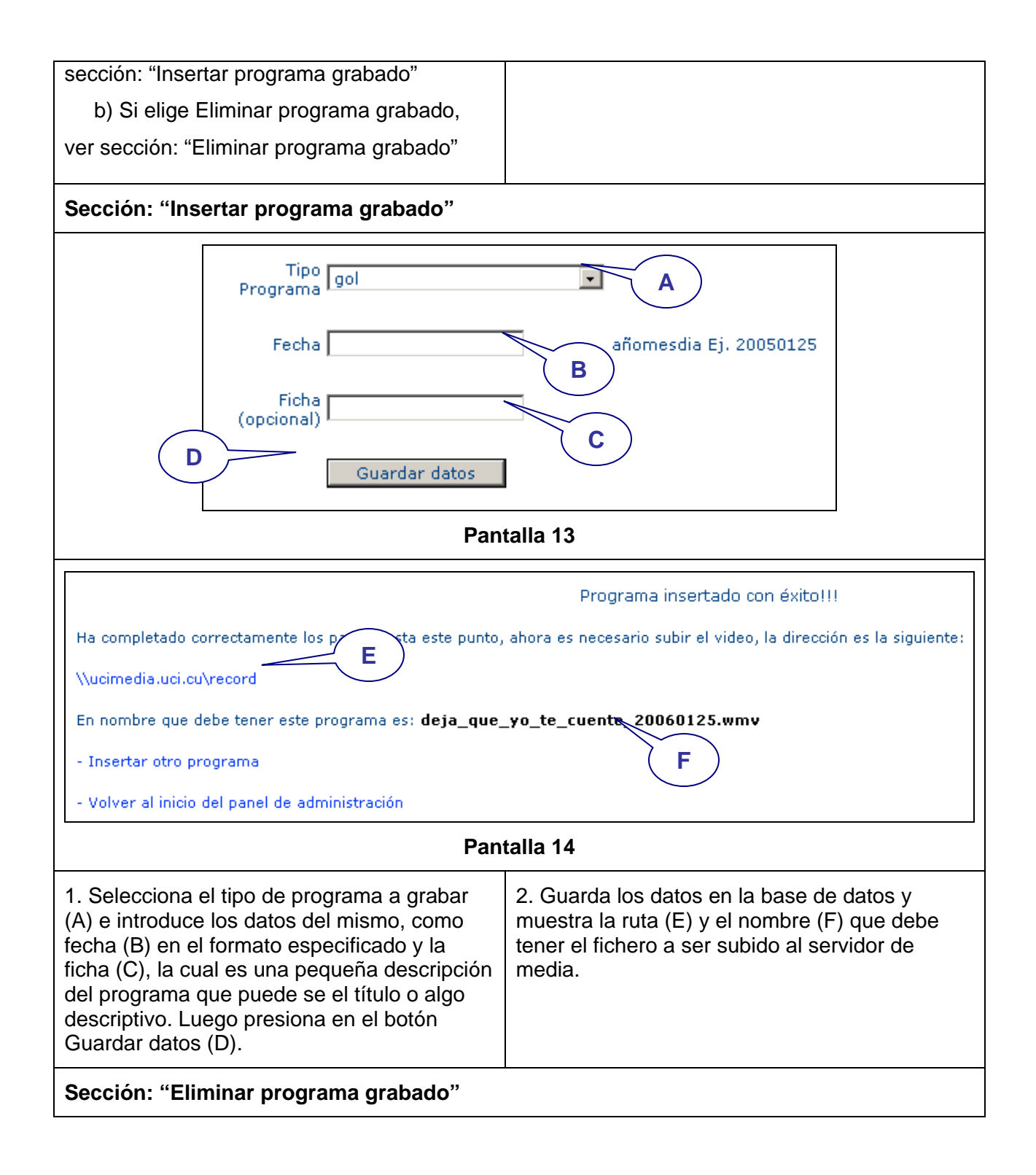

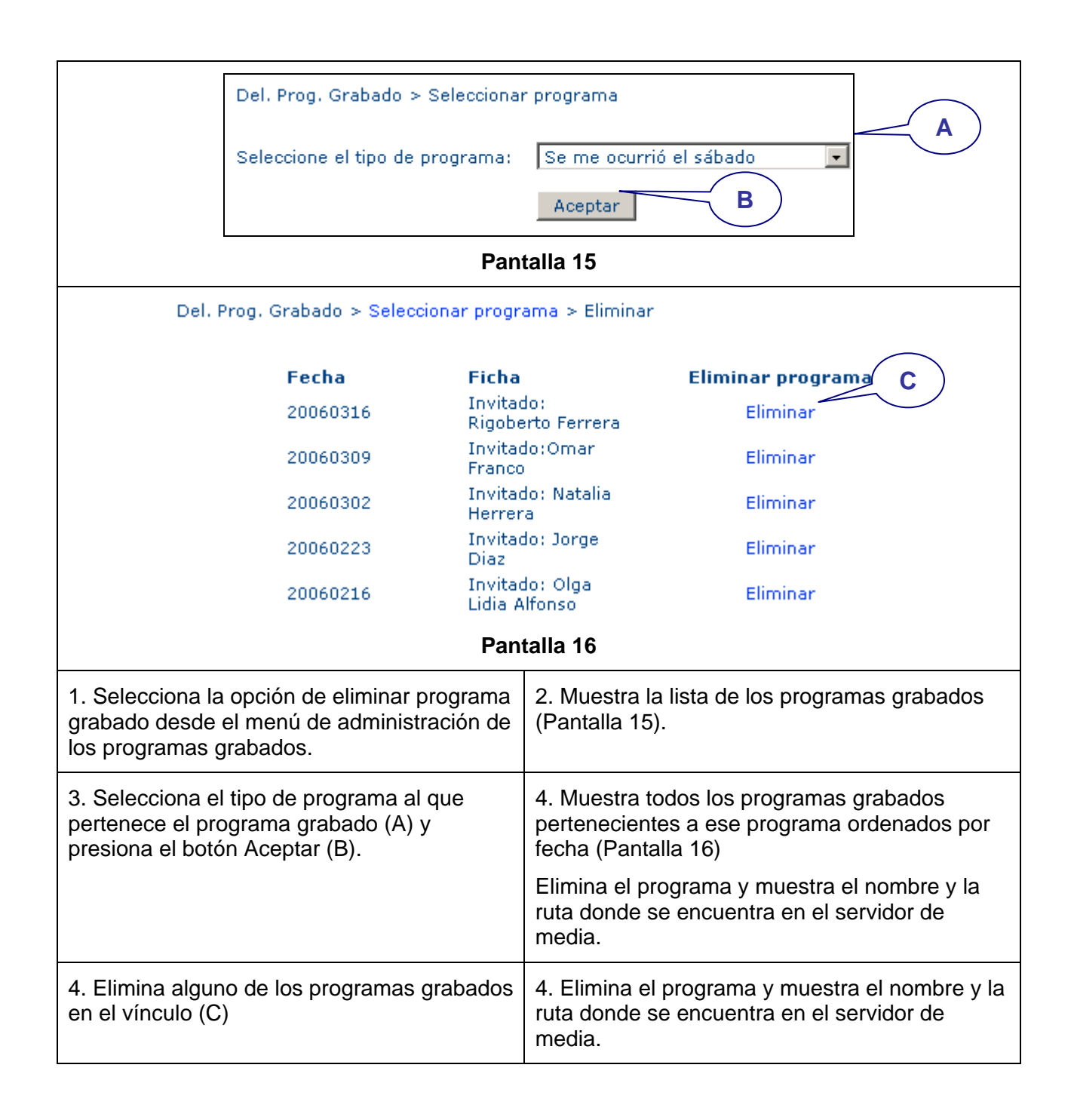

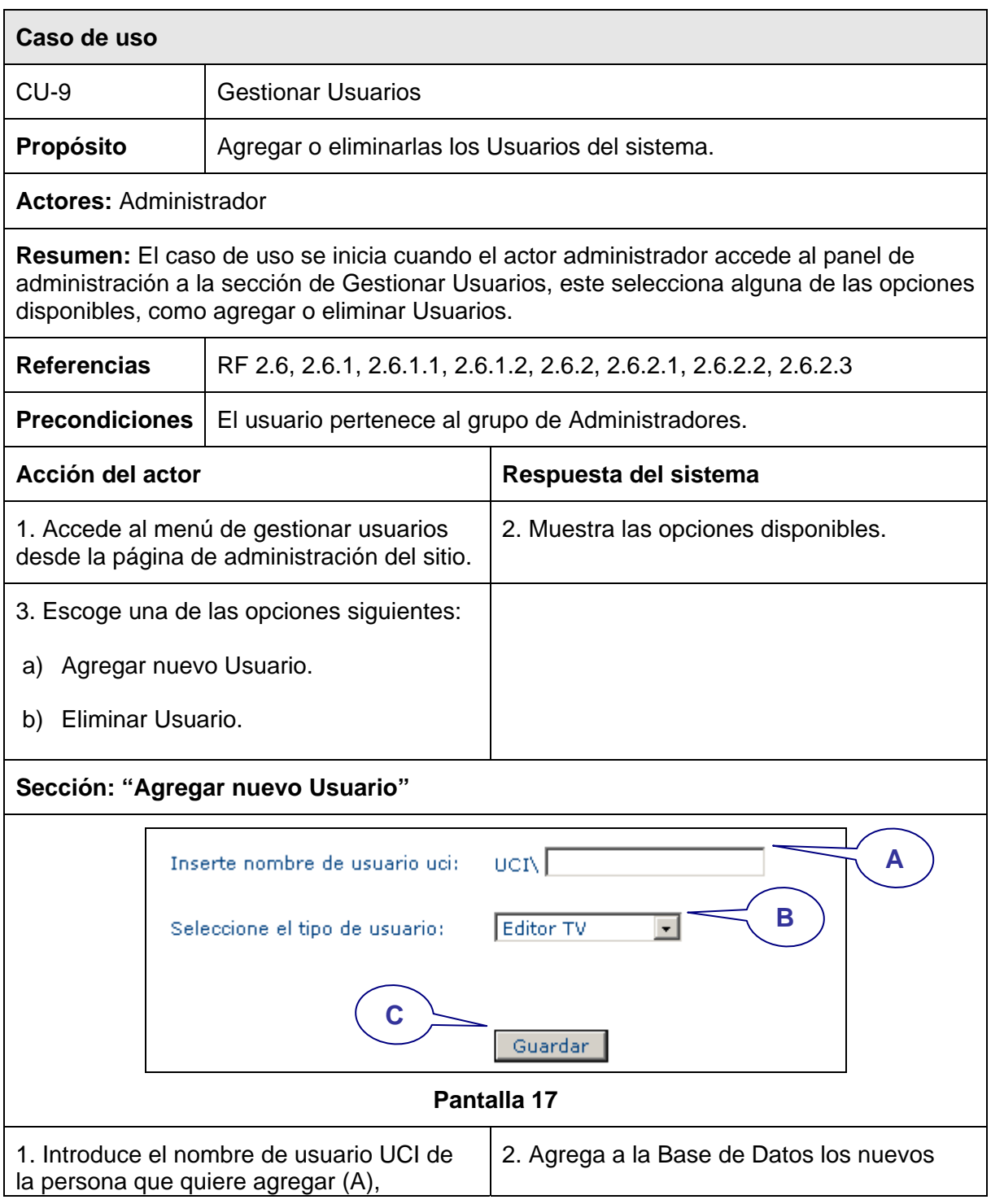

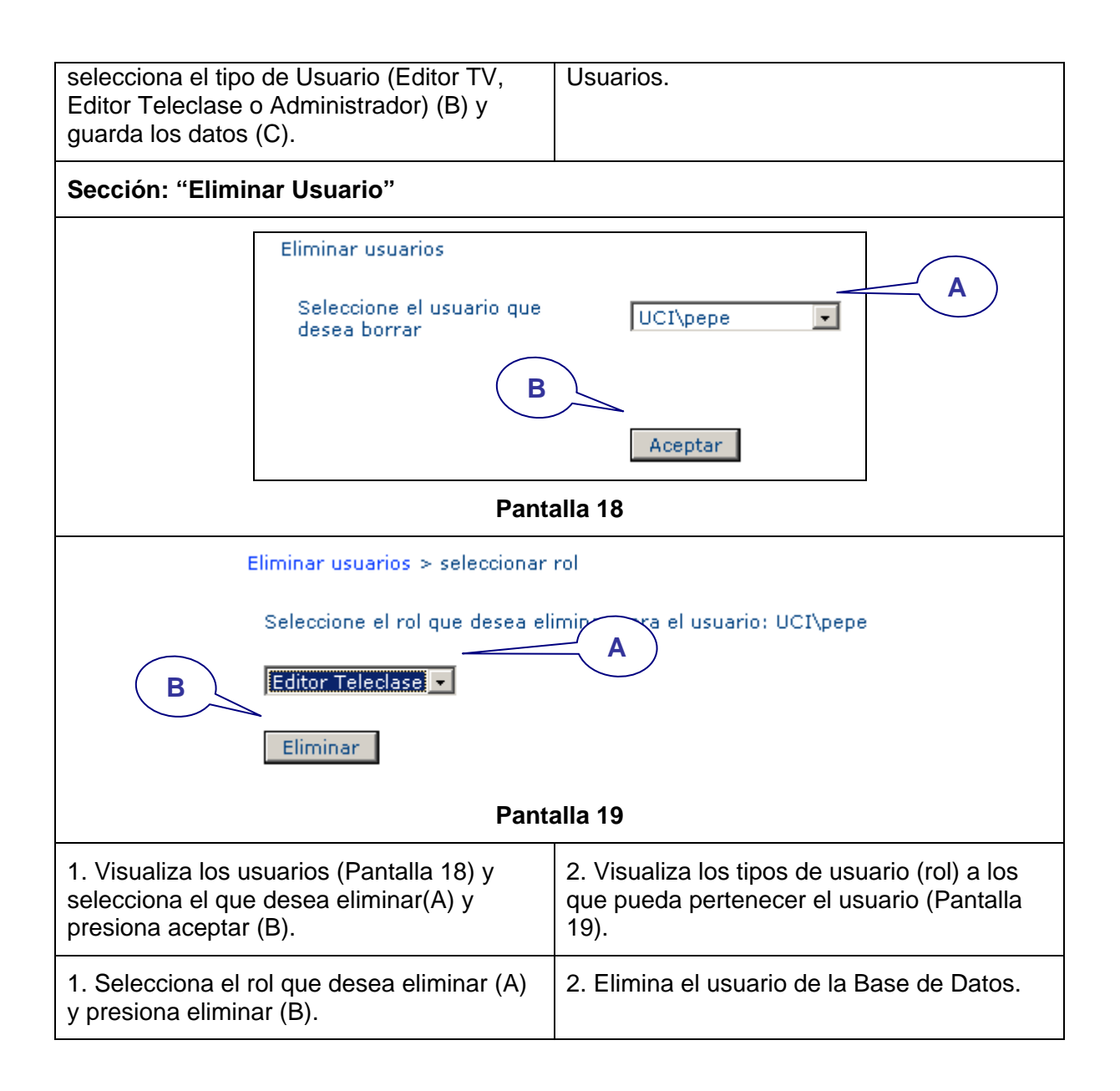

## *2.8 Conclusiones*

El desarrollo de este capítulo ha permitido una mejor comprensión del contexto a automatizar. Se realizó una descripción de la solución propuesta y se definieron los requisitos funcionales y no funcionales que debe cumplir. Se elaboró el diagrama de casos de uso del sistema, donde se representa cada actor y su relación con cada uno de éstos. Fue elaborada una descripción de todos los casos de uso y posteriormente expandidos. Con el desarrollo de este flujo de trabajo y los artefactos obtenidos a partir de este, se puede pasar al flujo de diseño para comenzar la construcción de la solución de software propuesta, el cual será presentado en el próximo capítulo.

# **3 CAPÍTULO 3.** *CONSTRUCCIÓN DE LA SOLUCIÓN PROPUESTA*

#### *3.1 Introducción*

En el presente capítulo se modelan los artefactos necesarios para la construcción de aplicaciones Web. Los componentes de la aplicación son tratados como clases y mediante la utilización de UML se podrán representar a través de diagramas de clases Web. Se presenta el modelo de datos que es la base para construir finalmente la base de datos que soportará el trabajo del sistema y el modelo de despliegue donde se representan los nodos en los que se distribuye la aplicación.

#### *3.2 Diagrama de Clases Web*

El diagrama de clases para las Aplicaciones Web difiere un poco del resto de las aplicaciones que estamos acostumbrados a construir puesto que en ellas son más importantes la modelación de la lógica y estado del negocio que los detalles de presentación. Para obtener un nivel correcto de abstracción y detalle que nos permita obtener un resultado final es mejor modelar los artefactos del sistema es decir: modelar las páginas, los enlaces entre estas, todo el código que irá creando las páginas, así como el contenido dinámico de estas, una vez que estén en el navegador del cliente; estos son los artefactos que necesitamos modelar para que el desarrollador los implemente luego y obtener así nuestro producto final.

Se elaboró un diagrama de clases Web para cada caso de uso de forma tal que se facilite la comprensión de cómo se relacionan los distintos elementos en la realización de cada uno de ellos. Algunos de estos diagramas se muestran a continuación:

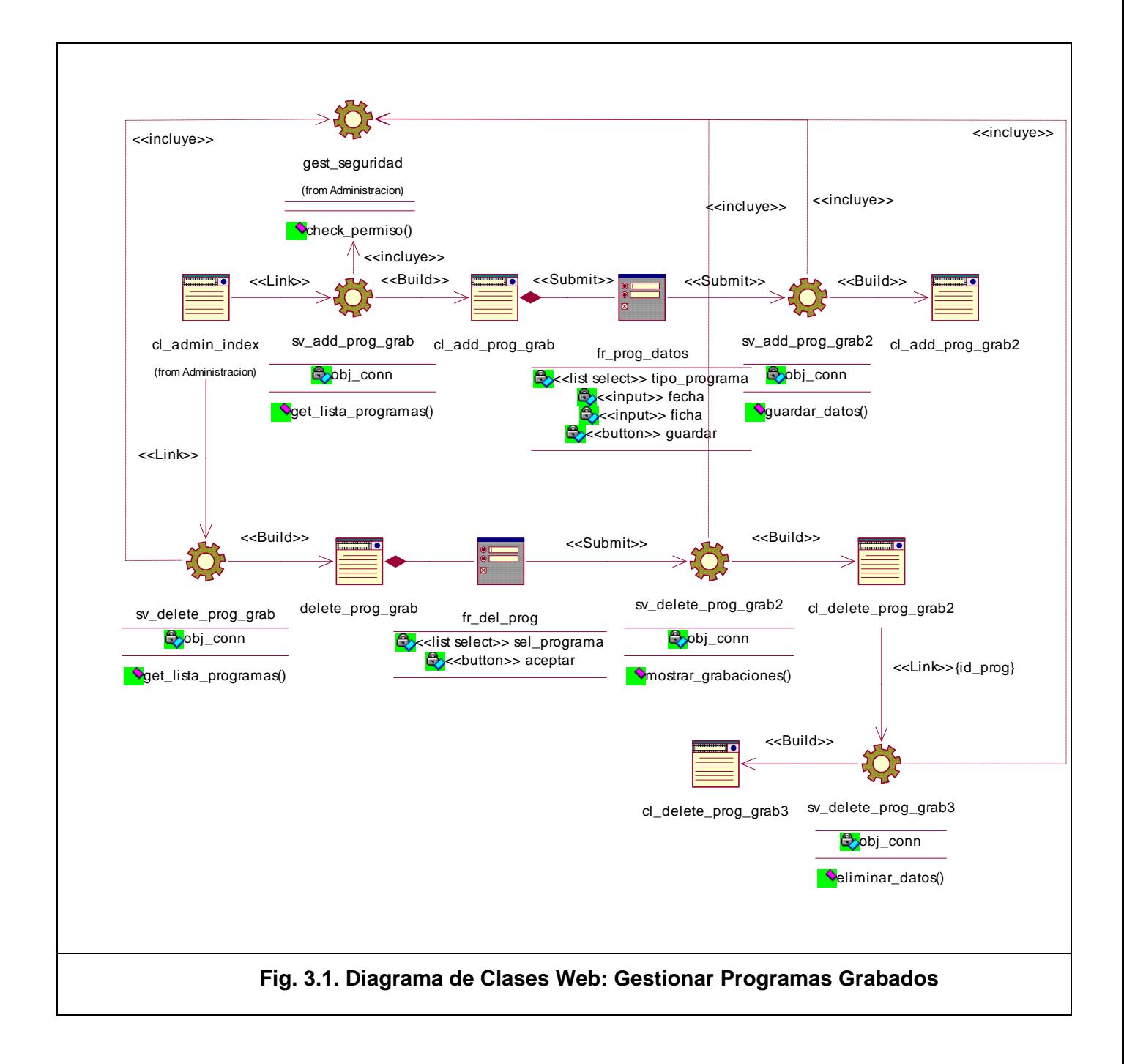

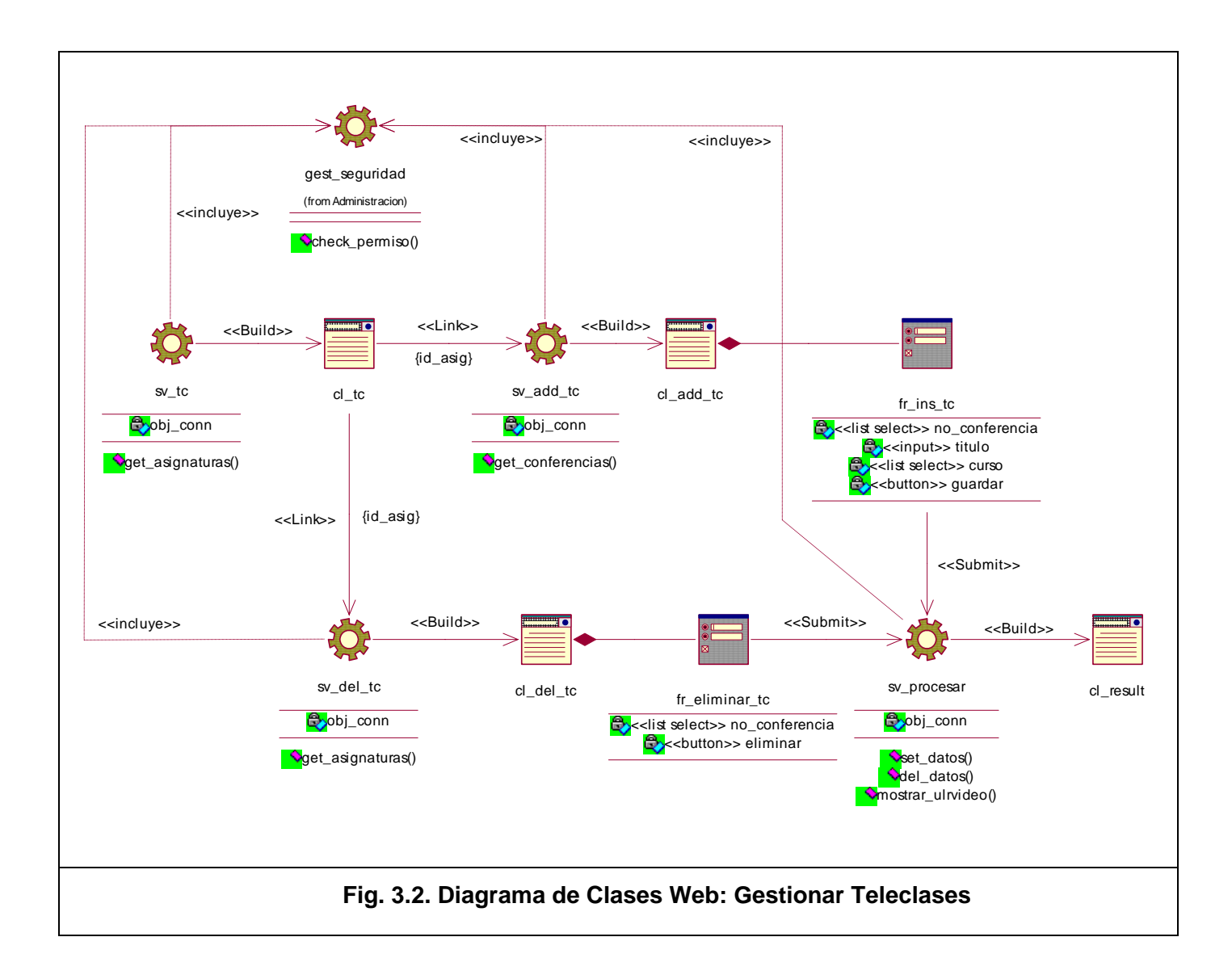

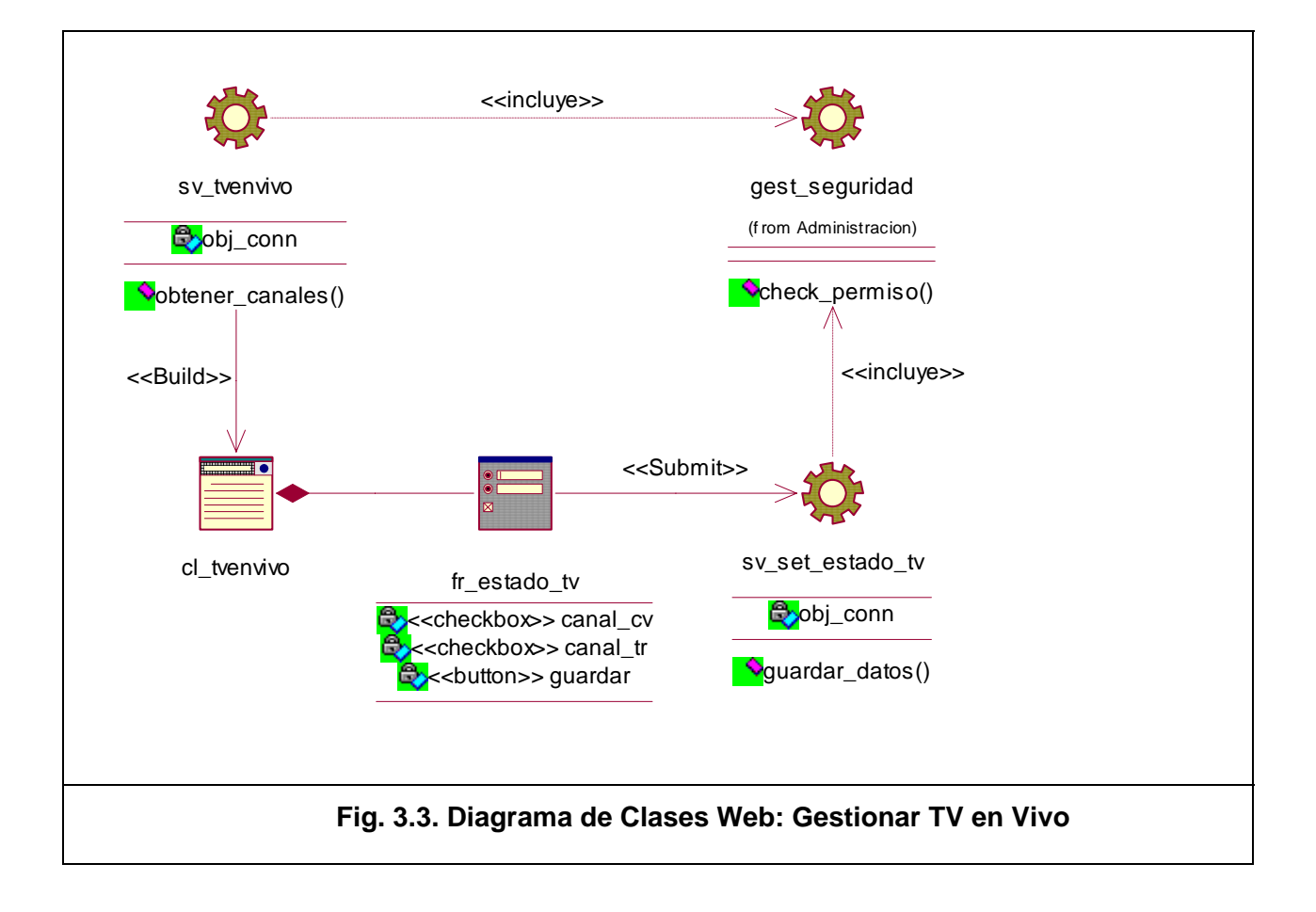

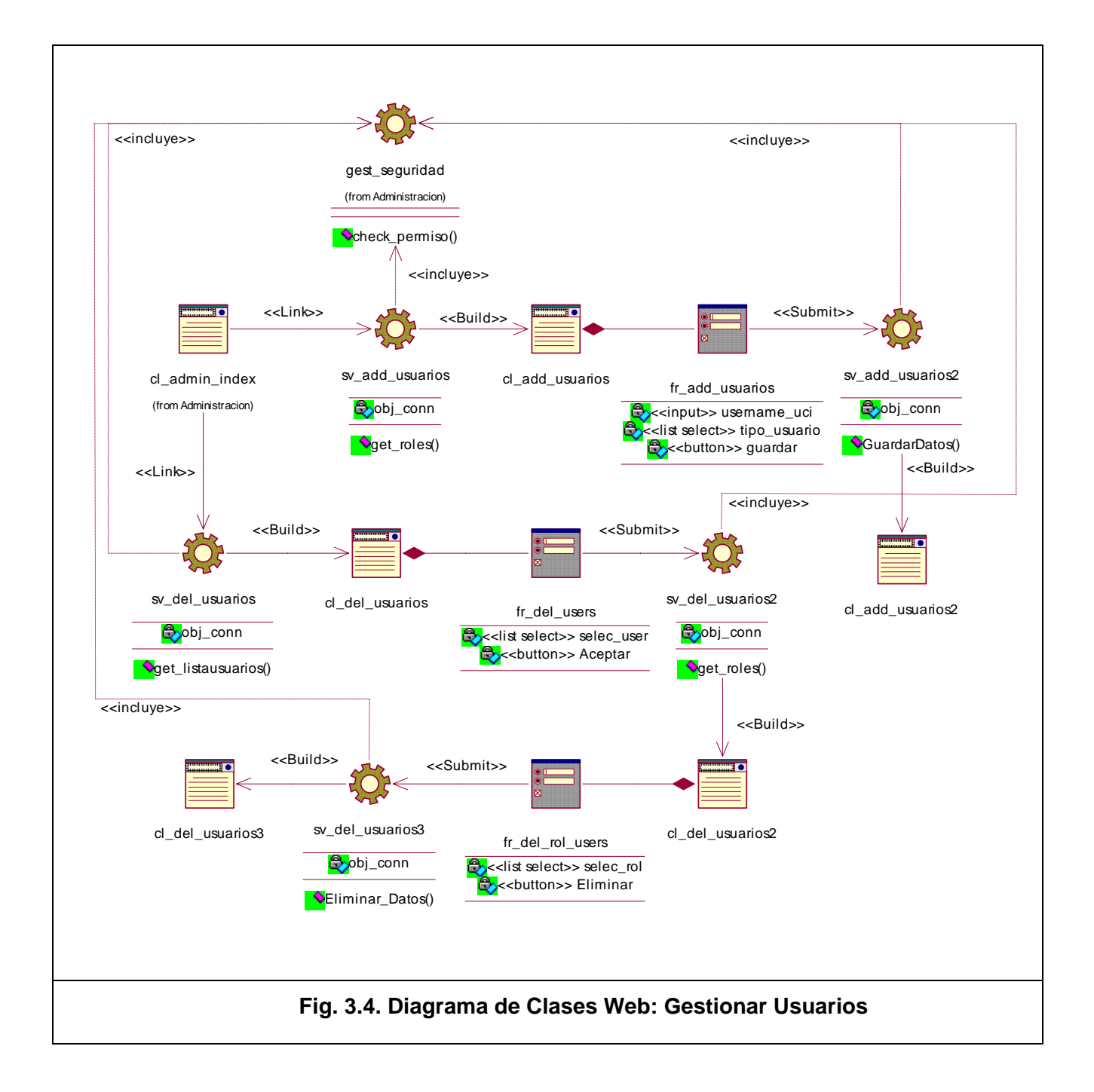

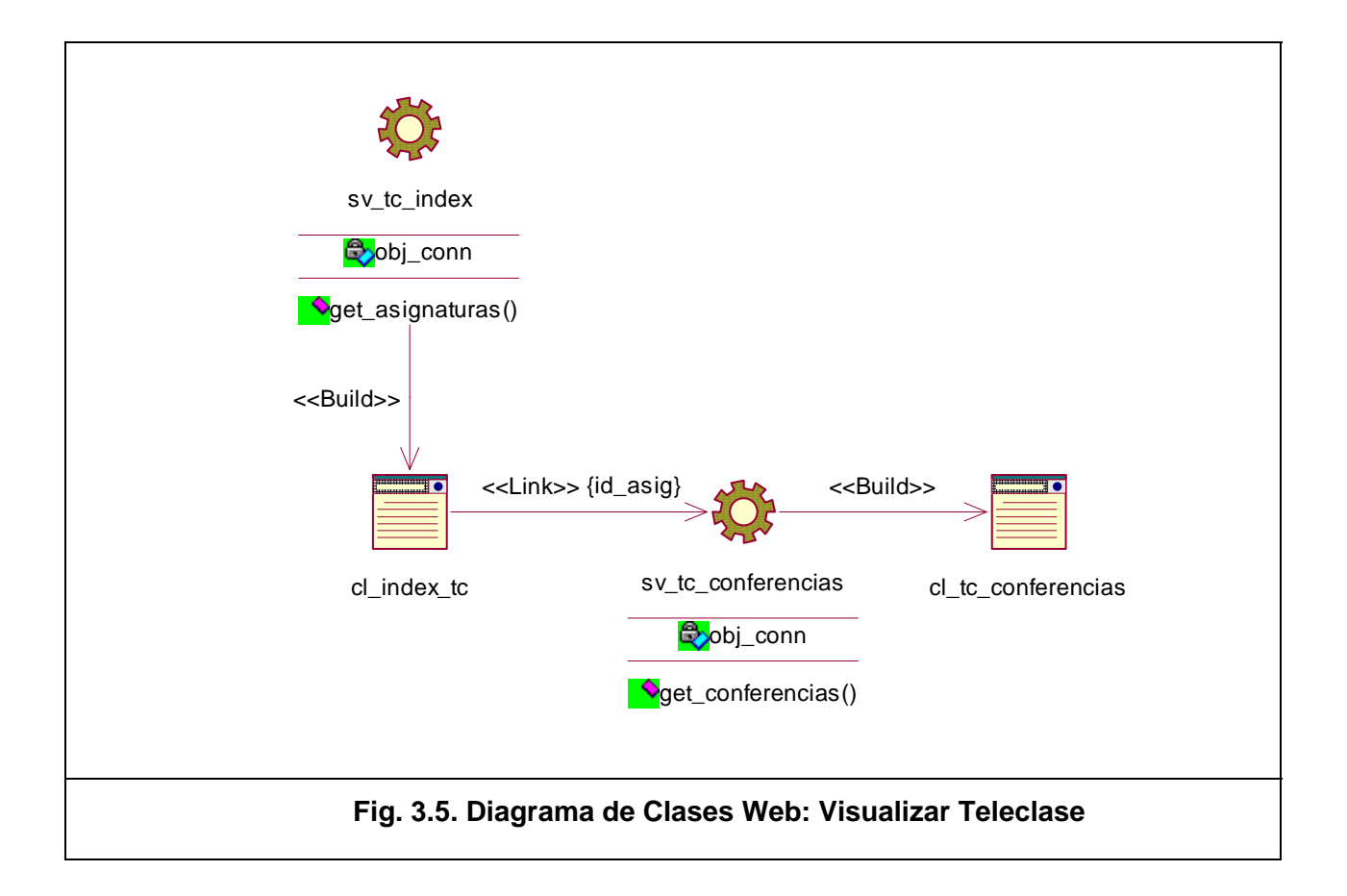

Debido a la menor complejidad y similitud con los anteriores, los restantes diagramas correspondientes a los casos de uso, Visualizar Encuesta Programas Grabados, Seleccionar Modo de Visualización y Visualizar TV en Vivo, se muestran en el Anexo I.

## *3.3 Diseño de la Base de Datos*

### **3.3.1 Diagrama del modelo de datos**

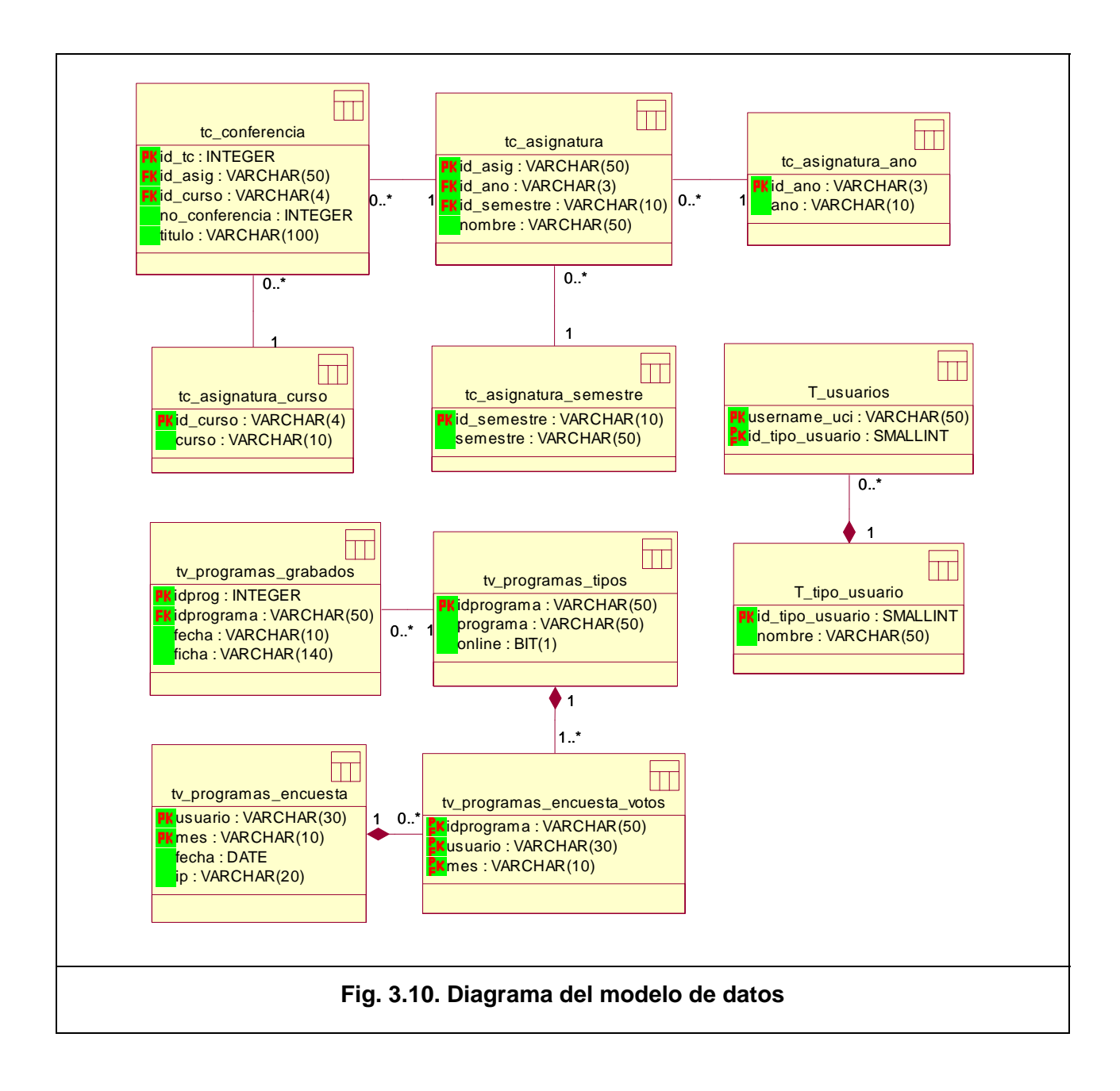

### **3.3.2 Descripción de las tablas**

La descripción de cada una de las tablas presentes en el diagrama del modelo de datos se muestra en el Anexo II.

## *3.4 Modelo de despliegue*

El modelo de despliegue es un modelo de objetos, que describe la distribución física del sistema en términos de cómo se distribuye la funcionalidad entre los nodos de cómputo (JACOBSON 2000). Permite comprender la correspondencia entre la arquitectura software y la arquitectura hardware.

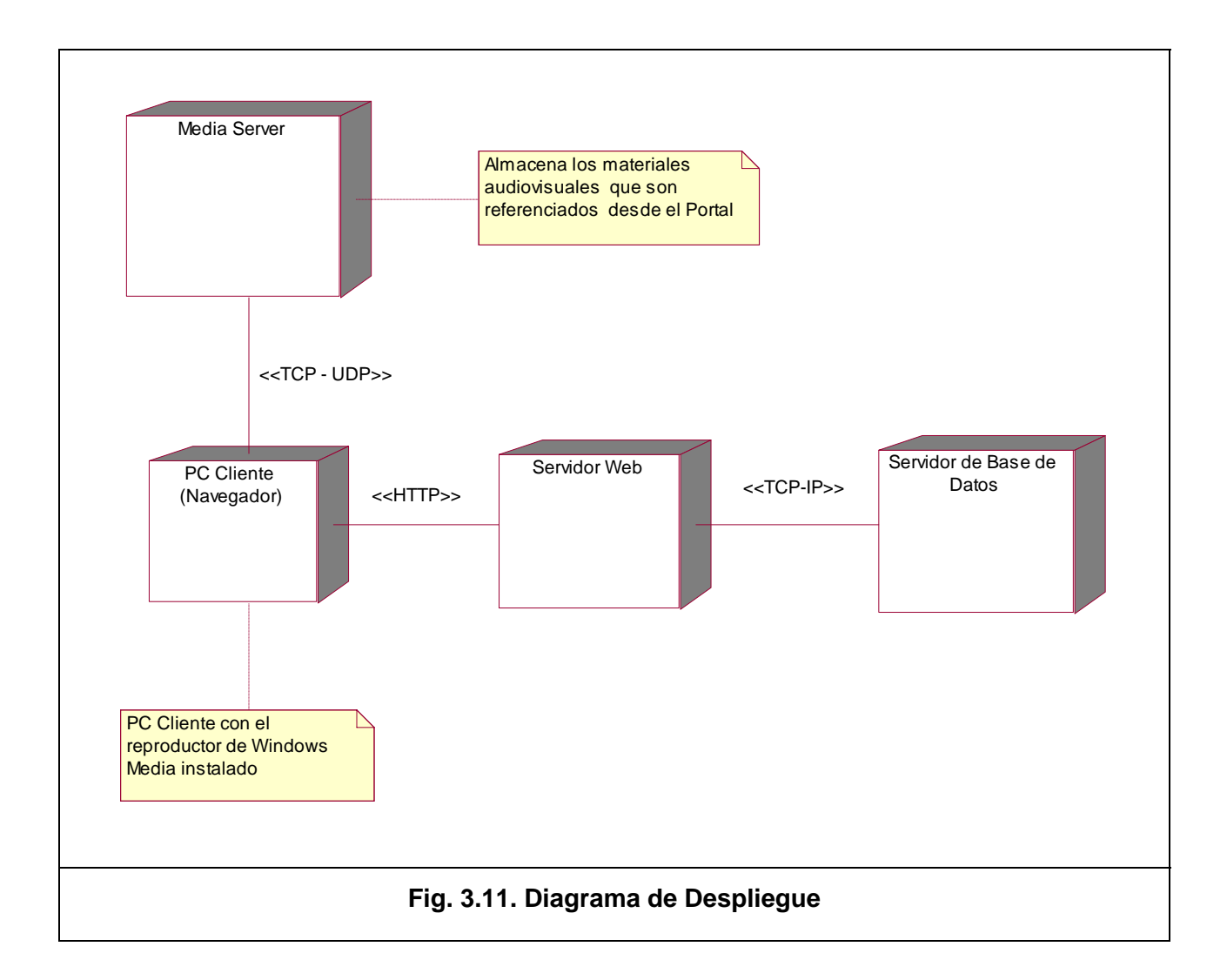

### *3.5 Modelo de implementación*

El modelo de implementación describe cómo los elementos del modelo del diseño se implementan en términos de componentes. Describe también como se organizan y se relacionan unos con otros, definiendo un componente como el empaquetamiento físico de los elementos de un modelo.

#### **3.5.1 Diagrama de componentes**

A continuación se presenta la vista general del diagrama de componentes, el cuál se ha dividido en cuatro paquetes, el diagrama de cada uno de los paquetes se muestra en el Anexo III.

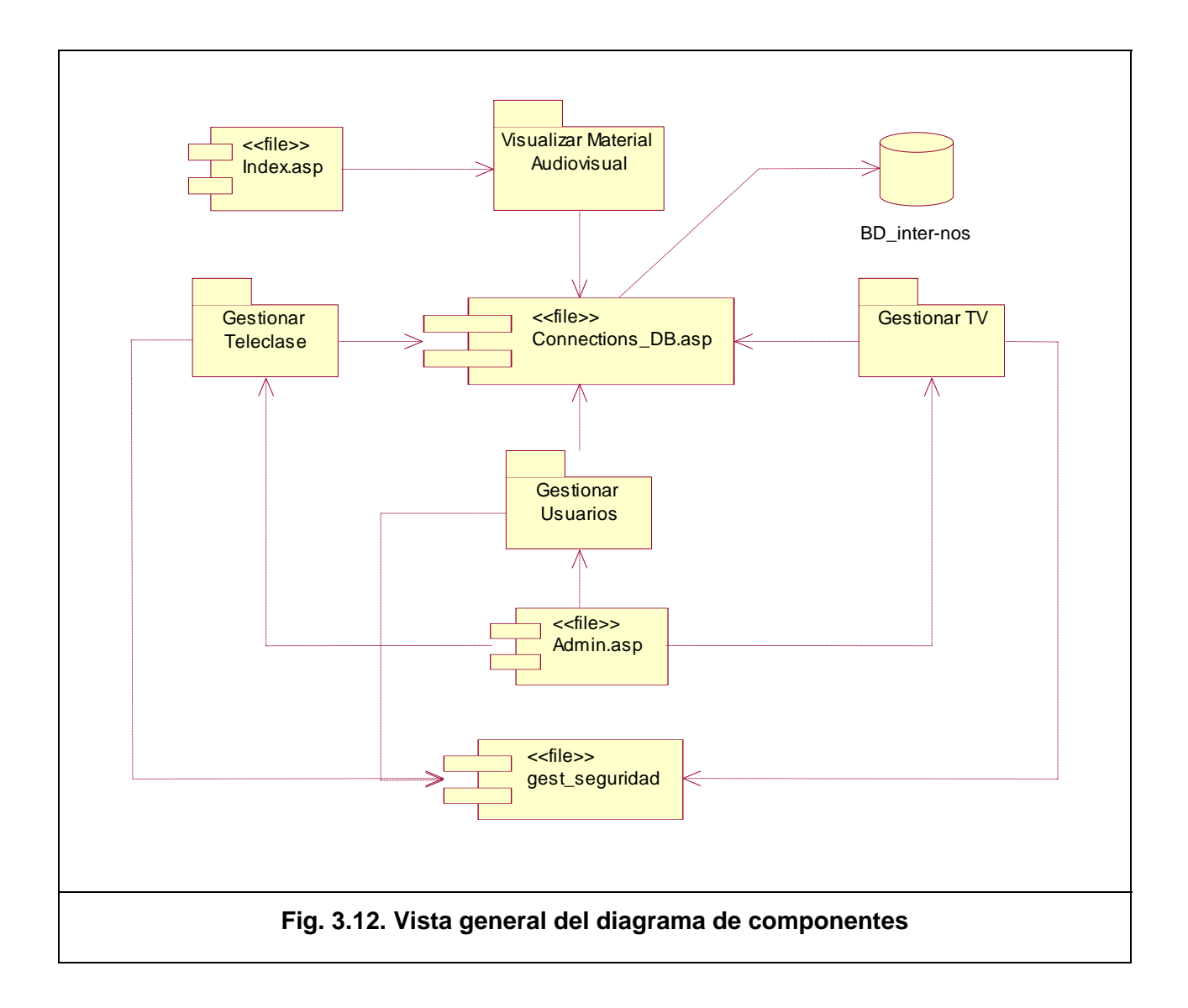

## *3.6 Conclusiones*

En este capítulo se modeló detalladamente la solución propuesta a través del modelo de diseño y de implementación. Se representó mediante diagramas de clases Web la lógica del negocio del sistema, se construyo el modelo de datos que da soporte a la base de datos que usa nuestro sistema, fue realizada la modelación de los nodos en los que será distribuida la aplicación especificando para cada uno de éstos el protocolo de comunicación. Podemos afirmar que ha quedado plasmada completamente la propuesta que trae este trabajo.

## **CONCLUSIONES GENERALES**

El portal Inter-nos, servicio de media *streaming* para la web en la Universidad de las Ciencias Informáticas es ya una realidad que desde hace algún tiempo se ha convertido en el espacio de preferencia de muchos, pues le permite a toda la comunidad universitaria, utilizando al máximo las nuevas tecnologías de la información y las comunicaciones, estudiar y recrearse. Partiendo de este hecho podemos concluir que:

- El sistema se desarrolló siguiendo la metodología RUP, y se utilizaron representaciones UML para la modelación de todas las fases del proyecto.
- Se logró implementar el servicio de video streaming en la intranet de nuestra universidad.
- Se logró llevar las teleclases docentes a la web, se publicaron los canales nacionales de la TV.
- Se creó un mecanismo para la selección de los programas a grabar más demandados.

Por todo lo anterior se concluye que los objetivos propuestos para el presente proyecto han sido cumplidos satisfactoriamente.
## **RECOMENDACIONES**

Una vez concluido el desarrollo de este documento se recomienda:

- Hacer un estudio de las tecnologías posibles para implementar en software libre un servidor de media con todos sus servicios logrando la compatibilidad con ambas plataformas.
- Realizar una nueva versión del portal en el lenguaje PHP.
- Investigar sobre la aplicación de un estándar de catalogación para la descripción de los materiales audiovisuales.

Dar seguimiento al desarrollo de este proyecto y seguir investigando en la inclusión de nuevos servicios que posibilita la tecnología, teniendo en cuenta el desarrollo vertiginoso de las tecnologías de redes podemos afirmar que el proyecto actual en un futuro cercano podrá ser aplicado en todas las Universidades de nuestro país, sirviendo de gran apoyo a la Universalización de la Educación Superior y la educación a distancia.

## **BIBLIOGRAFÍA**

- [1] ALVAREZ, M. A. Descubre la tecnología que nos acerca hacia una Internet de radio y televisión, 2004. [2006]. Disponible en: <http://www.desarrolloweb.com/articulos/482.php?manual=15>
- [2] Historia y conceptos básicos de las Bases de Datos. DbRunas, 2004. [2006]. Disponible en: <http://www.dbrunas.com.ar/staticpages/index.php?page=20060218081125606>
- [3] JACOBSON, I. El Proceso unificado de desarrollo de software. Pearson Educación, 2000. p. 84-7829-036-2
- [4] JOSU ARAMBERRI, J. L. Utilización de video streaming en la UPV/EHU, 2003. [2006]. Disponible en: <http://www.rediris.es/rediris/boletin/58-59/ponencia10.html>
- [5] LAPUENTE, M. J. L. Hipertexto, el nuevo concepto de documento en la cultura de la imagen, Universidad Complutense de Madrid, 2006. p.
- [6] LULOS, L. Video sobre redes, 2003. [2006]. Disponible en: <http://www.monografias.com/trabajos10/vire/vire.shtml>
- [7] MICROSOFT. Servicios de Windows Media, 2003.
- [8] Microsoft SQL Server. Wikipedia, la enciclopedia libre, 2005. [2006]. Disponible en: [http://es.wikipedia.org/wiki/Microsoft\\_SQL\\_Server](http://es.wikipedia.org/wiki/Microsoft_SQL_Server)
- [9] Multimedia en Internet: Tecnología STREAMING. BDS, 2004. [2006]. Disponible en: <http://www.proyectosbds.com/multi-stream.htm>
- [10] PAÑEDA, X. X. G. Técnica de Streaming, 2001.
- [11] RIORDAN, R. M. Aprenda programación en Microsoft SQL Server 2000 ya. McGraw-Hill, 2001. p. 84-481-3188-6
- [12] Transmisiones multimedia por la Red. Terra IDG.es, 2003. [2006]. Disponible en:<http://www.terra.es/tecnologia/articulo/html/tec5907.htm>
- [13] WIKIPEDIA. Active Server Pages, 2005a. [2006]. Disponible en: http://es.wikipedia.org/wiki/Active\_Server\_Pages
- [14] ---. Sistema de gestión de base de datos, 2005b. [2006]. Disponible en: [http://es.wikipedia.org/wiki/Sistemas\\_Gestores\\_de\\_Bases\\_de\\_Datos](http://es.wikipedia.org/wiki/Sistemas_Gestores_de_Bases_de_Datos)
- [15] "e-Video: Producing Internet Video as Broadband Technologies Converge", H. Peter Alesso, Addison-Wesley Julio 2000, ISBN: 0-201-70314-9
- [16] QuickTime Streaming Server:<http://www.apple.com/quicktime/products/qtss/>
- [17] Real: <http://www.realnetworks.com/products/packages.html>
- [18] Windows Media: <http://www.microsoft.com/windows/windowsmedia/>

## **GLOSARIO DE TÉRMINOS**

**Streaming**: Es un término que describe una estrategia sobre demanda para la distribución de contenido multimedia a través del Internet. Es una manera de transmitir medios digitales en paquetes que se pueden procesar a medida que se reciben, lo que permite la reproducción de los datos en un flujo continuo, sin necesidad de sufrir el retraso que implica la descarga de un archivo entero.

**Caché:** Ubicación de almacenamiento temporal o proceso de almacenar datos temporalmente. Una caché se utiliza generalmente para el acceso rápido a los datos.

**Códec:** Abreviación de compresor/descompresor. Software o hardware utilizado para comprimir y descomprimir material multimedia digital.

**Búfer:** Área de la memoria de su PC que está reservada para albergar datos temporalmente antes de que se utilicen en el equipo receptor. El almacenamiento en búfer evita la interrupción del flujo de datos.

**Teleclases:** Material audiovisual que contiene las conferencias docentes que se producen en nuestra universidad para la docencia.

**Video a demanda:** Es un método de entrega de contenido que utiliza la transmisión por secuencias de unidifusión para transmitir contenido sólo cuando el cliente lo solicita al servidor. Cada cliente que solicita una secuencia suele tener el control total de la misma y puede aplicar las características de avance rápido, rebobinado, pausa y reinicio del contenido. Esto se debe a que los puntos de publicación a petición proporcionan una sola ruta de acceso a los datos para cada cliente que solicita el contenido.

**Unidifusión:** La unidifusión es un método de transmisión de paquetes de datos a través de una red que requiere comunicación punto a punto entre el cliente y los servicios que transmiten dichos datos. Este método también se conoce como tráfico directo, porque los datos se dirigen a un cliente específico de la red.

**Multidifusión:** La multidifusión es un método de transmisión de datos a través de una red que permite enviar la misma secuencia de datos a varios clientes. De este modo, se minimiza al ancho de banda necesario para transmitir datos a un grupo de clientes en red. Las transmisiones por secuencias de multidifusión requieren que los enrutadores y modificadores de la red estén habilitados para multidifusión, es decir, que puedan transmitir direcciones IP (*Internet Protocol*) de clase D e interpretar paquetes de información de multidifusión.

**Codificador:** Un codificador es un equipo que utiliza software para aplicar un algoritmo de compresión/descompresión (códec) y un formato de secuencia al contenido que se encuentra en formato de audio y video analógico o digital y, a continuación, reproduce el contenido como un archivo o secuencia digital. Este proceso se denomina codificación. Una vez codificado el contenido, los Servidores de *streaming* pueden distribuirlo. En la mayoría de los casos, el software utilizado para codificar el contenido está instalado en un equipo diferente de los servidores de *streaming*.

**Difusión**: El término "difusión" hace referencia a la transmisión simultánea de datos a una audiencia de gran volumen. Los clientes que reciben una difusión no pueden controlar el inicio del contenido ni la velocidad de reproducción, ni tampoco avanzar de forma rápida ni rebobinar la secuencia. Es el servidor el que tiene el control de la secuencia.

**TCP (Protocolo de control de transmisión):** Protocolo que, dentro de TCP/IP, controla la división de los mensajes de datos en paquetes para enviarlos mediante IP, así como la reagrupación y comprobación de los mensajes completos de los paquetes recibidos por IP.

**UDP (Protocolo de datagramas de usuario):** Protocolo de transporte sin conexión en la pila de protocolos TCP/IP que se utiliza en los casos en que puede permitirse una cierta pérdida de paquetes, como es el caso de las secuencias de contenido multimedia digital.

**HTTP (Protocolo de transferencia de hipertexto):** Protocolo de Internet que se utiliza para proporcionar información mediante la *World Wide Web*.

**RTSP (Protocolo de transmisión en tiempo real):** Un protocolo de Internet que suministra secuencias de audio y video en tiempo real, en directo o almacenado a través de una red.

**Reproductor:** Un programa o control de cliente que recibe contenido multimedia digital transmitido desde un servidor o reproducido a partir de archivos locales. El Reproductor de Windows Media es un ejemplo de reproductor.

**URL (Localizador uniforme de recurso):** Es una secuencia de caracteres, de acuerdo a un formato estándar, que se usa para nombrar recursos como documentos e imágenes en Internet para su localización.

**Dirección IP**: Contienen las direcciones de las máquinas de origen y destino (direcciones IP), direcciones que serán usadas por los conmutadores de paquetes (*switches*) y los enrutadores (*routers*) para decidir el tramo de red por el que reenviarán los paquetes.

**Servidor Web:** es un programa que implementa el protocolo HTTP (*hypertext transfer protocol*). Este protocolo está diseñado para transferir lo que llamamos hipertextos, páginas web o páginas HTML (*hypertext markup language*), textos complejos con enlaces, figuras, formularios, botones y objetos incrustados como animaciones o reproductores de sonidos.

**IIS (Internet Information Services):** Es una serie de servicios para los ordenadores que funcionan con Windows. Originalmente era parte del *Option Pack* para Windows NT. Luego fue integrado en otros sistemas operativos de Microsoft destinados a ofrecer servicios, como Windows 2000 o Windows Server 2003. Windows XP Profesional incluye una versión limitada de IIS. Los servicios que ofrece son: FTP, SMTP, NNTP y HTTP/HTTPS. Este servicio convierte a un computador en un servidor de Internet o Intranet es decir que en las computadoras que tienen este servicio instalado se pueden publicar páginas web tanto local como remotamente (servidor web).

**SGBD (Sistema de gestión de base de datos):** Son un tipo de software muy específico, dedicado a servir de interfaz entre las bases de datos y las aplicaciones que la utilizan. Se compone de un lenguaje de definición de datos, de un lenguaje de manipulación de datos y de un lenguaje de consulta. En los textos que tratan este tema, o temas relacionados, se mencionan los términos SGBD y DBMS, siendo ambos equivalentes, y acrónimos, respectivamente, de Sistema Gestor de Bases de Datos y *DataBase Management System*, su expresión inglesa.

## **ANEXOS**

#### **Anexo I. Diagramas de Clases Web**

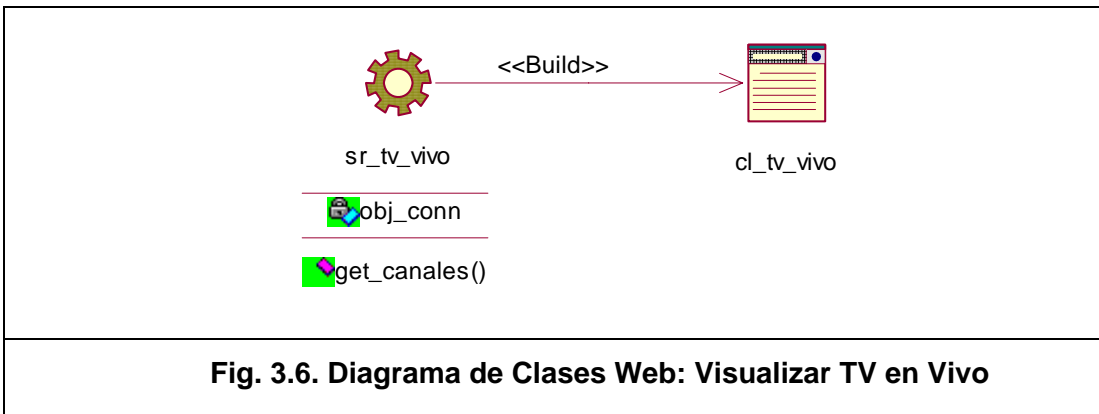

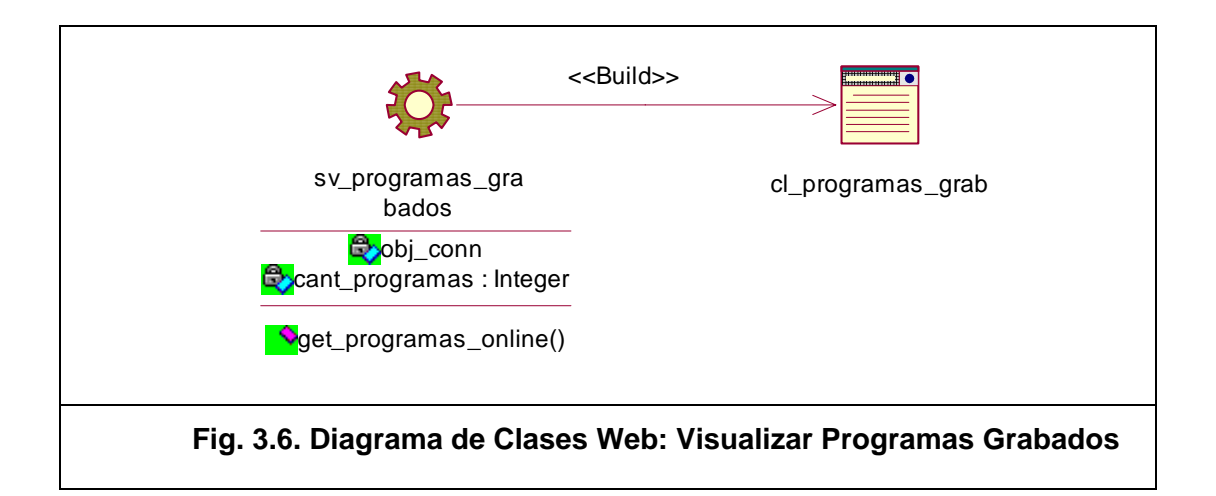

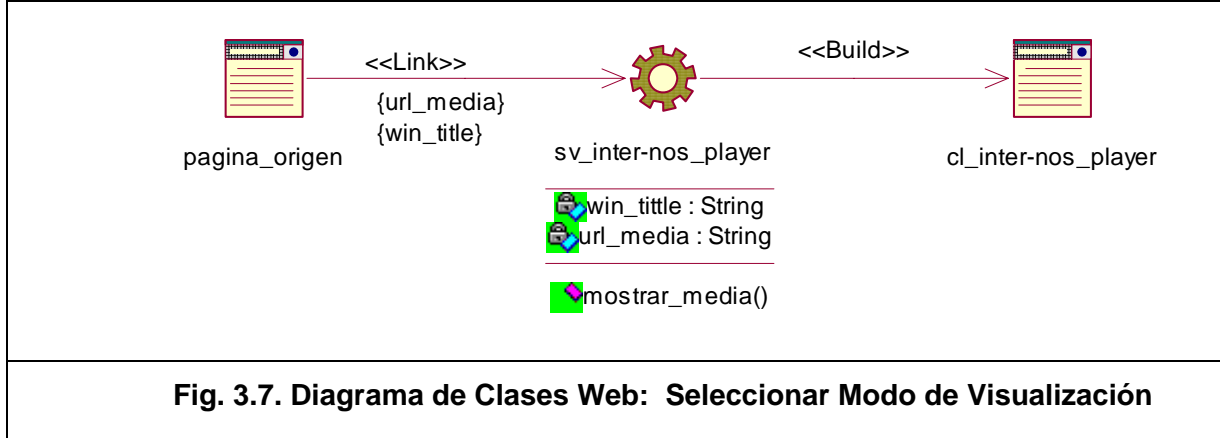

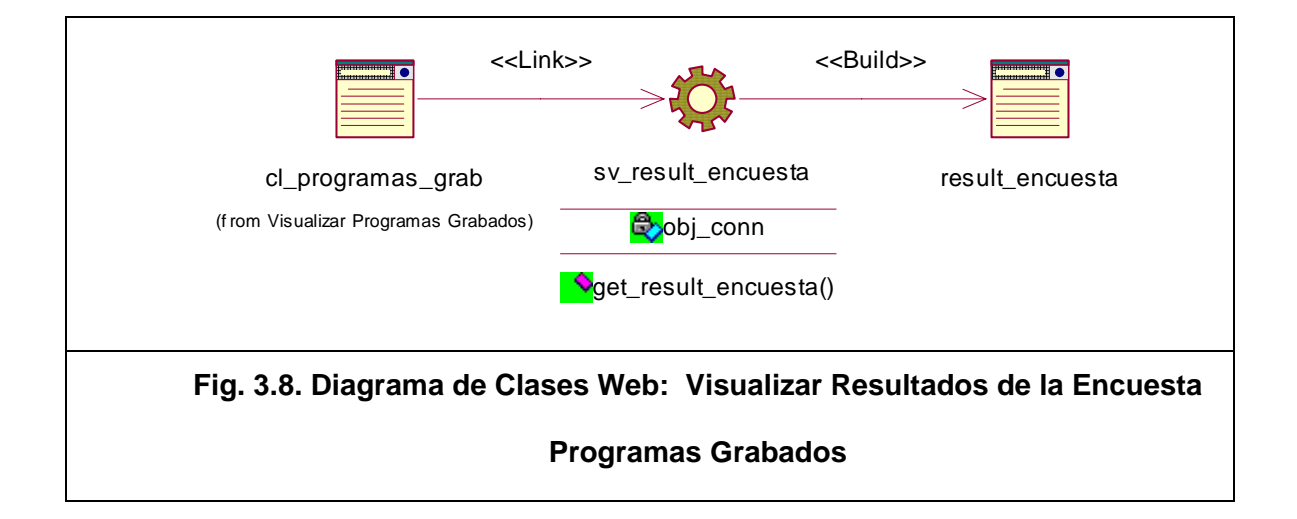

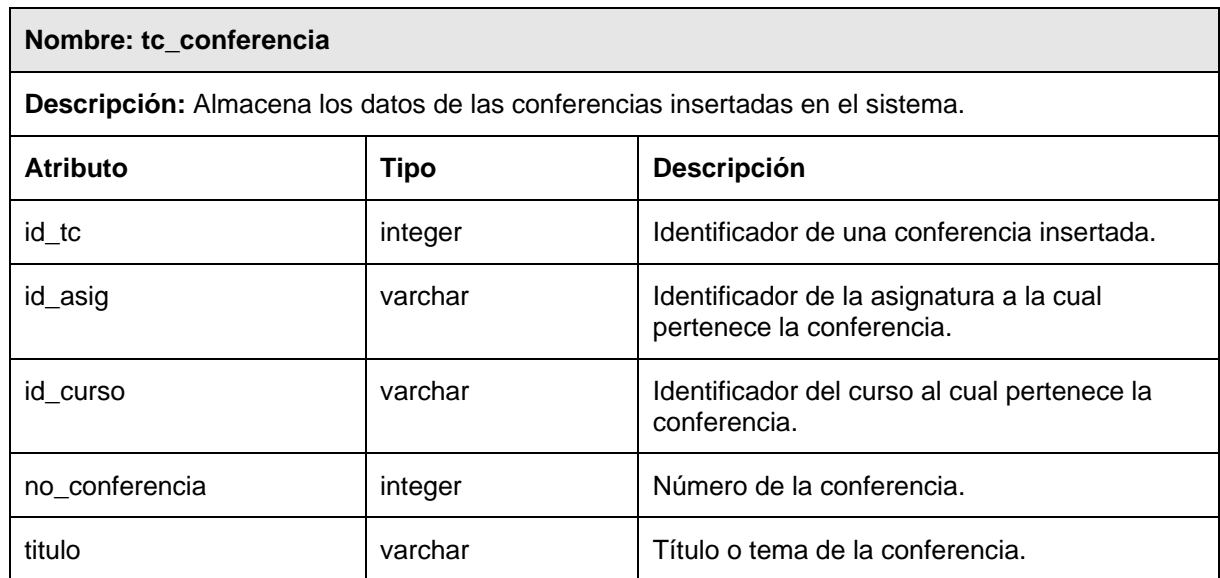

### **Anexo II. Descripción de las tablas de la Base de Datos**

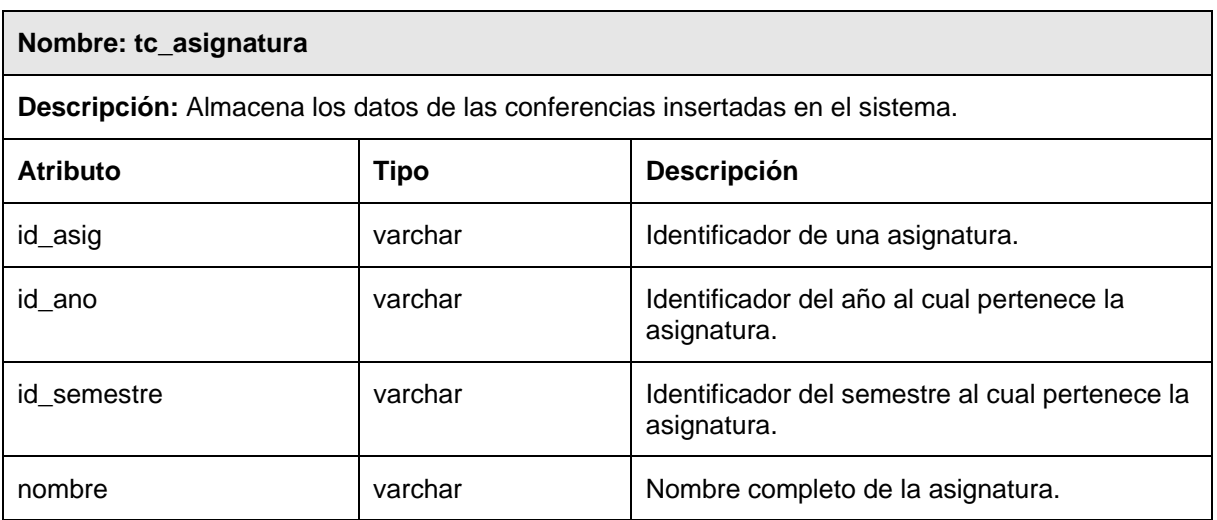

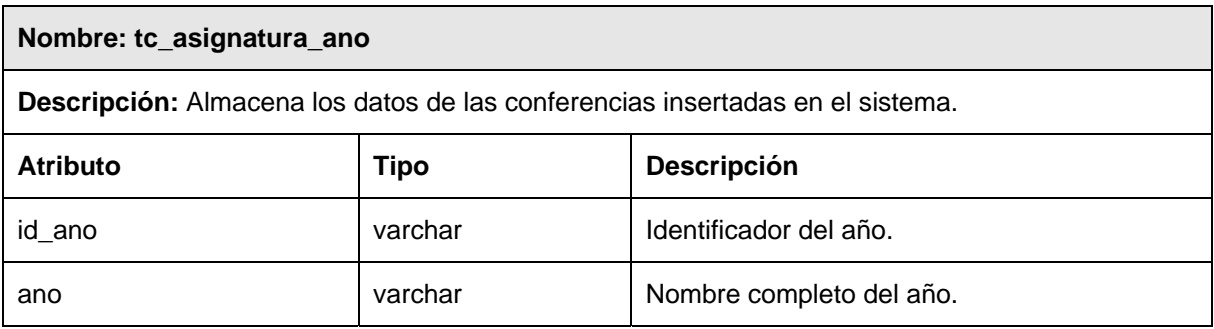

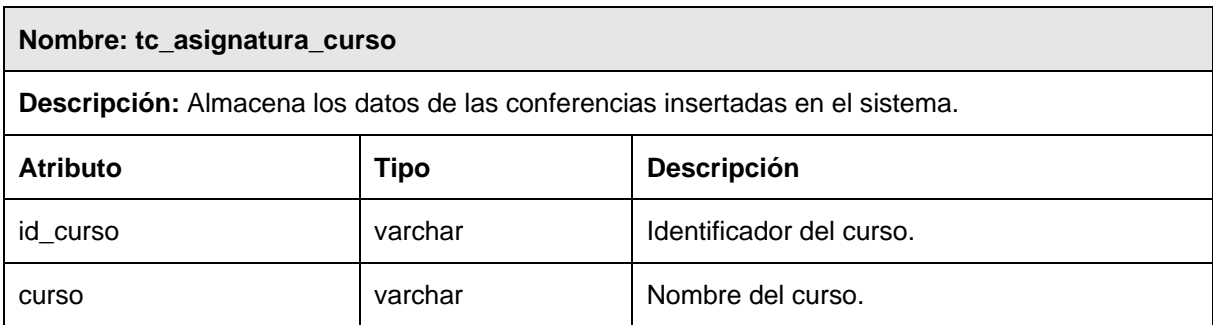

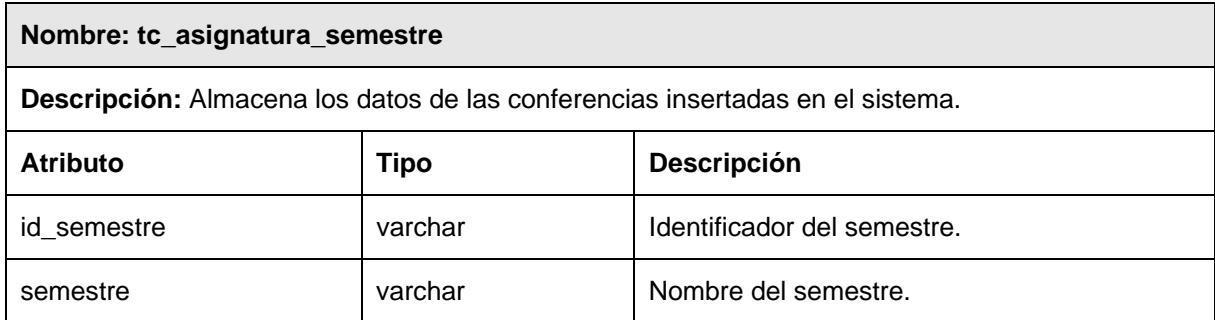

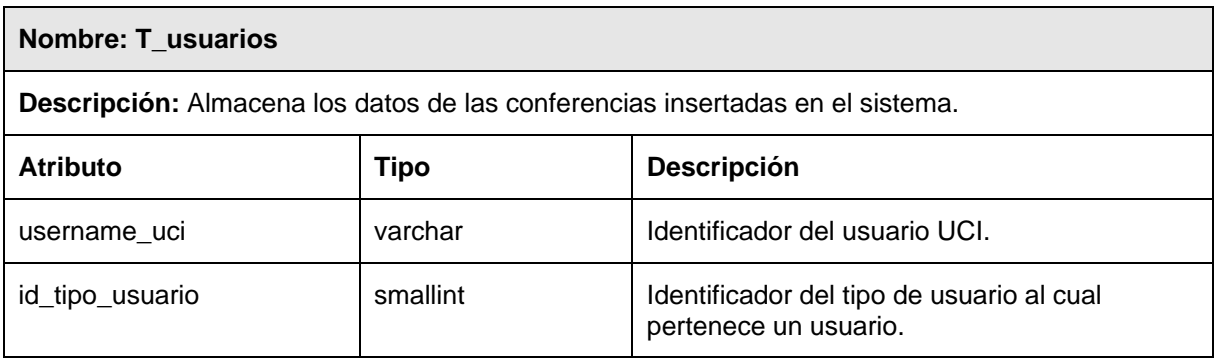

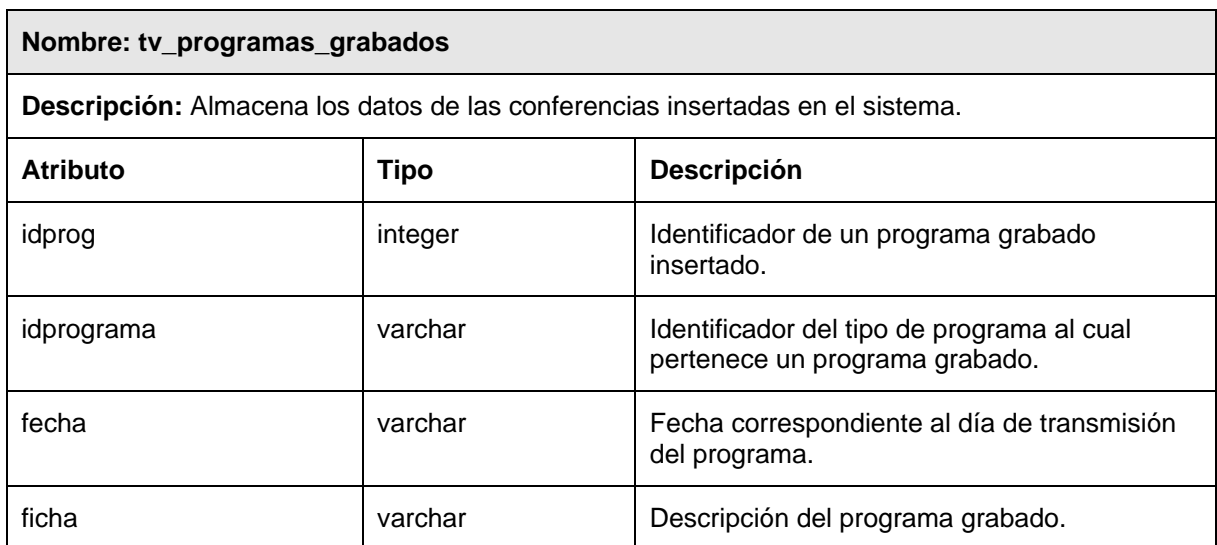

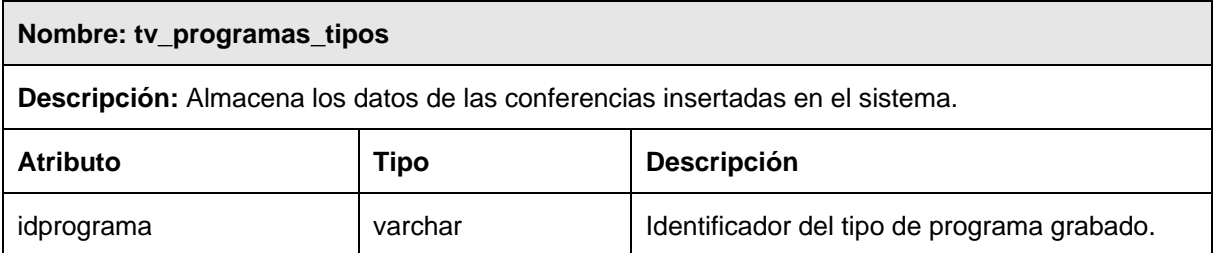

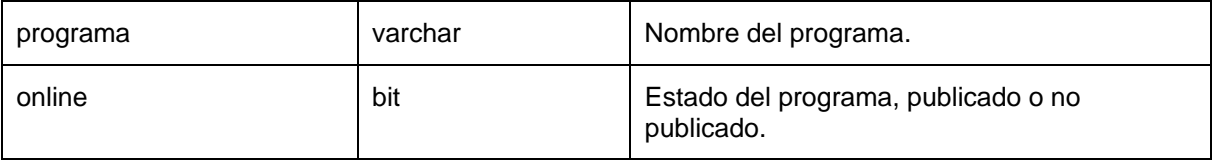

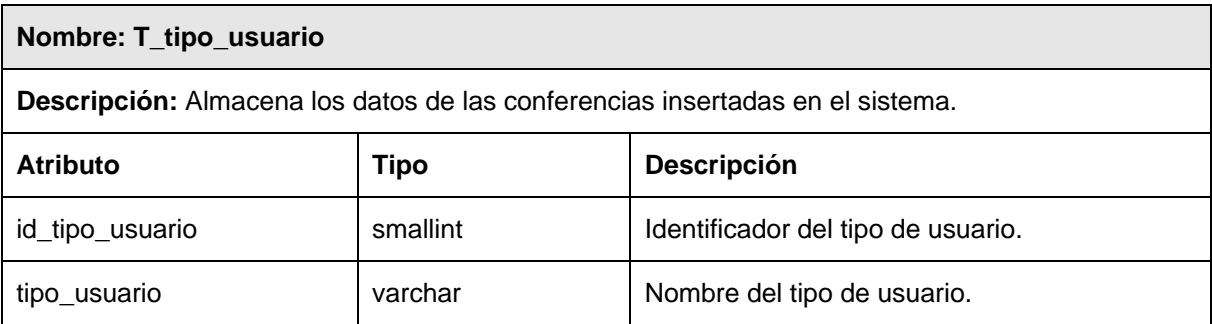

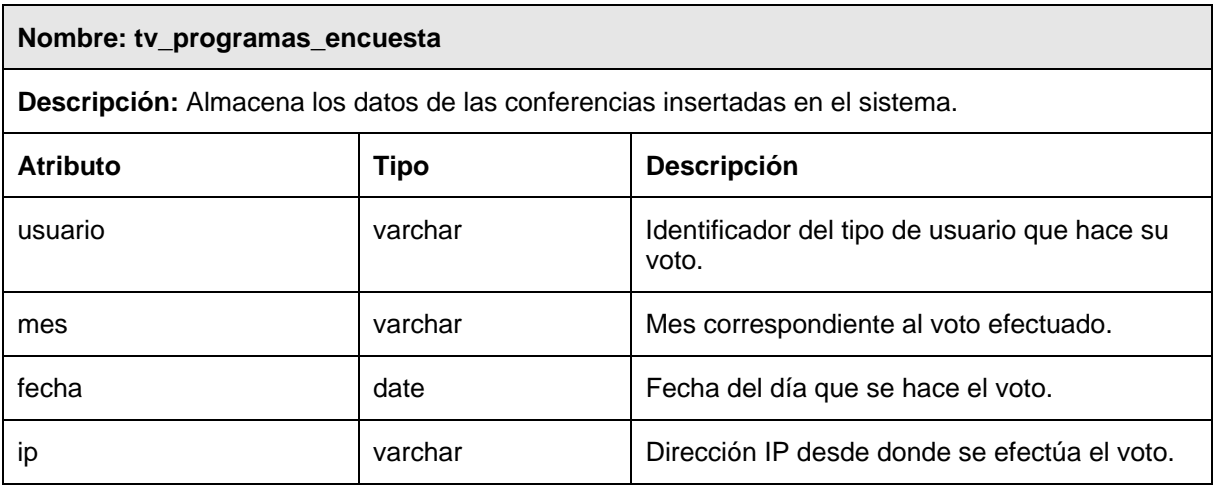

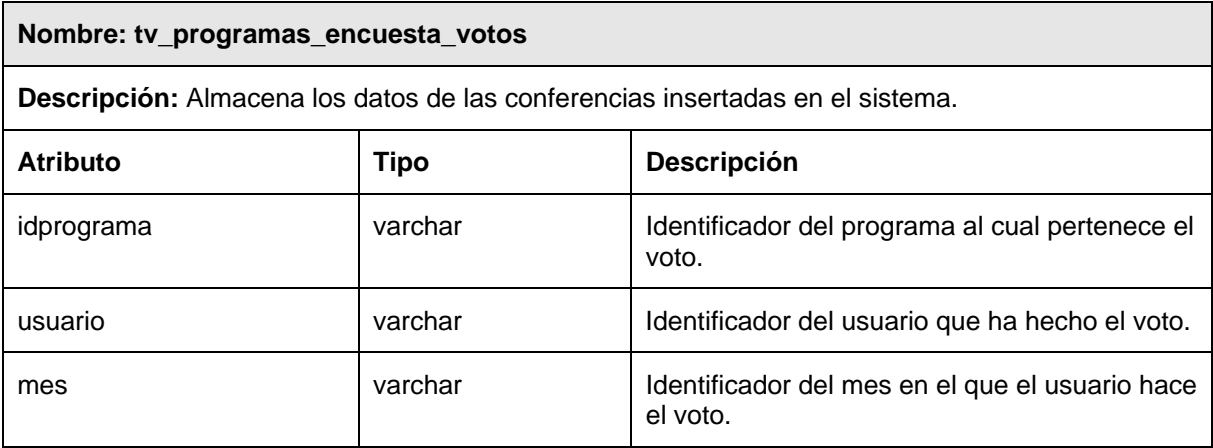

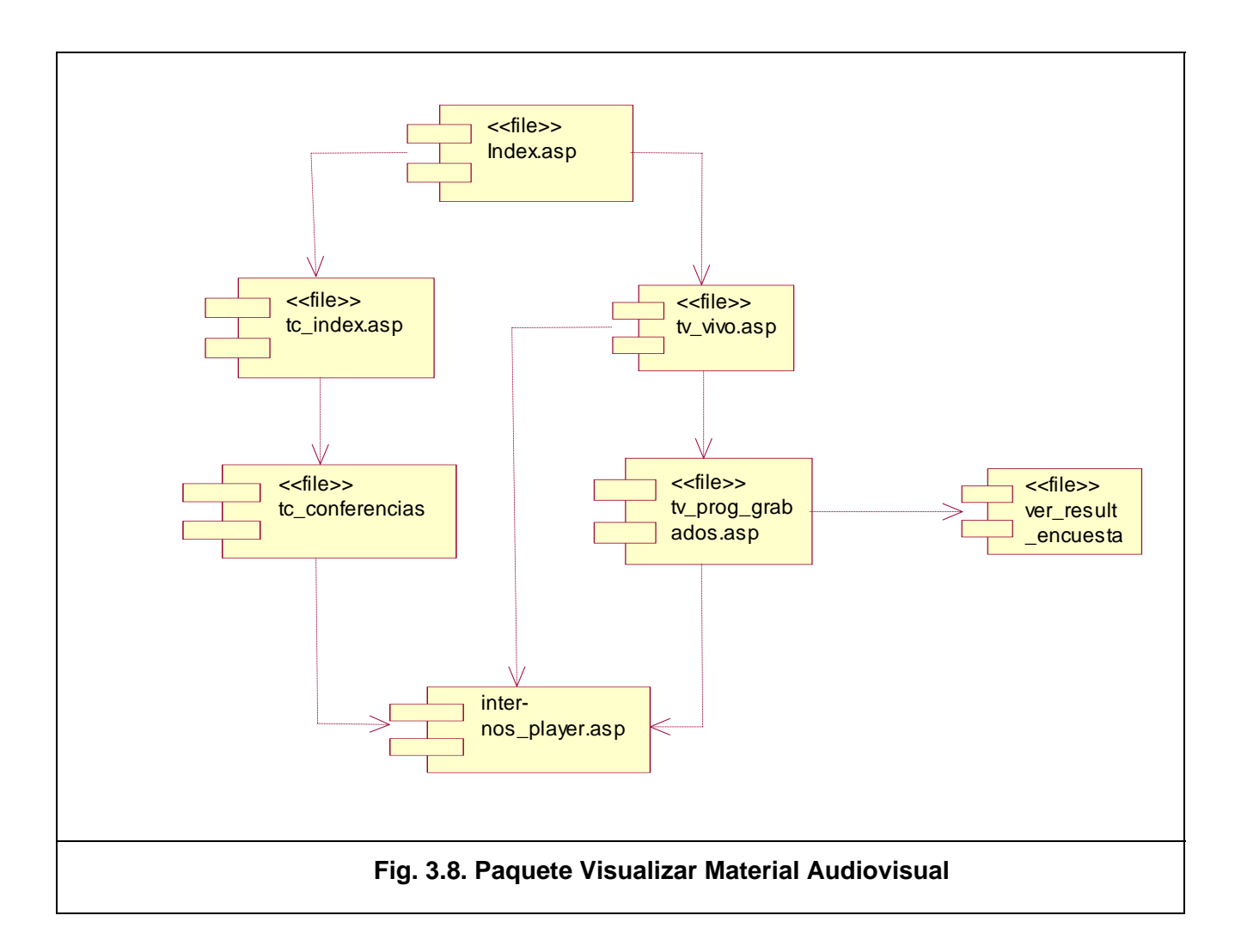

#### **Anexo III. Modelo de implementación. Diagrama de componentes**

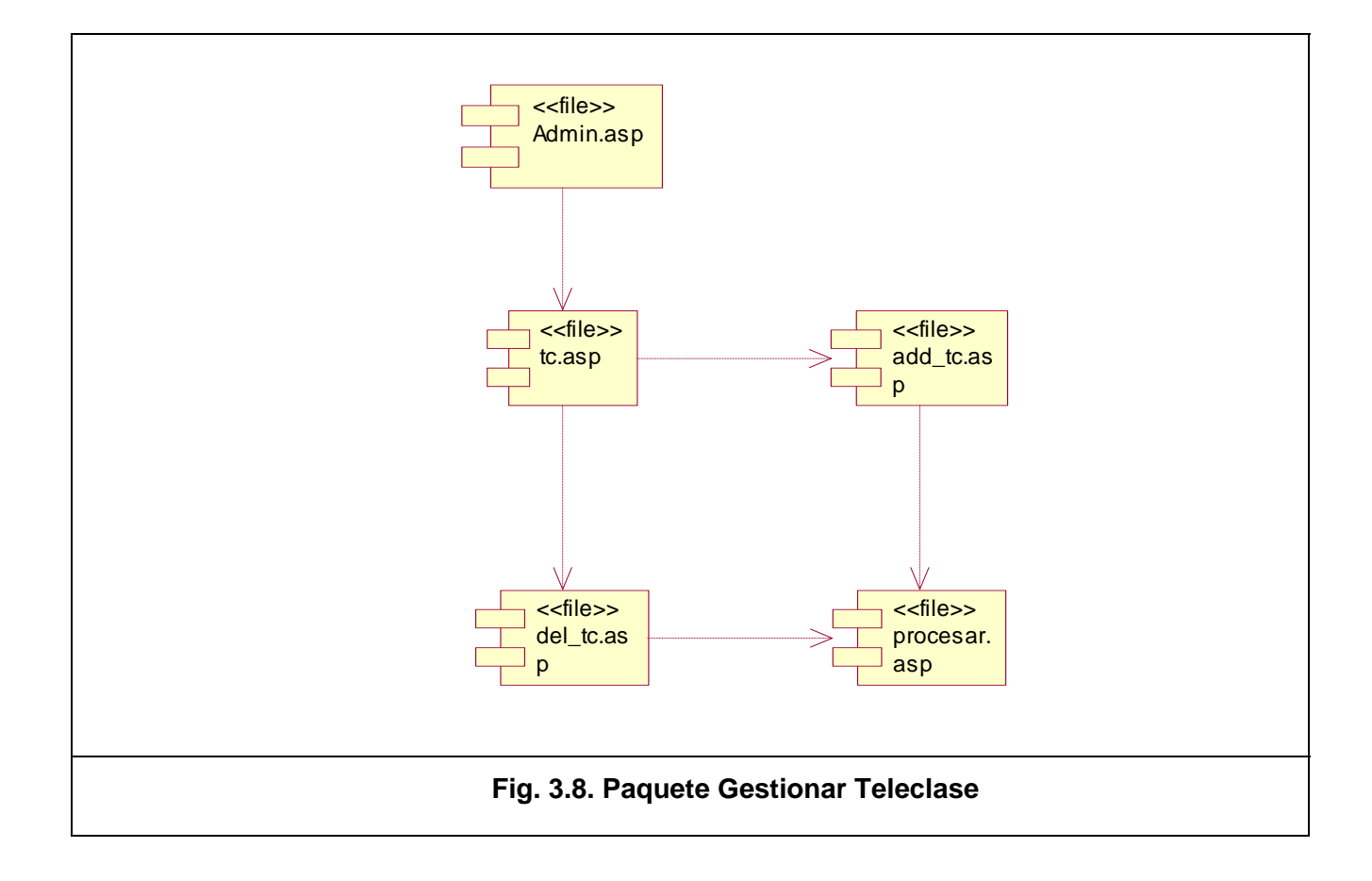

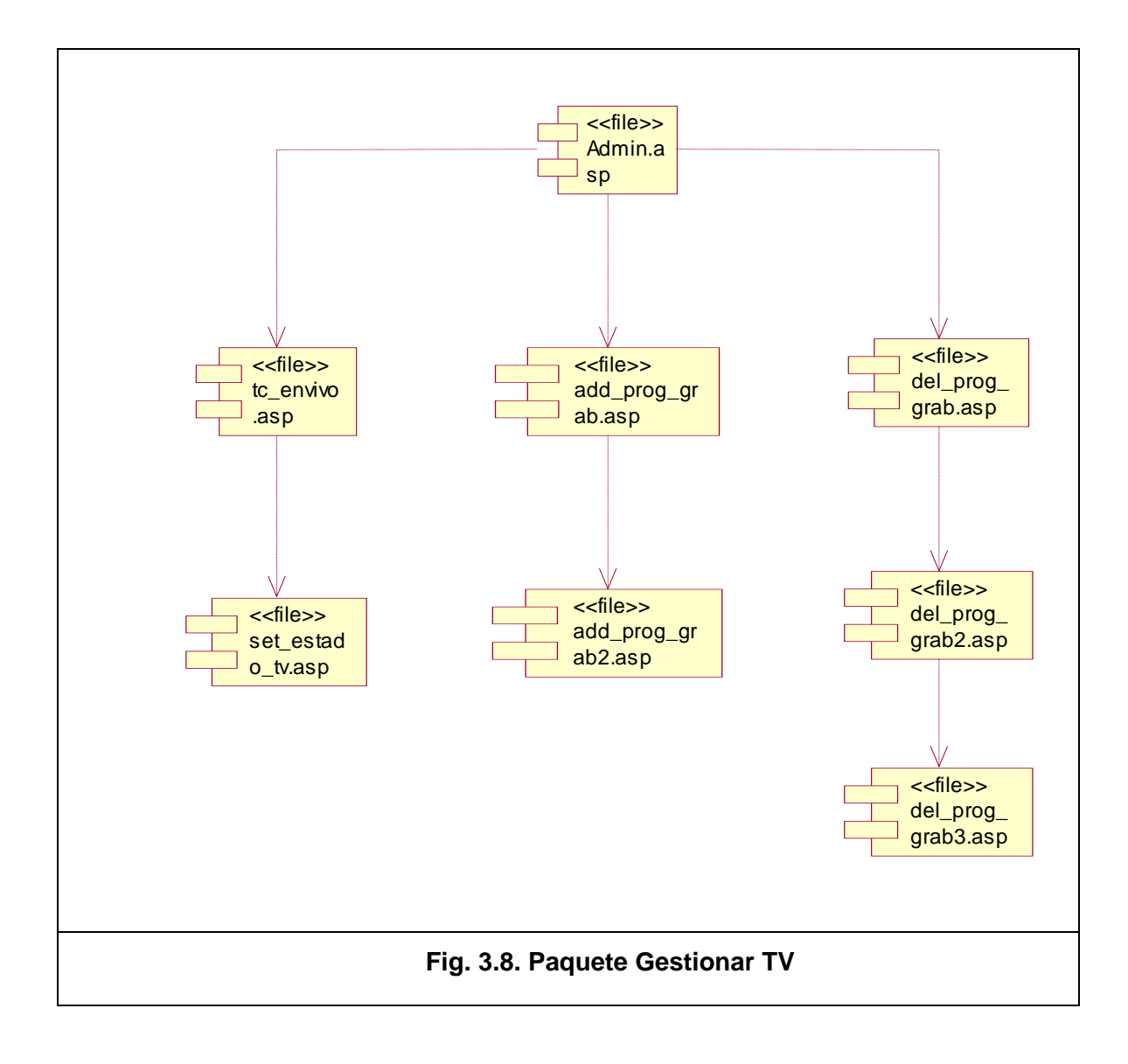

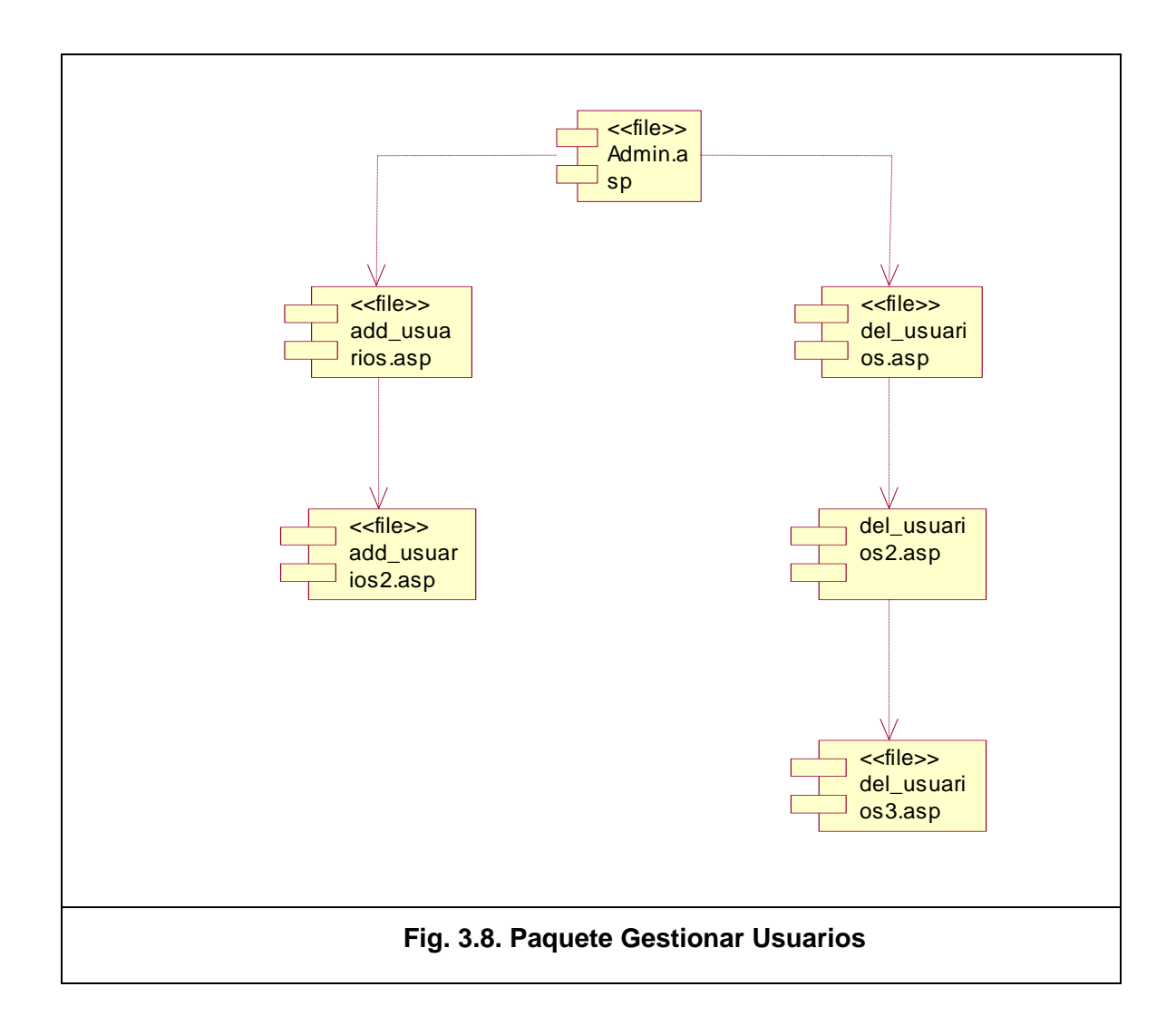

#### **Anexo IV. Visitas de usuarios**

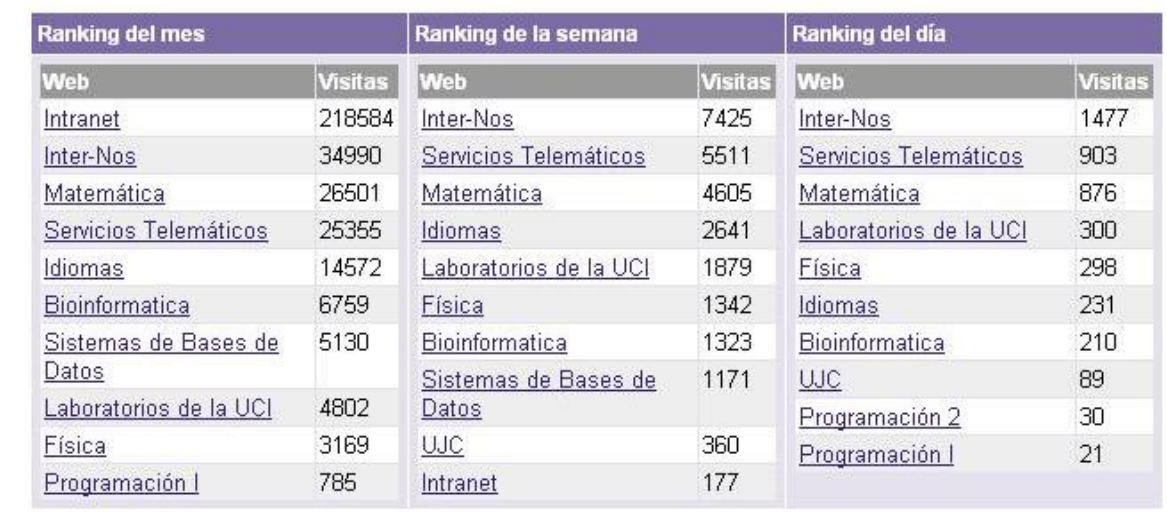

Sistema Ábaco, implementado en nuestra universidad para el control de visitas a sitios Web.

Fig. 1 Un mes después de su lanzamiento en Abril de 2004 (Web Inter-Nos)

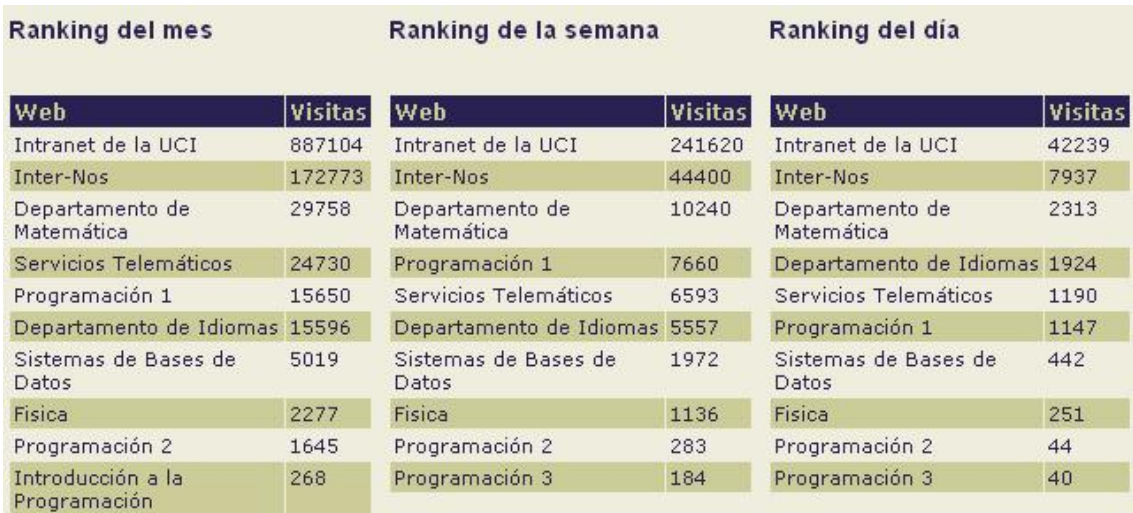

Fig. 2 Visitas en Marzo de 2005. (Web Inter-Nos)

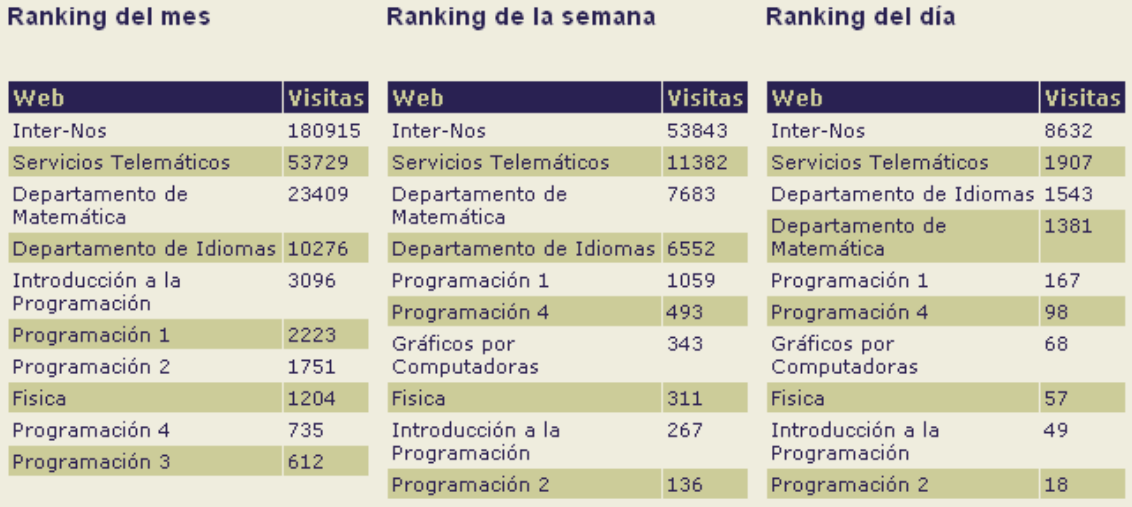

Fig. 2 Visitas en Marzo de 2006. (Web Inter-Nos).

# $\bigcirc$ estudiantes de la Educación Superior Director de Ciencia y Técnica Premiado en el XV Concurso Científico Nacional de Computación para los Dr. Jøse Luis García Cueva EL MINISTERIO DE EDUCACIÓN SUPERIOR A: Abel Valdés Gómez TERIC **OTORGA EL PRESENTE DIPLONA** 800 Ciudad de La Habana, 14 de octubre de 2004 **Premio del XV Concurso Nacional de Computación**

**Anexo V. Premios y Avales**

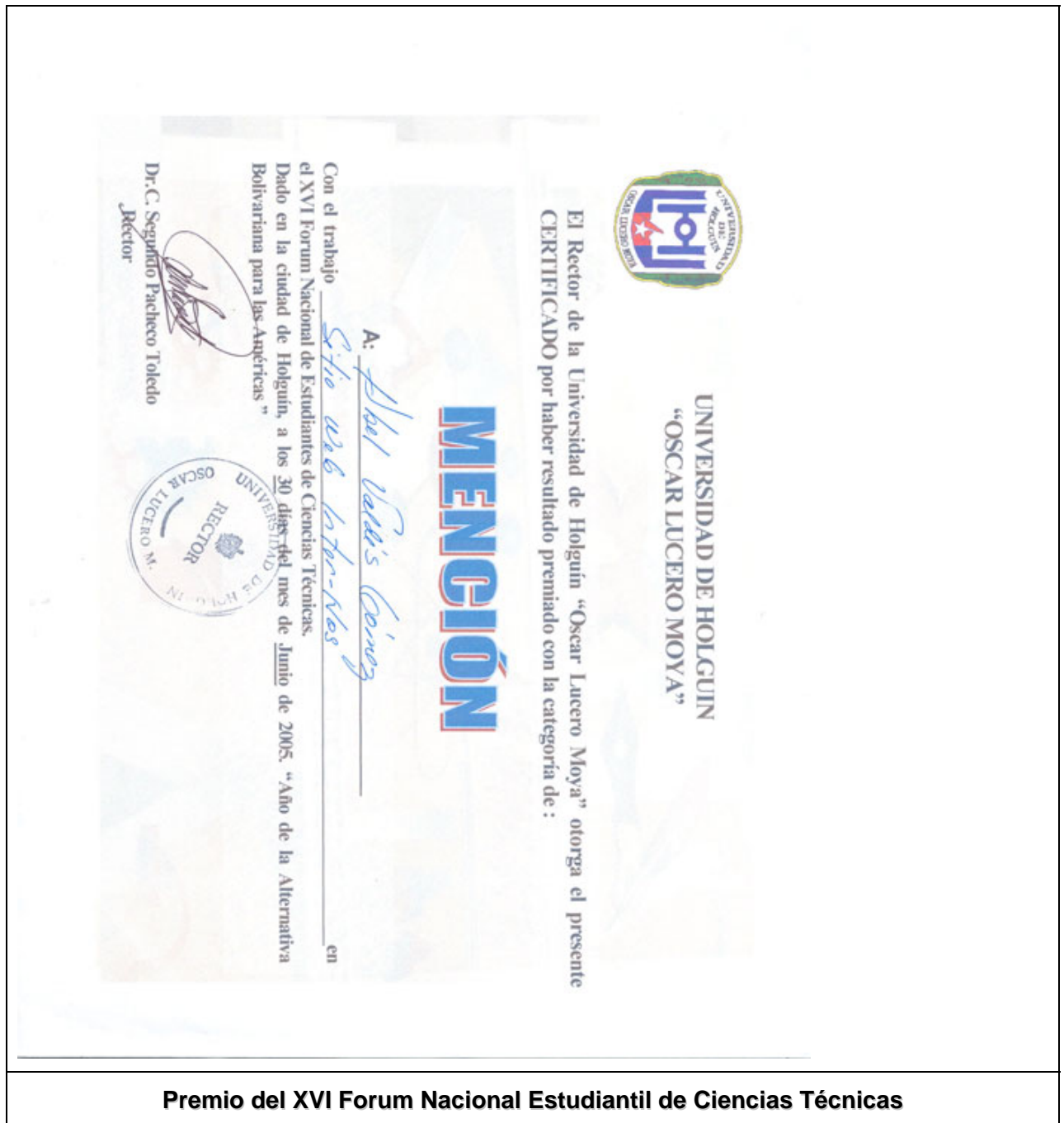

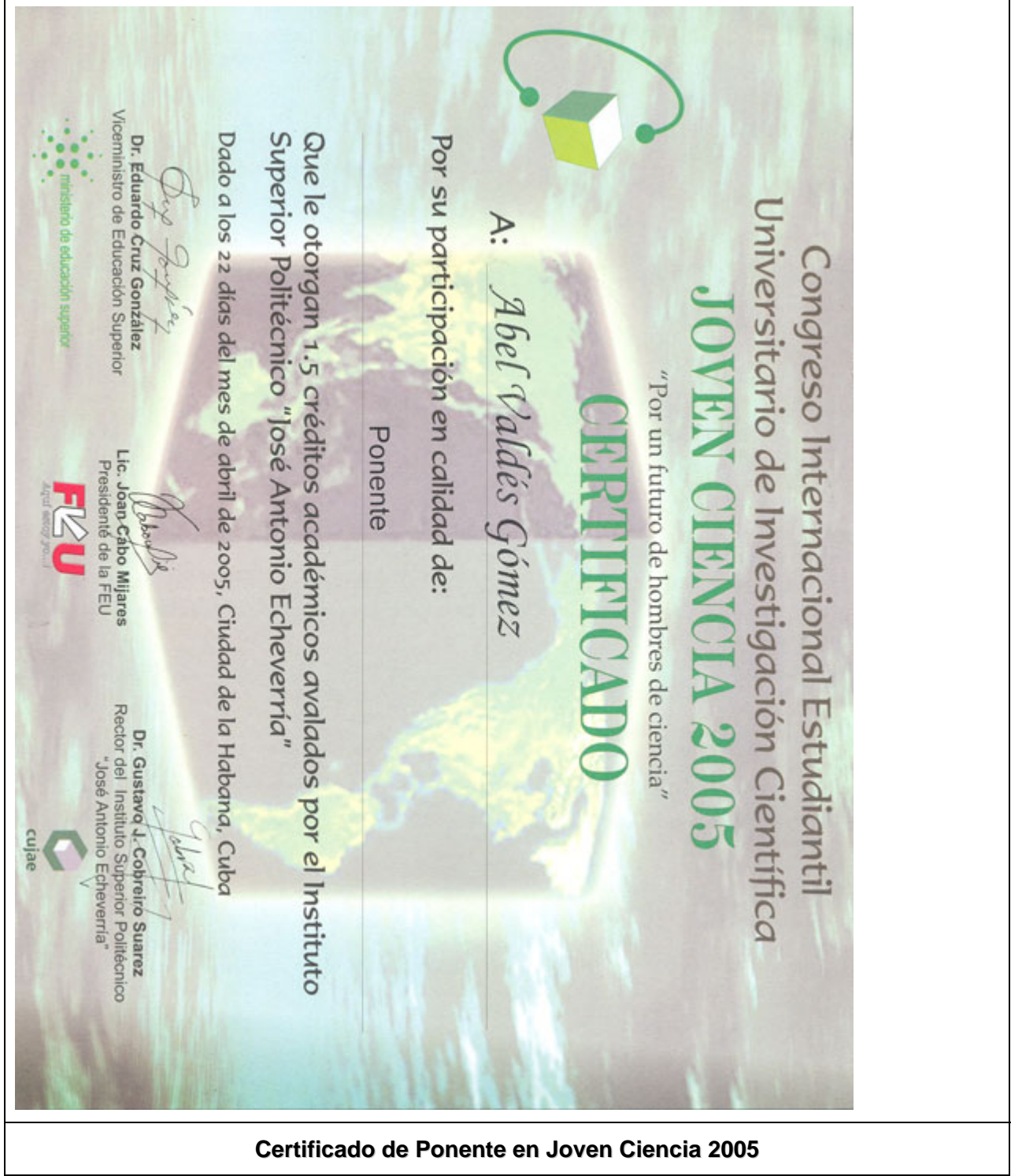

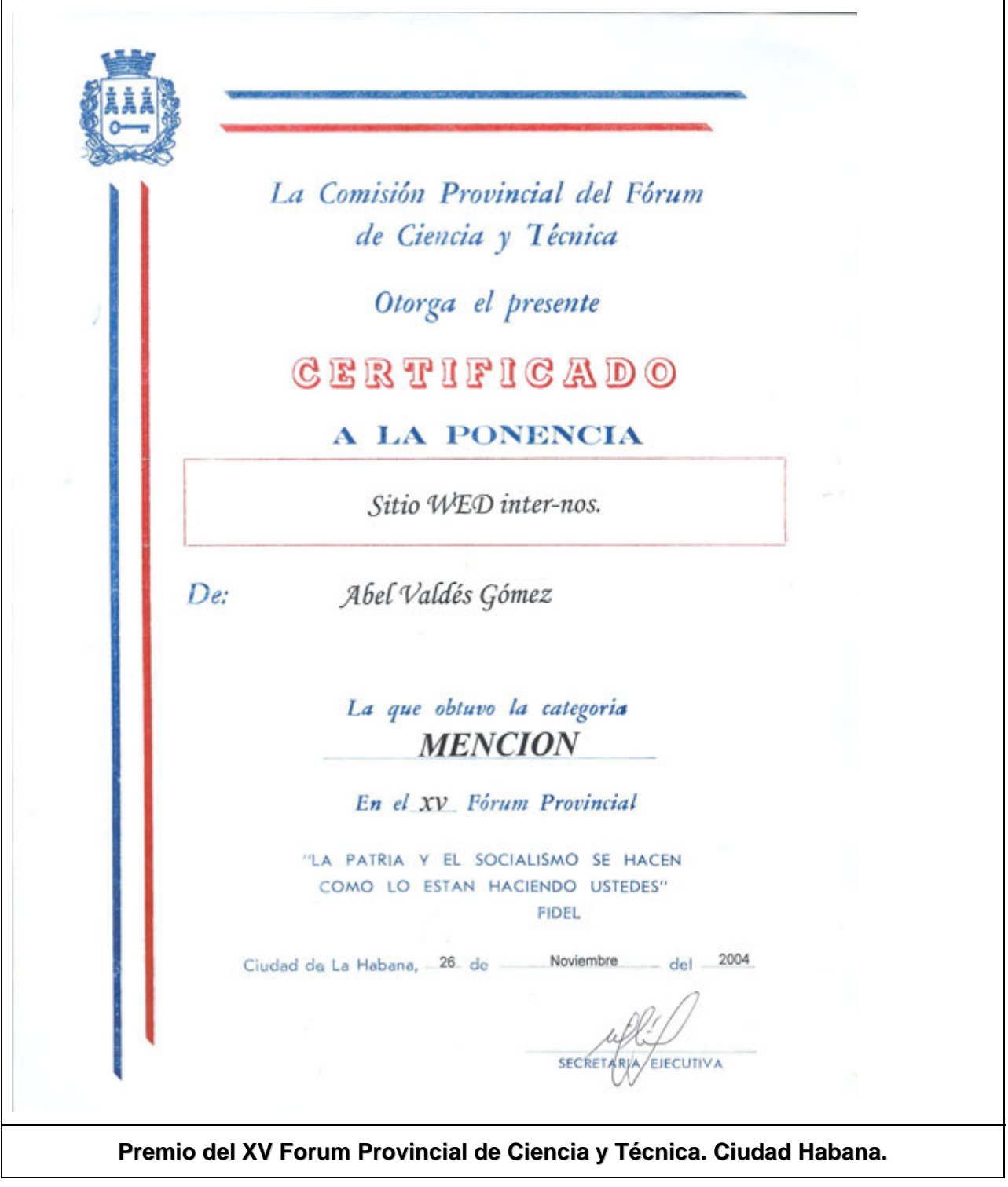

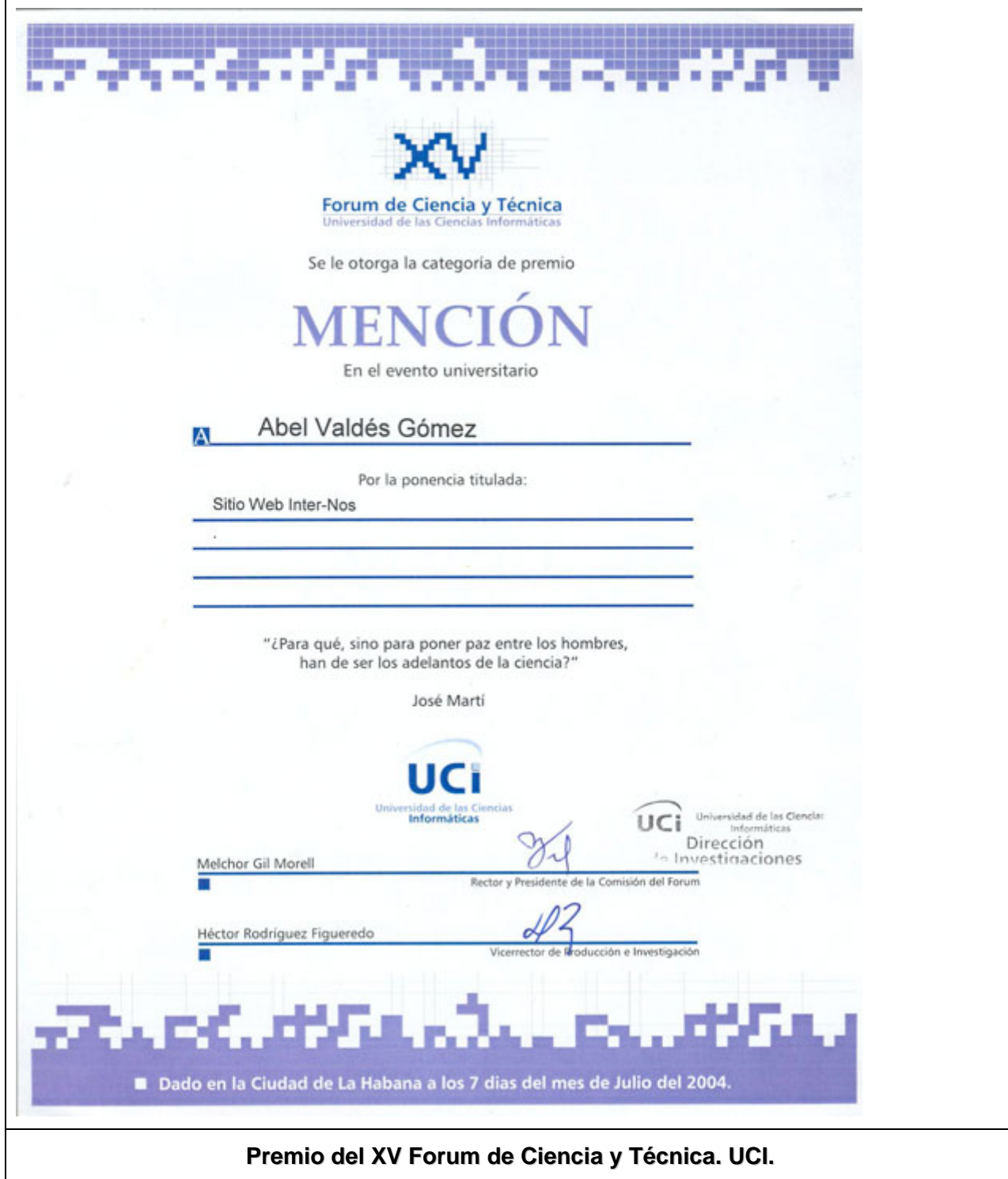

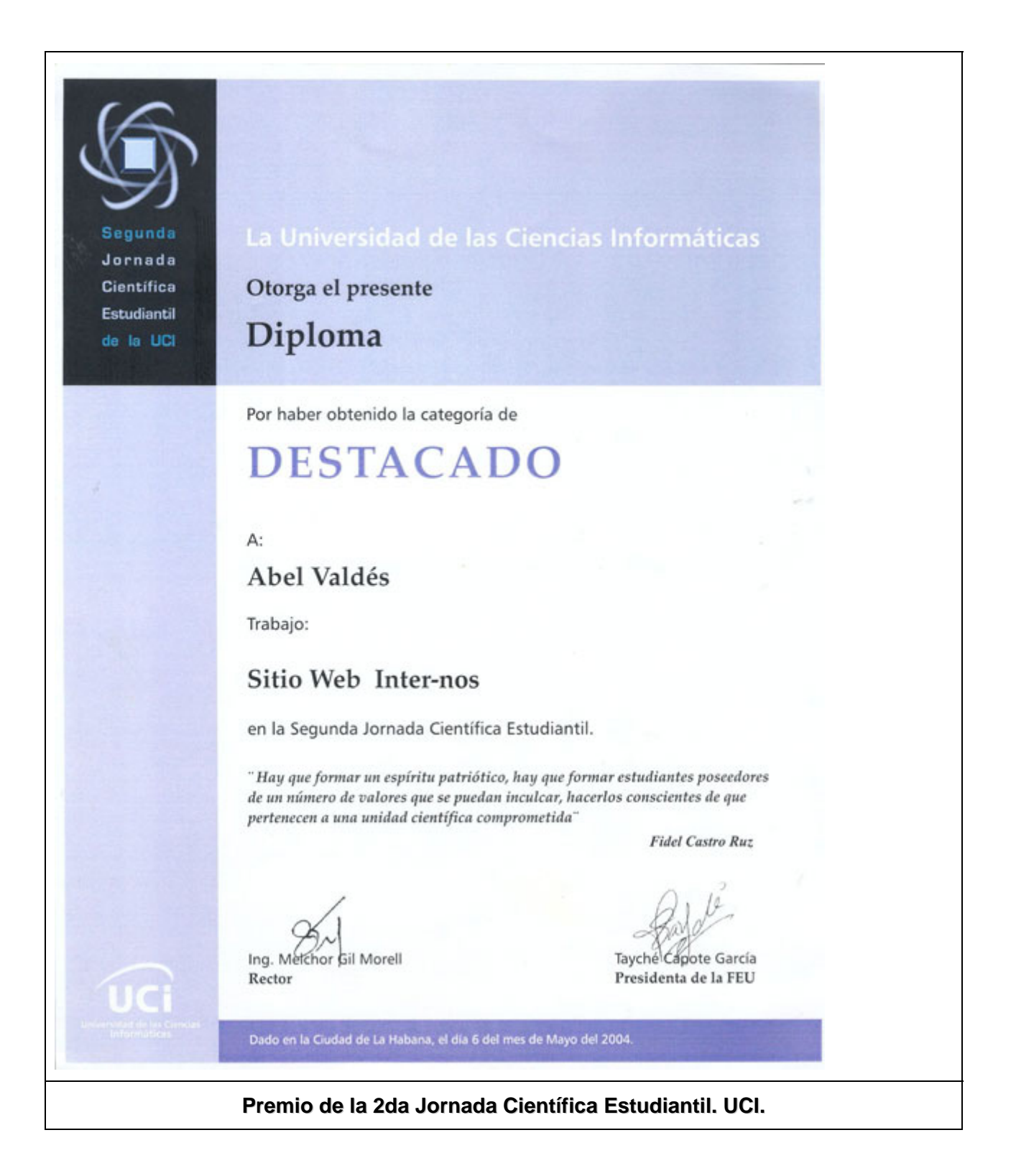

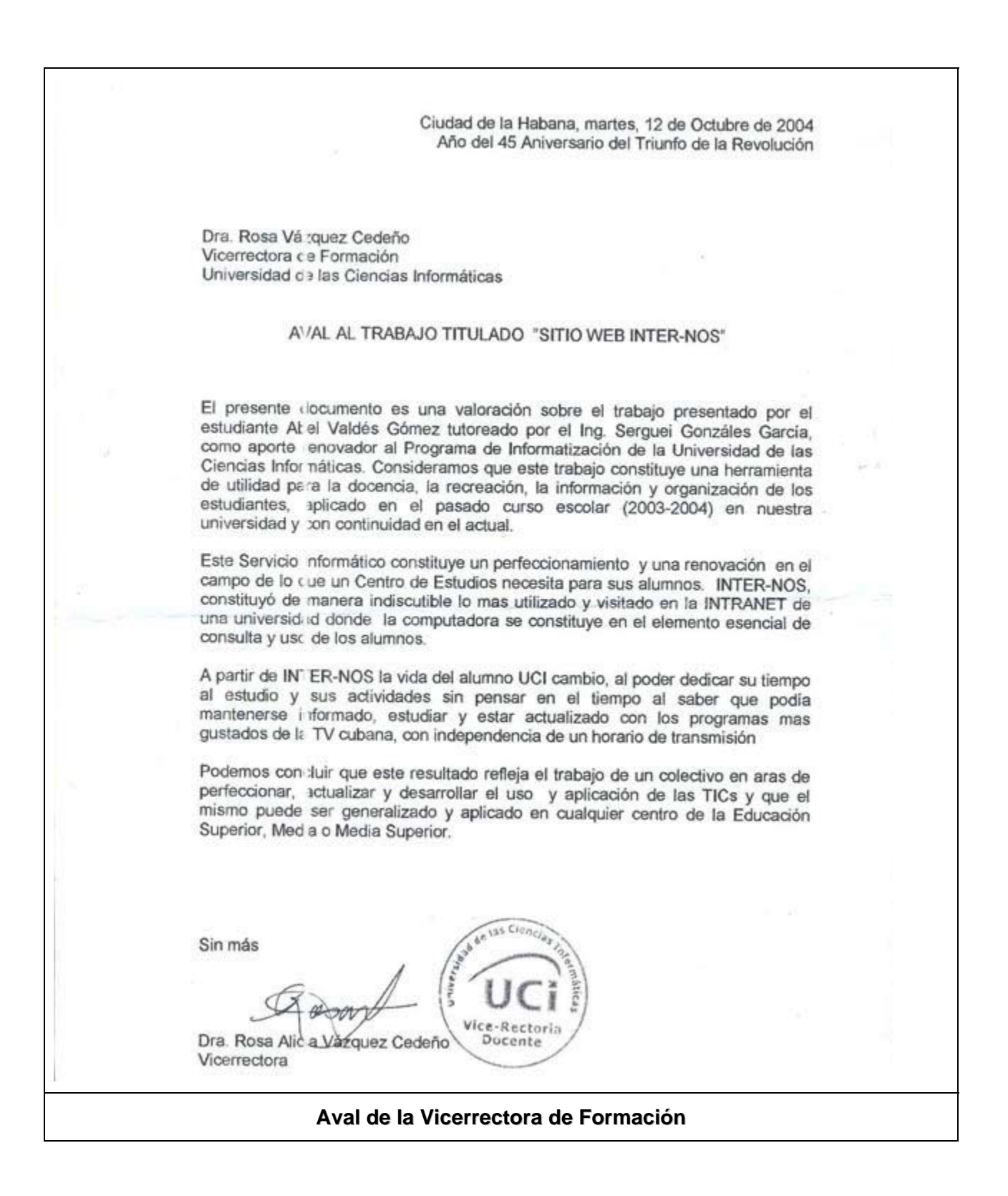

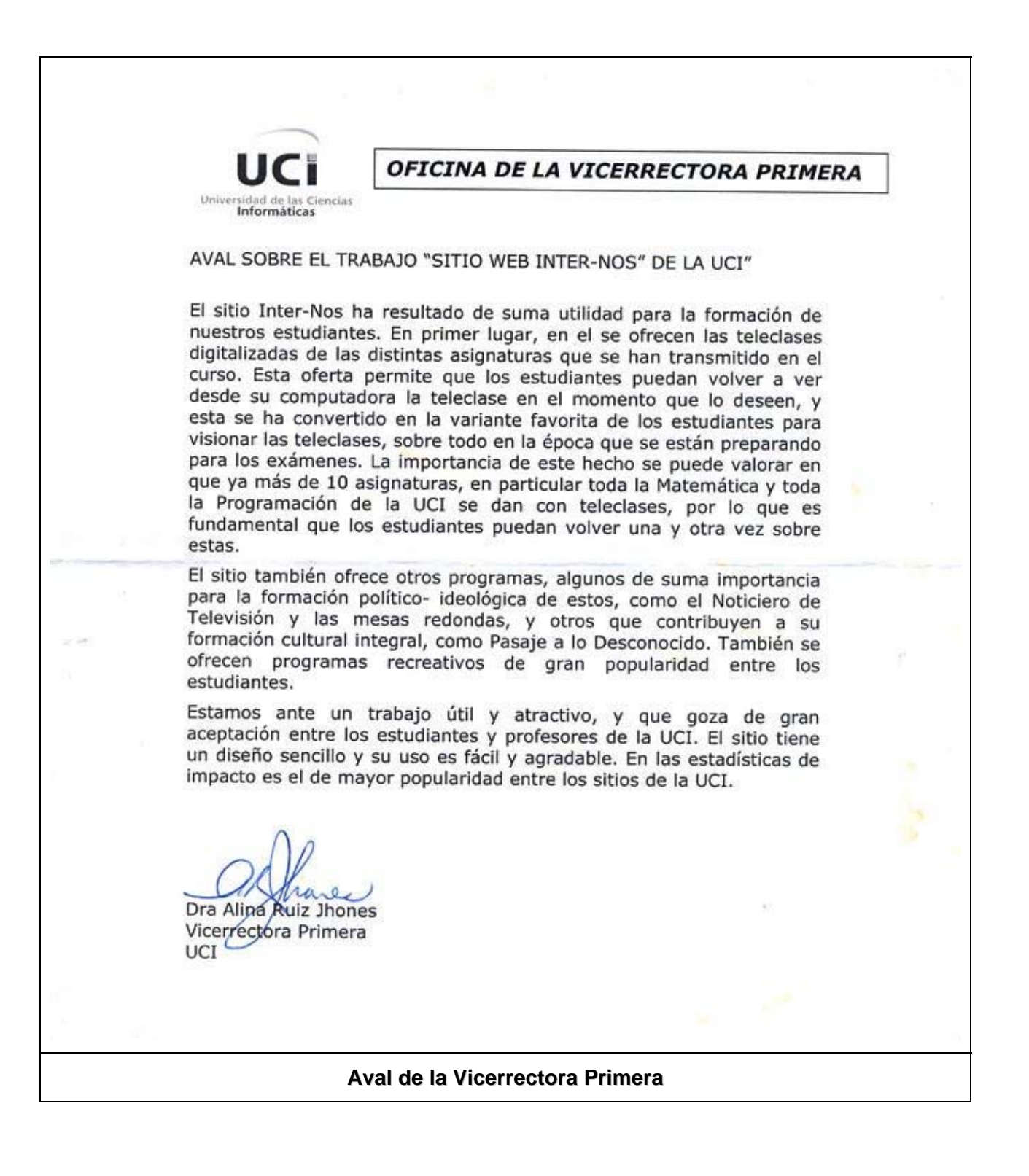

UC i stas Ciencias DIRECCIÓN DE GESTIÓN TECNOLÓGICA - VRII 14 de octubre del 2004 "Año del 45 Aniversario del Triunfo de la Revolución" Por esta vía le trasmitimos que el servicio informático Internos cumplió con los requisitos solicitados para dar la respuesta tecnológica que se le pedía a nuestra dirección para cumplir con la información y preparación a los estudiantes. Es de fácil implementación y se pudiera generalizar en otros centros de educación o formación. Atentamer te Ruibal Denis Luis Ġ Dtor de Gestión Tecnológica Universidad de las<br>Clen: las Informáticas L'irección de Gesti ón Tecnológica Carretera San Antonio de los Baños, Reparto Lourdes, Torrens, Municipio Boyeros, Ciudad de La Habana, Cuba.<br>Teléfono: +53 (7) 835-8189 **Aval del Director de Gestión Tecnológica**